# Oracle® Fusion Middleware Managing Oracle Coherence

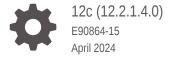

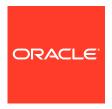

Oracle Fusion Middleware Managing Oracle Coherence, 12c (12.2.1.4.0)

E90864-15

Copyright © 2008, 2024, Oracle and/or its affiliates.

Primary Author: Oracle Corporation

This software and related documentation are provided under a license agreement containing restrictions on use and disclosure and are protected by intellectual property laws. Except as expressly permitted in your license agreement or allowed by law, you may not use, copy, reproduce, translate, broadcast, modify, license, transmit, distribute, exhibit, perform, publish, or display any part, in any form, or by any means. Reverse engineering, disassembly, or decompilation of this software, unless required by law for interoperability, is prohibited.

The information contained herein is subject to change without notice and is not warranted to be error-free. If you find any errors, please report them to us in writing.

If this is software, software documentation, data (as defined in the Federal Acquisition Regulation), or related documentation that is delivered to the U.S. Government or anyone licensing it on behalf of the U.S. Government, then the following notice is applicable:

U.S. GOVERNMENT END USERS: Oracle programs (including any operating system, integrated software, any programs embedded, installed, or activated on delivered hardware, and modifications of such programs) and Oracle computer documentation or other Oracle data delivered to or accessed by U.S. Government end users are "commercial computer software," "commercial computer software documentation," or "limited rights data" pursuant to the applicable Federal Acquisition Regulation and agency-specific supplemental regulations. As such, the use, reproduction, duplication, release, display, disclosure, modification, preparation of derivative works, and/or adaptation of i) Oracle programs (including any operating system, integrated software, any programs embedded, installed, or activated on delivered hardware, and modifications of such programs), ii) Oracle computer documentation and/or iii) other Oracle data, is subject to the rights and limitations specified in the license contained in the applicable contract. The terms governing the U.S. Government's use of Oracle cloud services are defined by the applicable contract for such services. No other rights are granted to the U.S. Government.

This software or hardware is developed for general use in a variety of information management applications. It is not developed or intended for use in any inherently dangerous applications, including applications that may create a risk of personal injury. If you use this software or hardware in dangerous applications, then you shall be responsible to take all appropriate fail-safe, backup, redundancy, and other measures to ensure its safe use. Oracle Corporation and its affiliates disclaim any liability for any damages caused by use of this software or hardware in dangerous applications.

Oracle®, Java, MySQL and NetSuite are registered trademarks of Oracle and/or its affiliates. Other names may be trademarks of their respective owners.

Intel and Intel Inside are trademarks or registered trademarks of Intel Corporation. All SPARC trademarks are used under license and are trademarks or registered trademarks of SPARC International, Inc. AMD, Epyc, and the AMD logo are trademarks or registered trademarks of Advanced Micro Devices. UNIX is a registered trademark of The Open Group.

This software or hardware and documentation may provide access to or information about content, products, and services from third parties. Oracle Corporation and its affiliates are not responsible for and expressly disclaim all warranties of any kind with respect to third-party content, products, and services unless otherwise set forth in an applicable agreement between you and Oracle. Oracle Corporation and its affiliates will not be responsible for any loss, costs, or damages incurred due to your access to or use of third-party content, products, or services, except as set forth in an applicable agreement between you and Oracle.

### Contents

#### Preface

| Audience                                                      | vii |
|---------------------------------------------------------------|-----|
| Documentation Accessibility                                   | vii |
| Diversity and Inclusion                                       | vii |
| Related Documents                                             | ί   |
| Conventions                                                   | i)  |
| What's New in This Guide                                      |     |
| New and Changed Features                                      | >   |
| Other Significant Changes in This Document                    | X   |
| Introduction to Oracle Coherence Management                   |     |
| Conceptual Overview of Oracle Coherence Management            | 1-1 |
| Management Reporting in Oracle Coherence                      | 1-3 |
| Overview of Management Configuration                          | 1-3 |
| Managing Oracle Coherence with Oracle WebLogic Server         | 1-4 |
| Creating a Web Application for Coherence Management Over REST | 1-5 |
| Managing Oracle Coherence with Fusion Middleware Control      | 1-6 |
| Managing Oracle Coherence with Oracle Enterprise Manager      | 1-7 |
| Managing Oracle Coherence with Oracle Command-Line Interface  | 1-7 |
| Using JMX to Manage Oracle Coherence                          |     |
| Configuring JMX Management                                    | 2-1 |
| Using Dynamic Management Mode                                 | 2-1 |
| Explicitly Enabling Remote JMX Management on a Cluster Member | 2-2 |
| Enabling Local JMX Management on a Cluster Member             | 2-3 |
| Enabling JMX Management When Using the Startup Scripts        | 2-4 |
| Stopping a Cluster Member from Being Managed Remotely         | 2-4 |
|                                                               | 0   |
| Disabling JMX Management                                      | 2-4 |

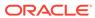

|                                                                             | 4-1  |
|-----------------------------------------------------------------------------|------|
| Using Oracle Coherence Metrics                                              |      |
| Registering Custom MBeans in Managed Coherence Servers                      | 3-5  |
| Registering Custom MBeans Programmatically                                  | 3-4  |
| Restricting MBeans to the Local MBean Server                                | 3-4  |
| Specifying a Different MBean Configuration Override File                    | 3-4  |
| Registering MBeans Using a Query                                            | 3-3  |
| Registering MBeans from an MBean Factory                                    | 3-3  |
| Registering MBeans Using a Class Name                                       | 3-2  |
| Creating an MBean Configuration File                                        | 3-2  |
| Registering Custom MBeans Declaratively                                     | 3-1  |
| Overview of Registering Custom MBeans                                       | 3-1  |
| Registering Custom MBeans                                                   |      |
| Changing the Coherence-JVisualVM Plug-in Refresh Interval                   | 2-26 |
| Monitoring Managed Coherence Servers with the Coherence-JVisualVM Plug-in   | 2-25 |
| Configure the Coherence-JVisualVM Plug-In to Use REST                       | 2-24 |
| Overview of Coherence-JVisualVM Plug-in Tabs                                | 2-22 |
| Monitor a Coherence Cluster Using the Coherence-JVisualVM Plug-in           | 2-21 |
| Install the Coherence-JVisualVM Plug-In                                     | 2-21 |
| Using the Coherence-JVisualVM Plug-In                                       | 2-20 |
| Changing the HTTP Management Server Address                                 | 2-19 |
| Connecting to Management Resources                                          | 2-18 |
| Enabling the HTTP Management Server                                         | 2-16 |
| Accessing Management Information Using REST                                 | 2-16 |
| Setting Up the Oracle Coherence MBean Connector                             | 2-15 |
| Accessing Coherence MBeans by Using WLST                                    | 2-14 |
| Accessing MBeans Using the HTML Adapter Application                         | 2-13 |
| Accessing MBeans of a Running Coherence Cluster Using the JConsole Utility  | 2-13 |
| Allowing Remote Access to Oracle Coherence MBeans                           | 2-12 |
| Accessing MBeans Locally Using the JConsole Utility                         | 2-10 |
| Accessing MBeans Locally Using VisualVM                                     | 2-9  |
| Accessing Oracle Coherence MBeans                                           | 2-9  |
| Using an Existing MBean Server                                              | 2-8  |
| Setting the Management Refresh Timeout                                      | 2-7  |
| Setting the Management Refresh Expiry Setting the Management Refresh Policy | 2-0  |
|                                                                             | 2-6  |
| Configuring Management Refresh                                              | 2-6  |

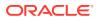

|   | Enabling Coherence Metrics Endpoint                                                 | 4-1 |
|---|-------------------------------------------------------------------------------------|-----|
|   | Using Metrics System Properties                                                     | 4-3 |
|   | Coherence Metrics System Properties                                                 | 4-3 |
|   | Other Metrics System Properties                                                     | 4-4 |
|   | Configuring Prometheus to Scrape Coherence Metrics Endpoint                         | 4-4 |
|   | Visualizing Metrics in Grafana                                                      | 4-4 |
|   | Querying for Coherence Metrics                                                      | 4-5 |
|   | Basic Querying                                                                      | 4-5 |
|   | Querying for Specific Metrics                                                       | 4-5 |
|   | Adding Custom Metrics                                                               | 4-6 |
|   | Creating a Web Application to Access Coherence Metrics in Fusion Middleware Domains | 4-7 |
| 5 | Using Oracle Coherence Reporting                                                    |     |
|   | Overview of Oracle Coherence Reporting                                              | 5-1 |
|   | Understanding Reporting Configuration                                               | 5-2 |
|   | Customizing Reports                                                                 | 5-2 |
|   | Enabling Oracle Coherence Reporting on a Cluster Member                             | 5-2 |
|   | Switching the Default Report Group Configuration File                               | 5-3 |
|   | Overriding the Report Group Output Directory                                        | 5-4 |
|   | Changing the Report Timestamp Format                                                | 5-4 |
|   | Administering Oracle Coherence Reporting Using the Reporter MBean                   | 5-5 |
|   | Running Oracle Coherence Reporting in a Distributed Configuration                   | 5-6 |
| ŝ | Creating Custom Reports                                                             |     |
|   | Overview of Creating Custom Reports                                                 | 6-1 |
|   | Constructing Report Configuration Files                                             | 6-2 |
|   | Specifying General Report Characteristics                                           | 6-2 |
|   | file-name Macros                                                                    | 6-2 |
|   | file-name Macro Examples                                                            | 6-3 |
|   | Querying MBeans in Reports                                                          | 6-3 |
|   | Specifying Data Columns                                                             | 6-4 |
|   | How to Include an Attribute                                                         | 6-4 |
|   | How to Include Part of the Key                                                      | 6-5 |
|   | How to Include Information from Composite Attributes                                | 6-5 |
|   | How to Include Information from Multiple MBeans                                     | 6-5 |
|   | Including Multiple MBean Information Example                                        | 6-6 |
|   | How to Use Report Macros                                                            | 6-6 |
|   | How to Include Constant Values                                                      | 6-7 |
|   | Using Filters in Reports                                                            | 6-8 |

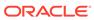

| Osing Functions in Reports                       | 0-10 |
|--------------------------------------------------|------|
| Function Examples                                | 6-10 |
| Using Aggregates in Reports                      | 6-12 |
| Constructing Delta Functions                     | 6-13 |
| Delta Function Examples                          | 6-13 |
| Creating Custom Report Group Configuration Files | 6-1  |
| Specifying the Report Refresh Frequency          | 6-1  |
| Specifying the Output Directory for Reports      | 6-1  |
| Specifying the Report List                       | 6-1  |
| Configuring Custom Reports to Generate           | 6-1  |
| Analyzing Report Contents                        |      |
| Understanding the Cache Size Report              | 7-:  |
| Understanding the Cache Usage Report             | 7-   |
| Understanding the Federation Destination Report  | 7-   |
| Understanding the Federation Origin Report       | 7-   |
| Understanding the Federation Status Report       | 7-   |
| Understanding the Flash Journal Report           | 7-   |
| Understanding the JCache Configuration Report    | 7-   |
| Understanding the JCache Statistics Report       | 7-   |
| Understanding the Management Report              | 7-1  |
| Understanding the Memory Status Report           | 7-1  |
| Understanding the Network Health Detail Report   | 7-1  |
| Understanding the Network Health Report          | 7-1  |
| Understanding the Node List Report               | 7-1  |
| Understanding the Persistence Detail Report      | 7-1  |
| Understanding the Persistence Report             | 7-1  |
| Understanding the Proxy Report                   | 7-1  |
| Understanding the Proxy HTTP Report              | 7-1  |
| Understanding the Ram Journal Report             | 7-1  |
| Understanding the Service Report                 | 7-2  |
| Understanding the Proxy Connections Report       | 7-2  |
| Understanding the Cache Storage Report           | 7-2  |
| Understanding the Transaction Manager Report     | 7-2  |
| Understanding the Service Partitions Report      | 7-2  |
| Oracle Coherence MBeans Reference                |      |
| Cache MBean                                      | A-   |
| Cluster MBean                                    | A-   |

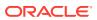

|   | ClusterNode MBean                                | A-7  |
|---|--------------------------------------------------|------|
|   | ConnectionManager MBean                          | A-13 |
|   | Connection MBean                                 | A-14 |
|   | Destination MBean                                | A-16 |
|   | FederationManager MBean                          | A-20 |
|   | FlashJournalRM MBean                             | A-21 |
|   | Management MBean                                 | A-23 |
|   | Origin MBean                                     | A-24 |
|   | PersistenceManager MBean                         | A-25 |
|   | PointToPoint MBean                               | A-27 |
|   | RamJournalRM                                     | A-30 |
|   | Reporter MBean                                   | A-31 |
|   | Service MBean                                    | A-33 |
|   | SimpleStrategy MBean                             | A-39 |
|   | StorageManager MBean                             | A-41 |
|   | Topology MBean                                   | A-45 |
|   | TransactionManager MBean                         | A-45 |
| В | Report File Configuration Elements               |      |
| D |                                                  |      |
|   | Report File Deployment Descriptor                | B-1  |
|   | Report File Element Reference                    | B-2  |
|   | column                                           | B-2  |
|   | filter                                           | B-4  |
|   | filters                                          | B-5  |
|   | params                                           | B-6  |
|   | query                                            | B-6  |
|   | report                                           | B-8  |
|   | report-config                                    | B-9  |
|   | row                                              | B-9  |
| С | Report Group Configuration Elements              |      |
|   | Report Group Configuration Deployment Descriptor | C-1  |
|   | Report Group Element Reference                   | C-2  |
|   | init-param                                       | C-2  |
|   | init-params                                      | C-2  |
|   | report-config                                    | C-3  |
|   | report-group                                     | C-3  |
|   | report-list                                      | C-4  |
|   |                                                  |      |

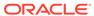

### **Preface**

Managing Oracle Coherence describes how to manage Oracle Coherence using Java Management Extensions (JMX) Managed Beans (MBeans) and Oracle Coherence reports.

This preface includes the following sections:

- Audience
- Documentation Accessibility
- · Diversity and Inclusion
- Related Documents
- Conventions

#### **Audience**

This guide is intended for the following audiences:

- Primary Audience Application developers and administrators who want to learn how to manage an Oracle Coherence Environment
- Secondary Audience System architects who want to understand the options and architecture for managing Oracle Coherence

The audience must be familiar with Java and JMX to use this guide effectively. In addition, the examples in this guide require the installation and use of the Oracle Coherence product.

### **Documentation Accessibility**

For information about Oracle's commitment to accessibility, visit the Oracle Accessibility Program website at http://www.oracle.com/pls/topic/lookup?ctx=acc&id=docacc.

#### **Access to Oracle Support**

Oracle customers that have purchased support have access to electronic support through My Oracle Support. For information, visit <a href="http://www.oracle.com/pls/topic/lookup?ctx=acc&id=info">http://www.oracle.com/pls/topic/lookup?ctx=acc&id=trs</a> if you are hearing impaired.

### **Diversity and Inclusion**

Oracle is fully committed to diversity and inclusion. Oracle respects and values having a diverse workforce that increases thought leadership and innovation. As part of our

initiative to build a more inclusive culture that positively impacts our employees, customers, and partners, we are working to remove insensitive terms from our products and documentation. We are also mindful of the necessity to maintain compatibility with our customers' existing technologies and the need to ensure continuity of service as Oracle's offerings and industry standards evolve. Because of these technical constraints, our effort to remove insensitive terms is ongoing and will take time and external cooperation.

#### **Related Documents**

For more information, see the following documents in the Oracle Coherence documentation set:

- Administering HTTP Session Management with Oracle Coherence\*Web
- Administering Oracle Coherence
- Developing Applications with Oracle Coherence
- Developing Remote Clients for Oracle Coherence
- Installing Oracle Coherence
- Integrating Oracle Coherence
- Securing Oracle Coherence
- Java API Reference for Oracle Coherence
- C++ API Reference for Oracle Coherence
- .NET API Reference for Oracle Coherence
- Release Notes for Oracle Coherence

#### Conventions

The following text conventions are used in this document:

| Convention | Meaning                                                                                                    |
|------------|----------------------------------------------------------------------------------------------------|
| boldface   | Boldface type indicates graphical user interface elements associated with an action, or terms defined in text or the glossary.         |
| italic     | Italic type indicates book titles, emphasis, or placeholder variables for which you supply particular values.                          |
| monospace  | Monospace type indicates commands within a paragraph, URLs, code in examples, text that appears on the screen, or text that you enter. |

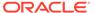

### What's New in This Guide

New and significant changes in Managing Oracle Coherence.

This preface includes the following sections:

- New and Changed Features
   New and changed features in Managing Oracle Coherence that are organized by release.
- Other Significant Changes in This Document
   Other significant changes in Managing Oracle Coherence that are organized by release.

### New and Changed Features

New and changed features in *Managing Oracle Coherence* that are organized by release.

#### New and Changed Features for 12c (12.2.1.4)

Oracle Coherence 12c (12.2.1.4) includes the following new and changed features for this document.

- REST management, which allows Coherence to be managed using HTTP. See Accessing Management Information Using REST.
- REST based Coherence JVisualVM Plug-In, which allows the VisualVM Coherence plug-in to use REST for management information instead of JMX. See Configure the Coherence-JVisualVM Plug-In to Use REST.
- Metrics Support which provides an endpoint that can be scraped to provide metrics related to the local node. See Using Oracle Coherence Metrics

#### New and Changed Features for 12c (12.2.1.3)

Oracle Coherence 12c (12.2.1.3) does not contain any new and changed features for this document.

#### New and Changed Features for 12c (12.2.1.2)

Oracle Coherence 12c (12.2.1.2) does not contain any new and changed features for this document.

#### New and Changed Features for 12c (12.2.1.1)

Oracle Coherence 12c (12.2.1.1) includes the following new and changed features for this document.

 HTTP Proxy Report, which provides information about HTTP acceptors that are configured on a proxy server. See Understanding the Proxy HTTP Report.

- Attributes on the ConnectionManagerMBean MBean, which provide information for configured proxies. See ConnectionManager MBean.
- HTTP Servers tab, which displays information for HTTP acceptors that are configured on a proxy server. See Overview of Coherence-JVisualVM Plug-in Tabs.
- Force recovery operation, which proceeds with persistence recovery despite the dynamic quorum policy objections. See forceRecovery.
- Federated replication attributes, which provides management information for replicateAll operations. See Table A-9.

#### New and Changed Features for 12c (12.2.1)

Oracle Coherence 12c (12.2.1) includes the following new and changed features for this document.

- Dynamic management mode, which automatically selects the senior-most cluster member as the JMX cluster member. See Using Dynamic Management Mode.
- Java VisualVM plug-in for Coherence, which allows a Coherence cluster to be monitored
  for real-time analysis and troubleshooting. A new version of the Coherence-JVisualVM
  plug-in is available and includes new functionality. The functionality includes: reporting
  node state, displaying near cache statistics, displaying partition statistics, displaying
  JCache statistics, displaying elastic data statistics, managing cache persistence, and
  managing federated caching. See Monitor a Coherence Cluster Using the CoherenceJVisualVM Plug-in.
- Federation reports, which provide management information when using federated caching. See Analyzing Report Contents.
- Persistence reports, which provide management information when using cache persistence. See Analyzing Report Contents.
- FederationManagerMBean MBean, TopologyMBean MBean, DestinationMBean MBean, and OriginMBean MBean, which expose management attributes and operations for federated caching. See Oracle Coherence MBeans Reference.
- PersistenceCoordinatorMBean MBean, which exposes management attributes and operations for cache persistence. See PersistenceManager MBean.
- SimpleStrategyMBean MBean, which exposes management attributes and operations when using a simple partition assignment strategy. See SimpleStrategy MBean.

### Other Significant Changes in This Document

Other significant changes in *Managing Oracle Coherence* that are organized by release.

#### Other Significant Changes in This Document for 12c (12.2.1.4)

For 12c (12.2.1.4), this guide has been updated in several ways. Following are the sections that have been added or changed.

- Revised the instructions for Managed Coherence Servers to include the coherence.management.extendedmbeanname system property. See Monitoring Managed Coherence Servers with the Coherence-JVisualVM Plug-in.
- Revised instructions to de-emphasize the use of the -jmx option in the startup scripts
  which is no longer required because management is pre-configured to use dynamic
  management mode.

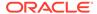

- Updated the Cache Usage report to include new report metrics. See Understanding the Cache Usage Report.
- Updated the Service report to include new report metrics. See Understanding the Service Report.

#### Other Significant Changes in This Document for 12c (12.2.1.3)

For 12c (12.2.1.3), this guide has been updated in several ways. Following are the sections that have been added or changed.

• Revised the LocksGranted attribute on the StorageManagerMBean MBean. See Table A-27.

#### Other Significant Changes in This Document for 12c (12.2.1.2)

For 12c (12.2.1.2), this guide has been updated in several ways. Following are the sections that have been added or changed.

- Revised the DestinationMBean MBean reference to include new attributes. See Destination MBean.
- Revised the OriginMBean MBean reference to include new attributes. See Origin MBean.
- Revised the FederationManagerMBean MBean reference to include new attributes and operations. See FederationManager MBean.

#### Other Significant Changes in This Document for 12c (12.2.1.1)

For 12c (12.2.1.1), no other significant changes have been made to this guide.

#### Other Significant Changes in This Document for 12c (12.2.1)

For 12c (12.2.1), this guide has been updated in several ways. Following are the sections that have been added or changed.

- Added a section for registering custom MBeans when using managed Coherence servers. See Registering Custom MBeans in Managed Coherence Servers.
- Revised the ServiceMBean MBean reference to include persistence attributes. See Service MBean.
- Revised the ReporterMBean MBean reference to include the ability to pass report file and report group XML as a string when using operations.
- Revised the MBean Reference appendix to include all new and updated attributes and operations. See Oracle Coherence MBeans Reference.

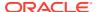

1

# Introduction to Oracle Coherence Management

Oracle Coherence management is critical to the success of developing and deploying Coherence solutions. Understanding how Coherence management is implemented and what capabilities it offers is an important first step when learning how to manage a Coherence solution.

Coherence management is implemented using Java Management Extensions (JMX). JMX is a Java standard for managing and monitoring Java applications and services. If you are new to JMX, see Introduction to JMX Technology in Java Management Extensions (JMX) Technology Overview.

This chapter includes the following sections:

- Conceptual Overview of Oracle Coherence Management
- Management Reporting in Oracle Coherence
- Overview of Management Configuration
- Managing Oracle Coherence with Oracle WebLogic Server
   Oracle WebLogic Server includes an Oracle Coherence integration which standardizes
   how Oracle Coherence is managed within an Oracle WebLogic Server domain. The
   integration makes Oracle Coherence a subsystem of Oracle WebLogic Server and allows
   Oracle Coherence environments to be managed using Oracle WebLogic Server tools.
- Managing Oracle Coherence with Fusion Middleware Control
- Managing Oracle Coherence with Oracle Enterprise Manager
   Oracle Enterprise Manager Cloud Control includes the Management Pack for Oracle
   Coherence, which is used to manage and monitor Oracle Coherence clusters. The
   management pack helps administrators actively monitor the performance of their clusters
   and reduces the time needed to identify and diagnose performance problems within their
   application environments.
- Managing Oracle Coherence with Oracle Command-Line Interface
   The Oracle Coherence command-line interface (CLI), cohetl, is a lightweight tool using that can be scripted or used interactively to manage and monitor Coherence clusters.

### Conceptual Overview of Oracle Coherence Management

Coherence management uses JMX and includes managed objects for many Coherence components. You can use a JMX compliant client to interact with the managed objects. Coherence includes a JMX framework that aggregates the managed objects of all cluster members to one or more MBean servers. The management framework allows access to management information from any cluster member and is fault tolerant should a JMX member fail. The management framework is disabled by default and must be explicitly enabled by configuring at least one cluster member to host an MBean server. See Using JMX to Manage Oracle Coherence.

Figure 1-1 shows a conceptual view of cluster members and their managed objects being managed through a remote MBean server located on a single cluster member.

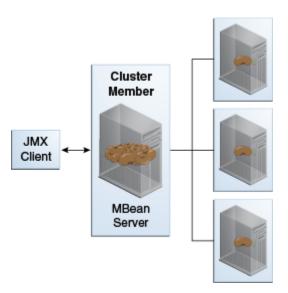

Figure 1-1 Oracle Coherence JMX Management

#### **Oracle Coherence MBeans**

Oracle Coherence managed objects are registered to an MBean server using the <code>com.tangosol.net.management.Registry</code> interface. The interface is specific to managing clustered resources and is an abstraction of the basic JMX registration APIs. Though the interface is closely related to the JMX infrastructure, it is independent from <code>javax.management.\*</code> classes. The interface enables remote management support for cluster members that are not collocated with any JMX services and allows Oracle Coherence MBeans to be registered in an MBean server that is either collocated with or remote to the managed object.

Oracle Coherence MBeans Reference, provides a list of all MBeans and describes each of the attributes and operations that are exposed for the managed resources. Some managed resources have only a single instance for each cluster member. However, some managed resources (such as the CacheMBean MBean) have multiple MBean instances for each cluster member. In addition, an MBean is registered only if at least one managed resource is operational. For the CacheMBean MBean, a cache must be started before the MBean is registered.

#### **Custom MBeans**

Custom MBeans can be managed and monitored within the management framework. Custom MBeans are any dynamic or standard MBeans that are specific to an application. The MBeans are registered either declaratively in an XML file or programmatically using the Registration interface. Registering custom MBeans allows application MBeans to be managed or monitored from any JVM, member, or end-point within the cluster. See Registering Custom MBeans.

#### **MBean Consoles**

Any MBean-capable console can interact with Oracle Coherence MBeans. The Java VisualVM console and the Java Monitoring & Management Console (JConsole) that are distributed with the JDK are common choices. Support is also provided for the JMX HTML Adapter Web Application that is included as part of the JMX reference implementation. See Accessing Oracle Coherence MBeans.

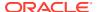

#### Java VisualVM Coherence Plugin

The Coherence-JVisualVM plug-in aggregates Coherence MBean data and shows a concise operational view of a Coherence cluster within the Java VisualVM console. Management information is presented over time, which allows real-time analysis and troubleshooting. See Using the Coherence-JVisualVM Plug-In.

### Management Reporting in Oracle Coherence

Management reports display management information over time and provide a historical context that is not possible by simply monitoring Coherence MBeans. The reports consist of text files that are constructed from data that is obtained from Oracle Coherence MBeans. The reports update automatically at a configured time interval to identify trends that are valuable for troubleshooting and planning.

Figure 1-2 shows a conceptual view of management reports that are generated on a single cluster member based on the management information of all cluster members.

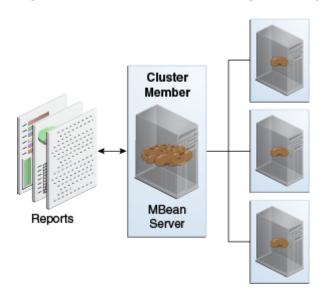

Figure 1-2 Oracle Coherence Management Reports

Many predefined reports are provided. See Analyzing Report Contents. The predefined reports can be customized or new reports can be created as required. Reporting functionality is disabled by default and must be explicitly enabled. In addition, only a subset of the reports are initially configured to be generated. See Using Oracle Coherence Reporting.

### Overview of Management Configuration

Coherence management and reporting require the use of multiple configuration files. The configuration files enable, control, and customize management features as required. See Understanding Configuration in *Developing Applications with Oracle Coherence*. The following files are used to configure management:

• Operational override file – The tangosol-coherence-override.xml file is used to override the default operational settings that are contained in the operational deployment descriptor (tangosol-coherence.xml) that is located in the Coherence JAR file. The

descriptor specifies the operational and run-time settings for a cluster and includes management services. The management settings are defined within the <management-config> node. See management-config in Developing Applications with Oracle Coherence.

- MBean configuration override File The custom-mbeans.xml file is the default MBean configuration override file. It declaratively defines custom MBeans. Custom MBeans can also be defined within the operational override file. However, the MBean configuration override file is typically used instead.
- Report configuration files A report configuration file defines a report and results
  in the creation of a report file that displays management information for a particular
  set of metrics. Report configuration files must be referenced in a report group
  configuration file to be used at run time. The default report configuration files are
  located in the /reports directory of the coherence.jar library file and are
  referenced by the default report group configuration file. Custom report
  configuration files can be created as required. See Report File Configuration
  Elements for details about the report file configuration elements.
- Report group configuration file A report group configuration file lists the name and location of report definition files and the output directory where reports are written. The name and location of this file is defined in the operational deployment descriptor. By default, the report-group.xml file is used and is located in the / reports directory of the coherence.jar library file. Additional report group configuration files are provided. In addition, custom report group files can be created as required. See Report Group Configuration Elements for details about the report group configuration elements.
- Management invocation service file The management-config.xml file configures the management invocation service instance that is used by the Oracle Coherence JMX management framework. The file is located in the root of the coherence.jar library file and can be overridden by placing another management-config.xml file in the classpath before the coherence.jar library file. This configuration file is not defined by an XSD. The file must have a <config> root element and supports the same subelements that are available for an <invocation-scheme> element. See invocation-scheme in Developing Applications with Oracle Coherence.

To learn more about Coherence configuration, see Understanding Configuration in *Developing Applications with Oracle Coherence*.

### Managing Oracle Coherence with Oracle WebLogic Server

Oracle WebLogic Server includes an Oracle Coherence integration which standardizes how Oracle Coherence is managed within an Oracle WebLogic Server domain. The integration makes Oracle Coherence a subsystem of Oracle WebLogic Server and allows Oracle Coherence environments to be managed using Oracle WebLogic Server tools.

The key benefits include the ability to:

- Setup and configure Oracle Coherence clusters
- Add and remove Oracle Coherence cluster members
- Configure Oracle Coherence cluster member properties
- Start and stop Oracle Coherence cluster members
- Deploy Oracle Coherence applications as Grid ARchive (GAR) modules

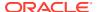

- Start and stop Oracle Coherence applications
- Secure Oracle Coherence resources

For details about using Oracle Coherence with WebLogic server, see Deploying Coherence Applications to WebLogic Server in *Administering Oracle Coherence*.

Creating a Web Application for Coherence Management Over REST

#### Creating a Web Application for Coherence Management Over REST

In a large Coherence cluster with many members, you may encounter performance issues when querying Coherence MBeans from the Administration Server REST end point. To avoid such issues, you can directly query the Coherence management over REST API by deploying a web application to a Coherence Managed Server that has an MBean proxy server running.

Here is an example on how to build the web application for Coherence management over REST:

1. Create a directory for the web application:

```
mkdir CohManagement
```

<servlet-mapping>

- 2. Go to the web application directory, and then create META-INF and WEB-INF directories.
- 3. Add the following web.xml and weblogic.xml to WEB-INF. You may rename the <context-root>, if required. In this example, cohmgmt is the <context-root>.

```
web.xml
<?xml version="1.0" encoding="ISO-8859-1"?>
<web-app xmlns="http://xmlns.jcp.org/xml/ns/javaee"</pre>
        xmlns:xsi="http://www.w3.org/2001/XMLSchema-instance"
        xsi:schemaLocation="http://xmlns.jcp.org/xml/ns/javaee
        http://xmlns.jcp.org/xml/ns/javaee/web-app 3 1.xsd"
        version="3.1">
  <display-name>Coherence Management REST Resources
  <description>Coherence Management REST Resources</description>
  <servlet>
   <servlet-name>coherence.management.rest.Application</servlet-name>
<servlet-class>org.glassfish.jersey.servlet.ServletContainer</servlet-</pre>
class>
    <init-param>
    <param-name>javax.ws.rs.Application</param-name>
value>com.tangosol.coherence.management.internal.ManagementResourceConfig<
/param-value>
   </init-param>
  </servlet>
```

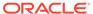

4. Build the web application .war file. Go to the parent directory of the web application and use the following command to create the .war file:

```
jar cvf CohManagement.war -C CohManagement .
```

**5.** Deploy the .war file to a managed Coherence server that has an MBean proxy server running.

To query the Coherence MBeans through the web application, use the managed Coherence server's (WebLogic server) listening port.

For example, if the WebLogic server is listening on port 7010, the URL to query the stats for all the caches will be:

http://<Host>:7010/cohmgmt/management/coherence/cluster/caches

# Managing Oracle Coherence with Fusion Middleware Control

Fusion Middleware Control is a Web browser-based, graphical user interface that manages and monitors Fusion Middleware domains and components. In addition to native management functionality, Fusion Middleware Control also supports many WebLogic Server Administration Console features. See Getting Started Using Oracle Enterprise Manager Fusion Middleware Control in *Administering Oracle Fusion Middleware*. Fusion Middleware Control includes support for managing both managed Coherence servers and standalone Coherence servers and is ideal for managing Coherence together with other Fusion Middleware components from a single console.

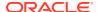

### Managing Oracle Coherence with Oracle Enterprise Manager

Oracle Enterprise Manager Cloud Control includes the Management Pack for Oracle Coherence, which is used to manage and monitor Oracle Coherence clusters. The management pack helps administrators actively monitor the performance of their clusters and reduces the time needed to identify and diagnose performance problems within their application environments.

The key benefits include the ability to:

- Manage complexity by modeling the entire cluster as a single target
- Provide real-time and historical performance monitoring for caches and nodes for faster diagnostics and resolution times
- Monitor caches in the context of applications to analyze dependency
- Provide proactive monitoring using thresholds and alerts
- Reduce risk using automated provisioning and lifecycle management
- Change run-time configuration to quickly tune cache performance

Oracle Enterprise Manager Cloud Control, which includes the Management Pack for Oracle Coherence, can be downloaded at Oracle Enterprise Manager Downloads. See *Getting Started with Management Pack for Oracle Coherence* in *Enterprise Manager Cloud Control Oracle Fusion Middleware Management Guide*.

# Managing Oracle Coherence with Oracle Command-Line Interface

The Oracle Coherence command-line interface (CLI), cohet1, is a lightweight tool using that can be scripted or used interactively to manage and monitor Coherence clusters.

The CLI accesses clusters using the HTTP Management over REST interface and therefore requires this to be enabled on clusters you want to monitor or manage.

For more information, see the GitHub repository and the official documentation at Docs - Coherence CLI Introduction.

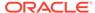

### Using JMX to Manage Oracle Coherence

JMX management is enabled and configured using cluster operational settings. Once configured, you can access Oracle Coherence MBeans using tools such as VisualVM and JConsole. Management information is also accessible using REST. This chapter includes the following sections:

- Configuring JMX Management
- Accessing Oracle Coherence MBeans
- Accessing Management Information Using REST
   You can use HTTP to access Coherence MBeans that are exposed as REST resources.

   REST enables a broad range of clients to access management information.
- · Using the Coherence-JVisualVM Plug-In

### **Configuring JMX Management**

Coherence includes many configuration options, such as enabling management, stopping cluster members from being managed, filtering MBeans, and configuring management refresh properties. JMX management is configured within the <management-config> element in a tangosol-coherence-override.xml file or by setting management system properties at startup. See management-config in *Developing Applications with Oracle Coherence*. This section includes the following topics:

- Using Dynamic Management Mode
- Explicitly Enabling Remote JMX Management on a Cluster Member
- Enabling Local JMX Management on a Cluster Member
- Enabling JMX Management When Using the Startup Scripts
- Stopping a Cluster Member from Being Managed Remotely
- Disabling JMX Management
- Filtering MBeans
- · Configuring Management Refresh
- Using an Existing MBean Server

### Using Dynamic Management Mode

Coherence is configured by default to start in dynamic management mode. Dynamic management mode is a high availability feature that automatically selects the senior cluster member as the JMX cluster member. The JMX cluster member hosts an MBean server that is responsible for aggregating management information from all cluster members. If the JMX cluster member is not operational, then the next most senior cluster member is automatically selected as the JMX cluster member.

You can find the JMX service URL by querying the NameService service on any cluster member using the com.tangosol.discovery.NSLookup class. The class has a command line interface or you can call the lookupJMXServiceURL method. For example:

```
java -cp %COHERENCE_HOME%\lib\coherence.jar
com.tangosol.discovery.NSLookup -name management/JMXServiceURL
Cluster JRCluster: service:jmx:rmi://127.0.0.1:62427/stub/
r00ABXNyAC5qYXZheC5tYW5hZ2VtZW50LnJlbW90ZS5ybWkuUk1...
```

All cluster members can potentially be selected as the JMX cluster member. To specify that a cluster member should be excluded from being selected as the JMX member, set the <managed-nodes> element to none. For example:

```
<?xml version='1.0'?>
<coherence xmlns:xsi="http://www.w3.org/2001/XMLSchema-instance"
    xmlns="http://xmlns.oracle.com/coherence/coherence-operational-config"
    xsi:schemaLocation="http://xmlns.oracle.com/coherence/coherence-operational-config
    coherence-operational-config.xsd">
    <management-config>
        <managed-nodes system-property="coherence.management">none
        </managed-nodes>
        </management-config>
    </management-config>
</coherence>
```

The default value if no value is specified is dynamic and indicates that a cluster member can become the JMX cluster member.

The coherence.management system property also excludes a cluster member from being selected as the JMX cluster member. For example:

-Dcoherence.management=none

#### Explicitly Enabling Remote JMX Management on a Cluster Member

One or more cluster members can be explicitly configured to host an MBean server that is responsible for the managed objects of all cluster members. Accessing the MBean servers on these cluster members shows management information for all cluster members. The use of dedicated JMX cluster members is a common practice because it avoids loading JMX software into every single cluster member while still providing fault tolerance if a single JMX member fails.

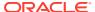

#### Note:

By default, Coherence is configured to use dynamic management mode and a JMX cluster member is automatically selected. Dynamic management is a recommended best practice. See Using Dynamic Management Mode. These instructions allow you to explicitly configure JMX cluster members. However, cluster members that are not configured as the JMX cluster member must be explicitly disabled from being dynamically selected as the JMX cluster member. See Disabling JMX Management.

In smaller clusters, a common practice is to have dedicated JMX JVMs on two existing cluster members to ensure fault tolerance. In very large clusters, it is often practical to have two computers that are dedicate solely for JMX; however, this is not always necessary.

To enable remote JMX management on a cluster member, set the <managed-nodes> element to all or remote-only. For example:

```
<?xml version='1.0'?>
<coherence xmlns:xsi="http://www.w3.org/2001/XMLSchema-instance"
    xmlns="http://xmlns.oracle.com/coherence-operational-config"
    xsi:schemaLocation="http://xmlns.oracle.com/coherence-operational-config
    coherence-operational-config.xsd">
    <management-config>
        <managed-nodes system-property="coherence.management">all
        </managed-nodes>
        </management-config>
        </management-config>
    </management-config></management-config></management-con
```

The remote-only setting starts an MBean server that manages only remote MBeans. The all setting starts an MBean server that manages remote MBeans and local (within the same JVM) MBeans.

The coherence.management system property also enables remote JMX management. For example:

-Dcoherence.management=all

#### Enabling Local JMX Management on a Cluster Member

Local JMX management constrains an MBean server to manage only the MBeans that are local (within the same JVM) to the cluster member. Accessing the MBean server on the cluster member shows only local management information. However, the member's MBeans can still be managed by a cluster member that has been enabled for remote JMX management. Local JMX management is typically used for extend clients or transient cluster clients.

To enable local JMX management on a cluster member, set the <managed-nodes> element to local-only. For example:

```
<?xml version='1.0'?>
<coherence xmlns:xsi="http://www.w3.org/2001/XMLSchema-instance"
   xmlns="http://xmlns.oracle.com/coherence/coherence-operational-config"
   xsi:schemaLocation="http://xmlns.oracle.com/coherence/coherence-operational-config
   coherence-operational-config.xsd">
   <management-config>
```

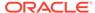

The coherence management system property also enables local JMX management. For example:

-Dcoherence.management=local-only

### Enabling JMX Management When Using the Startup Scripts

As a convenience, the <code>COHERENCE\_HOME/bin/cache-server</code> and <code>COHERENCE\_HOME/bin/cache-server</code> and <code>COHERENCE\_HOME/bin/coherence</code> startup scripts include a <code>-jmx</code> argument that enables JMX management on a cluster member. The argument is not required when using dynamic management, which is the default management configuration.

```
cache-server -jmx
```

The argument automatically sets the management system properties, which can be changed as required within the script. The default settings are the following:

```
-Dcoherence.management=all -Dcoherence.management.remote=true
```

#### Stopping a Cluster Member from Being Managed Remotely

By default, all cluster members allow their MBeans to be managed by a remote MBean server. To restrict remote management of a member's MBeans, set the <allow-remote-management> element to false. For example:

The coherence management remote system property also disables remote management. For example:

```
-Dcoherence.management.remote=false
```

#### Disabling JMX Management

To disable JMX management on a cluster member, set the <managed-nodes> element to none. For example:

```
<?xml version='1.0'?>
<coherence xmlns:xsi="http://www.w3.org/2001/XMLSchema-instance"</pre>
```

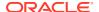

Disabling JMX management on a member does not stop the member from being remotely managed. You must also set the <allow-remote-management> to false. The following example disables JMX management and stops the member from being remotely managed:

#### Filtering MBeans

The Oracle Coherence management framework provides the ability to filter MBeans before they are registered in the MBean server. An out-of-the-box MBean filter is provided, and custom filters can be created as required. The included MBean filter (com.tagosol.net.management.ObjectNameExcludeFilter) excludes MBeans from being registered based on their JMX object name using standard regex patterns. For example, the pattern .\*type=Service, name=Management, .\* excludes MBeans with type=Service and name=Management. As configured out of the box, the filter excludes some platform MBeans from being registered in the management framework. MBean filters are defined using the <mbean-filter> element.

The following example shows the out-of-the-box configuration:

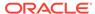

To enable the management service or platform MBeans, remove the corresponding object names from the list of names in the param-value> element. To exclude an MBean from being registered, add the MBean object name to the list.

The coherence.management.exclude system property also filters MBeans. For example:

```
-Dcoherence.management.exclude=.*type=Service,name=Management,.*
```

#### **Configuring Management Refresh**

The <refresh-expiry>, <refresh-policy>, and <refresh-timeout> elements control the latency of management information. The following example configures each of these settings, which are described in detail after the example:

```
<?xml version='1.0'?>
<coherence xmlns:xsi="http://www.w3.org/2001/XMLSchema-instance"</pre>
  xmlns="http://xmlns.oracle.com/coherence/coherence-operational-config"
  xsi:schemaLocation="http://xmlns.oracle.com/coherence/coherence-operational-
config
  coherence-operational-config.xsd">
  <management-config>
      <refresh-policy
         system-property="coherence.management.refresh.policy">
         refresh-ahead</refresh-policy>
      <refresh-expiry
         system-property="coherence.management.refresh.expiry">1s
      </refresh-expiry>
      <refresh-timeout
         system-property="coherence.management.refresh.timeout">300ms
      </refresh-timeout>
   </management-config>
</coherence>
```

This section includes the following topics:

- Setting the Management Refresh Expiry
- · Setting the Management Refresh Policy
- Setting the Management Refresh Timeout

#### Setting the Management Refresh Expiry

The <refresh-expiry> element specifies the minimum time interval between the remote retrieval of management information from remote members. The value of this element must be in the following format:

```
(\d) + ((.) (\d) +) ? [MS|ms|S|s|M|m|H|h|D|d] ?
```

The first non-digits (from left to right) indicate the unit of time duration:

- MS or ms (milliseconds)
- S or s (seconds)
- M or m (minutes)
- H or h (hours)

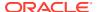

#### D or d (days)

A unit of milliseconds is assumed if the value does not contain a unit. The default value is 1s.

The coherence.management.refresh.expiry system property also sets the expiry. For example:

-Dcoherence.management.refresh.expiry=2s

#### Setting the Management Refresh Policy

The <refresh-policy> element specifies how to refresh remote management information. Each policy uses a different refresh algorithm that improves latency for a given MBean usage pattern. Table 2-1 describes each policy.

Table 2-1 Refresh Policies

| Setting                 | Description                                                                                                    |
|-------------------------|----------------------------------------------------------------------------------------------------|
| refresh-ahead (default) | Refreshes MBeans before they are requested based on prior usage patterns after the expiry delay has passed. This setting can reduce latency of the management information with a minor increase in network consumption. This setting is best when MBeans are accessed in a repetitive or programmatic pattern. |
| refresh-behind          | Refreshes each MBean after the data is accessed. This method ensures optimal response time. However, the information returned is offset by the last refresh time.                                                                                                    |
| refresh-expired         | Refreshes each MBean from the remote member when the MBean is accessed and the expiry delay has passed from the last refresh. This setting is best used when MBeans are accessed in a random pattern.                                                                                                    |

The coherence.management.refresh.policy system property also sets the policy. For example:

#### Setting the Management Refresh Timeout

The <refresh-timeout> element specifies the duration which the management member waits for a response from a remote member when refreshing MBean information. This value must be less than the <refresh-expiry> value. The value of this element must be in the following format:

 $(\d) + ((.) (\d) +) ? [MS|ms|S|s|M|m|H|h|D|d]?$ 

The first non-digits (from left to right) indicate the unit of time duration:

- MS or ms (milliseconds)
- S or s (seconds)
- M or m (minutes)
- H or h (hours)
- D or d (days)

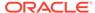

<sup>-</sup>Dcoherence.management.refresh.policy=refresh-expired

A unit of milliseconds is assumed if the value does not contain a unit. The default value is 250ms.

The coherence.management.refresh.timeout system property also sets the timeout. For example:

-Dcoherence.management.refresh.timeout=300ms

#### Using an Existing MBean Server

The Oracle Coherence management framework allows the use of an existing MBean server to expose Oracle Coherence MBeans. The MBean server must be located in the same JVM process as the cluster member, and the cluster member must have JMX management enabled.

To use an existing MBean server, enter the MBean server's domain name using the <default-domain-name> element. MBean registration fails if an MBean server with the provided domain name is not found. The following example specifies an existing MBean server with the MyDomainName domain name:

```
<?xml version='1.0'?>
<coherence xmlns:xsi="http://www.w3.org/2001/XMLSchema-instance"
    xmlns="http://xmlns.oracle.com/coherence/coherence-operational-config"
    xsi:schemaLocation="http://xmlns.oracle.com/coherence/coherence-operational-config
    coherence-operational-config.xsd">
    <management-config>
        <managed-nodes system-property="coherence.management">all
        </managed-nodes>
        <default-domain-name>MyDomainName</default-domain-name>
        </management-config>
</coherence>
```

Implement the <code>com.tangosol.net.management.MBeanServerFinder</code> interface to customize how the Oracle Coherence management framework locates an MBean server. Add the fully qualified name of the implementation class within the <code><server-factory></code> element using the <code><class-name></code> element and include any initialization parameters using the <code><init-params></code> element. Use the <code><default-domain-name></code> element to specify an existing MBean server domain name to use when instantiating the class.

The following example specifies the MyMBeanServerFinder implementation class and passes the MyDomainName domain name to the implementation class.

```
<?xml version='1.0'?>
<coherence xmlns:xsi="http://www.w3.org/2001/XMLSchema-instance"
    xmlns="http://xmlns.oracle.com/coherence-operational-config"
    xsi:schemaLocation="http://xmlns.oracle.com/coherence/coherence-operational-config
    coherence-operational-config.xsd">
    <management-config>
        <managed-nodes system-property="coherence.management">all
        </managed-nodes>
        <default-domain-name>MyDomainName</default-domain-name>
        <server-factory>
        <class-name
        system-property="coherence.management.serverfactory">
```

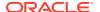

The coherence.management.serverfactory system property also specifies the implementation class. For example:

-Dcoherence.management.serverfactory=package.MyMBeanServerFinder

### **Accessing Oracle Coherence MBeans**

Coherence supports many tools for interacting with Coherence MBeans, such as VisualVM, JConsole, the HTML Adapter, and an MBean connector. JMX management must be enabled on a cluster member before you can access Oracle Coherence MBeans. See Configuring JMX Management.

This section includes the following topics:

- Accessing MBeans Locally Using VisualVM
- Accessing MBeans Locally Using the JConsole Utility
- Allowing Remote Access to Oracle Coherence MBeans
- Accessing MBeans of a Running Coherence Cluster Using the JConsole Utility
- Accessing MBeans Using the HTML Adapter Application
- Accessing Coherence MBeans by Using WLST
  When you run Coherence within WebLogic Server in a managed Coherence Servers
  environment, WebLogic Server domain runtime MBean server collects JMX information
  from the management proxy. You can access this information by using WLST.
- Setting Up the Oracle Coherence MBean Connector

#### Accessing MBeans Locally Using VisualVM

VisualVM is a management utility that provides the ability to view and interact with MBeans. MBean functionality is provided as a plug-in to VisualVM. The plug-in must be installed from the VisualVM Plugins Center. From the tool, use the **Tools** -> **Plugins** option to install the VisualVM-MBeans plug-in.

To locally access Coherence MBeans using the VisualVM utility:

- Start a cache server using the COHERENCE\_HOME\bin\cache-server script. For example: COHERENCE HOME\bin\cache-server
- 2. Start VISUALVM HOME\bin\visualvm. The VisualVM window displays.
- From the Applications tree, click to expand Local and double-click the cluster member's process. The process information appears in a process tab on the right side of the window.

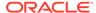

**4.** From the selected process tab, click the **MBeans** tab and expand the Coherence node to access the MBeans.

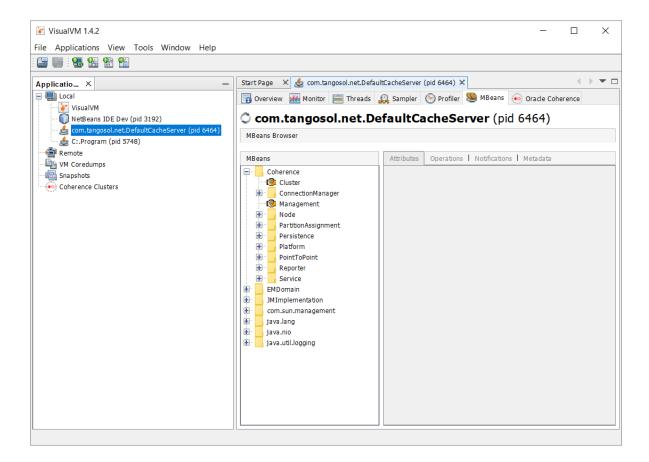

### Accessing MBeans Locally Using the JConsole Utility

JConsole is a management utility that is included with the JDK  $(JDK\_HOME \setminus jconsole)$  and provides the ability to view and interact with MBeans.

To locally access MBeans using the JConsole utility:

Start a cache server using the COHERENCE\_HOME\bin\cache-server script. For example:

COHERENCE\_HOME\bin\cache-server

- 2. Start JDK\_HOME\bin\jconsole. The Java Monitoring & Management Console window appears and the JConsole: New Connection dialog box is displayed.
- **3.** From the JConsole: New Connection dialog box, select the **Local Process**: option and then select the cluster member's process. For example:

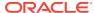

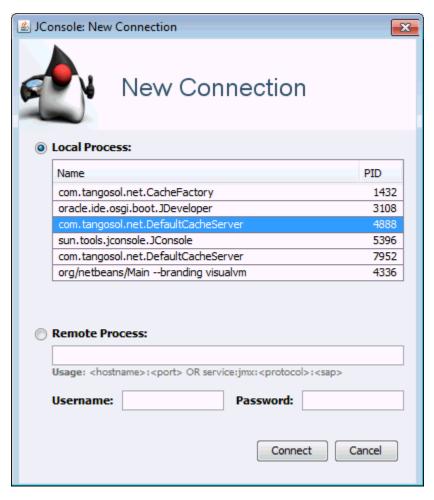

- 4. Click Connect.
- 5. From the Java Monitoring & Management Console window, select the **MBeans** tab and expand the Coherence node to access the MBeans.

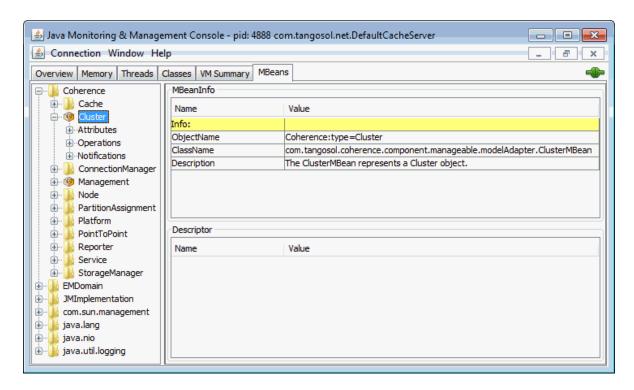

#### Allowing Remote Access to Oracle Coherence MBeans

Remote JMX management allows JMX clients that are located on remote computers to access Oracle Coherence MBeans. System properties configure remote access and are often set when starting a JVM that hosts an MBean server: that is, the system properties are set when starting cluster members that host an MBean server for the cluster. See Monitoring and Management Using JMX Technology in Java SE Monitoring and Management Guide. The following instructions provide only the minimum configuration that is required.

To allow remote access to Oracle Coherence MBeans without security enabled, set the following system properties when you start a cluster member:

```
-Dcom.sun.management.jmxremote.port=port
-Dcom.sun.management.jmxremote.authenticate=false
-Dcom.sun.management.jmxremote.ssl=false
```

Set the com.sun.management.jmxremote.port value to any available port on the cluster member. Specify the host and port in the JMX client (for example, JConsole) when you connect to the remote MBean server.

In some cases (such as virtualized environments or when using network address translation), the host name of the computer is incorrectly identified or the default value (127.0.0.1) is returned in the RMI stubs that are sent to the JMX client. As a result, the JMX client fails to connect to the MBean server. To ensure that the correct IP address is included in the RMI stubs, explicitly set the IP address of the host by using the <code>java.rmi.server.hostname</code> system property. For example:

```
-Djava.rmi.server.hostname=IP_Address
```

See java.rmi Properties in Java Platform Standard Edition 8 Documentation.

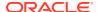

## Accessing MBeans of a Running Coherence Cluster Using the JConsole Utility

To remotely access MBeans using the <code>jconsole</code> utility, use the Unix or Windows shell script <code>jmxserviceurl.[sh | cmd]</code> from the Coherence distribution <code>coherence/bin</code> by using the following command:

% \$JAVA\_HOME/bin/jconsole `jmxserviceurl.sh <clusterName> <clusterPort>
<hostName>`

#### In the above command:

- clusterName is the Coherence cluster name and is required.
- clusterPort is optional when no <hostName> parameter is used. It defaults to 7574.
- hostName is the machine name or IP address of a Coherence cluster member. It defaults to localhost.

#### For example:

% \$JAVA HOME/bin/jconsole `./jmxserviceurl.sh mycluster 7574 100.111.142.210`

#### Note:

The example assumes that there is a Coherence cluster member for cluster mycluster at the default clusterport 7574 running on machine IP address 100.111.142.210. This machine does not have to be the Coherence management senior, it just has to be running the NameService for mycluster on the specified clusterport.

When the jxmserviceurl shell script is run by itself, it has the following output that is a JMX RMI URL that jconsole uses to connect to the MBean server.

\$ ./jmxserviceurl.sh mycluster 7574 100.111.142.210
service:jmx:rmi://100.111.142.210:42788/stub/
r00ABXNyAC5qYXZheC5tYW5hZ2VtZW50LnJlbW90ZS5ybWkuUk1JU2VydmVySW1wbF9TdHViAAAAA
AAAAAICAAB4cgAaamF2YS5ybWkuc2VydmVyLlJlbW90ZVN0dWLp

The JConsole application starts and auto connects to the Coherence MBean server.

- 1. Click Insecure Connection.
- 2. From the Java Monitoring & Management Console window, select the **MBeans** tab and expand the Coherence node to access the Coherence MBeans.

### Accessing MBeans Using the HTML Adapter Application

The HTML Adapter Web Application allows remote access to Oracle Coherence MBeans on cache clients and uses the HTML adapter (HtmlAdaptorServer) that is shipped as part of the

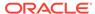

JMX reference implementation. The adapter requires both the <code>jmxri.jar</code> and <code>jmxtools.jar</code> libraries to be in the classpath. The JMX reference implementation is available at Java Platform Technology Downloads.

#### To access MBeans using the HTML adapter:

**1.** Edit the COHERENCE\_HOME\bin\coherence script to include the jmxri.jar and jmxtools.jar in the classpath. For example, on Windows:

```
-cp "jmxri-1.2.1.jar;jmxtools-1.2.1.jar;%coherence home%\lib\coherence.jar"
```

2. Start a cache factory instance using the script. For example:

```
COHERENCE HOME\bin\coherence
```

- 3. After the cache factory instance starts, enter jmx 8082 at the command prompt. This starts an HTTP adapter at port 8082 on the cluster member.
- 4. Using a Web browser, access the adapter by using the host name and port 8082 for the address as shown in the following screen:

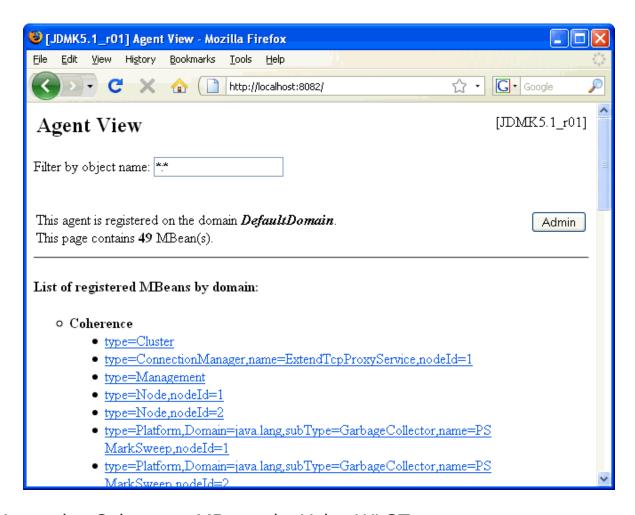

#### Accessing Coherence MBeans by Using WLST

When you run Coherence within WebLogic Server in a managed Coherence Servers environment, WebLogic Server domain runtime MBean server collects JMX

information from the management proxy. You can access this information by using WLST.

For details, see Accessing Coherence MBeans by Using WLST in Administering Clusters for Oracle WebLogic Server.

### Setting Up the Oracle Coherence MBean Connector

Oracle Coherence ships with a program to start a cluster member as a dedicated MBean server host. This program provides remote access to Oracle Coherence MBeans by using the JMX Remote API using RMI or the HTTP server provided by the JMX reference implementation. Configure the RMI and HTTP ports setting, if required, to allow access through a firewall. The server is started using the following command:

```
java -Dcoherence.management=all
    -Dcom.sun.management.jmxremote.ssl=false
    -Dcom.sun.management.jmxremote.authenticate=false
    -cp coherence.jar;jmxri.jar;jmxtools.jar
    com.tangosol.net.management.MBeanConnector [-http -rmi]
```

To allow access by using JMX RMI, include the <code>-rmi</code> argument. To allow access by using HTTP and a Web browser, include the <code>-http</code> argument. Both arguments may be included; however, at least one must be present for the member to start.

Table 2-2 describes optional properties for JMX RMI configuration.

Table 2-2 Optional Properties That Can Be Used for JMX RMI Configuration

| Property                                                        | Description                                                                                                    |
|-----------------------------------------------------------------|----------------------------------------------------------------------------------------------------|
| tangosol.coherence.management.remote.ho st                      | The host to which the JMX server binds. The default value is localhost. On Linux, the value may have to be changed to the host name or IP address. |
| <pre>tangosol.coherence.management.remote.re gistryport</pre>   | The port used for the JMX RMI registry. The default value is 9000.                                                                                 |
| <pre>tangosol.coherence.management.remote.co nnectionport</pre> | The port used for the JMX RMI connection. The default value is 3000.                                                                               |

Table 2-3 describes optional properties available for HTTP configuration.

Table 2-3 Optional Properties That Can Be Used for Http Configuration

| Property                                       | Description                                                       |
|------------------------------------------------|-------------------------------------------------------------------|
| tangosol.coherence.management.remote.ht tpport | The port used for the HTTP connection. The default value is 8888. |

To connect to the MBean server using JConsole with the default settings, use the following command:

jconsole service:jmx:rmi://localhost:3000/jndi/rmi://localhost:9000/server

To connect to the MBean server using HTTP with the default settings, use the following URL:

http://localhost:8888

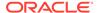

#### Note:

See the JMX Agent documentation to set up secure access using authentication and Secure Socket Layer (SSL):

Monitoring and Management Using JMX Technology in Java SE Monitoring and Management Guide.

### **Accessing Management Information Using REST**

You can use HTTP to access Coherence MBeans that are exposed as REST resources. REST enables a broad range of clients to access management information.

To secure HTTP Management over the REST server, see Securing Oracle Coherence HTTP Management Over REST Server.

This section includes the following topics:

- Enabling the HTTP Management Server
- Connecting to Management Resources
- Changing the HTTP Management Server Address

### **Enabling the HTTP Management Server**

REST management is enabled through an HTTP management server that runs as a proxy on the Coherence cluster. The HTTP management server requires the <code>COHERENCE\_HOME\lib\coherence-management.jar</code> library as well as its third-party dependencies. The server starts when <code><http-managed-nodes></code> element in management-config is set to either all or inherit and the required libraries are found on the classpath. If the libraries are not found, then Coherence log messages indicate that the management libraries are missing and that management over HTTP is not available. The Coherence distribution does not include the third-party dependencies.

It is a best practice to manage dependencies using Maven. It is assumed that the latest Oracle Coherence artifacts are installed in your local maven repository using the Oracle Maven synchronization plug-in as described in Populating the Maven Repository Manager.

To generate a classpath containing third party libraries, run the following Maven command with the provided pom.xml below. Add the generated classpath to start cache server.

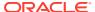

```
<groupId>management</groupId>
 <version>12.2.1-4-0
 <name>Coherence Management Over REST dependencies
 <packaging>pom</packaging>
 <dependencies>
   <dependency>
     <groupId>com.oracle.coherence
     <artifactId>coherence-management</artifactId>
     <version>${project.version}</version>
   </dependency>
 </dependencies>
 cprofiles>
   cprofile>
     <id>jdk11</id>
     cproperties>
       <com.sun.xml.bind.version>2.3.0</com.sun.xml.bind.version>
       <javax.activation.version>1.1.1/javax.activation.version>
     </properties>
     <dependencies>
   <dependency>
         <groupId>com.sun.xml.bind
         <artifactId>jaxb-core</artifactId>
         <version>${com.sun.xml.bind.version}
       </dependency>
       <dependency>
         <groupId>com.sun.xml.bind
         <artifactId>jaxb-impl</artifactId>
         <version>${com.sun.xml.bind.version}
       </dependency>
       <dependency>
         <groupId>javax.activation
         <artifactId>activation</artifactId>
         <version>${javax.activation.version}</version>
       </dependency>
       <dependency>
         <groupId>javax.xml.bind
         <artifactId>jaxb-api</artifactId>
         <version>${com.sun.xml.bind.version}
       </dependency>
     </dependencies>
   </profile>
 </profiles>
</project>
```

All the required libraries are automatically downloaded. To see the complete list of libraries, run the following Maven command:

```
mvn dependency:list
```

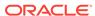

## Connecting to Management Resources

The HTTP management server is not enabled by default. It can be configured to use dynamic management mode to inherit and select port 30000 by default. See Changing the HTTP Management Server Address, and <a href="http-managed-nodes">http-managed-nodes</a> in management-config. If the senior cluster member is not operational, then the management server automatically restarts on the next most senior cluster member. The Coherence logs indicate the host and port of the server or you can query the NameService service on any cluster member using the

com.tangosol.discovery.NSLookup class. The class has a command line interface or you can call the lookupHTTPManagementURL method. For example:

```
java -cp %COHERENCE_HOME%\lib\coherence.jar
com.tangosol.discovery.NSLookup -name management/HTTPManagementURL
Cluster MyCluster: [http://127.0.0.1:63660/management/coherence/cluster]
```

The following example uses a cURL request to get cluster information:

```
curl -i -X GET http://127.0.0.1:63660/management/coherence/cluster
```

#### Response:

```
HTTP / 1.1 200 OK
Content - Type: application / json
content - length: 1330
connection: keep - alive
    "links": [{
        "rel": "parent",
        "href": "http://127.0.0.1:63660/management/coherence"
    }, {
        "rel": "self",
        "href": "http://127.0.0.1:63660/management/coherence/cluster"
        "rel": "canonical",
        "href": "http://127.0.0.1:63660/management/coherence/cluster"
    }, {
        "rel": "services",
        "href": "http://127.0.0.1:63660/management/coherence/cluster/
services"
    }, {
        "rel": "caches",
        "href": "http://127.0.0.1:63660/management/coherence/cluster/
caches"
    }, {
        "rel": "members",
        "href": "http://127.0.0.1:63660/management/coherence/cluster/
members"
    }, {
```

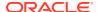

```
"rel": "management",
        "href": "http://127.0.0.1:63660/management/coherence/cluster/
management"
    }, {
        "rel": "journal",
        "href": "http://127.0.0.1:63660/management/coherence/cluster/journal"
        "rel": "hotcache",
        "href": "http://127.0.0.1:63660/management/coherence/cluster/
hotcache"
    }, {
        "rel": "webApplications",
        "href": "http://127.0.0.1:63660/management/coherence/cluster/
webApplications"
    }],
    "refreshTime": "2018-12-12T18:04:34.225-05:00",
    "licenseMode": "Development",
    "clusterSize": 1,
    "localMemberId": 1,
    "version": "19.1.0.0.0",
    "running": true,
    "clusterName": "MyCluster",
    "membersDeparted": [],
    "memberIds": [1],
    "membersDepartureCount": 0,
    "members": ["Member(Id=1, Timestamp=2018-12-12 18:01:38.132,
Address=127.0.0.1:63621, MachineId=46461,
Location=site:Burlington,rack:100A,process:12124,member:COH-001, Role=Cache
Server) "],
    "oldestMemberId": 1,
    "type": "Cluster"
}
```

For a detailed reference of the REST API, see REST API for Managing Oracle Coherence.

## Changing the HTTP Management Server Address

You can explicitly define the address and port of the HTTP management server. For most use cases, changing the address is not required and it is a best practice to configure dynamic management mode to enable HTTP management. The default

coherence.management.http.port of 30000 need not be changed for virtual containers. For scenarios where coherence HTTP management server running in a non-virtual container is experiencing conflicts with other coherence cache servers/applications on default port of 30000, setting the coherence.management.http.port to 0 (specifying to use an ephemeral port) avoids potential conflicts. See Connecting to Management Resources.

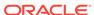

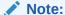

If multiple coherence cache servers with HTTP management server configured with <a href="http-managed-nodes">http-managed-nodes</a> element set to all and are started on same machine, the coherence.management.http.port must be unique for each server. Otherwise, the subsequent ones with same coherence.management.http.port value will get an address which is already in use resulting in an error in starting up the HTTP management server. The coherence cache server will start up, but the HTTP management server will only be available on one coherence cache server on that machine.

Override the default HTTP management configuration using the <http-managed-nodes> element and set the value to all:

```
<?xml version='1.0'?>
<coherence xmlns:xsi="http://www.w3.org/2001/XMLSchema-instance"
    xmlns="http://xmlns.oracle.com/coherence-operational-
config"
    xsi:schemaLocation="http://xmlns.oracle.com/coherence/coherence-
operational-config
    coherence-operational-config.xsd">
    <management-config>
        <http-managed-nodes system-
property="coherence.management.http">all
        </http-managed-nodes>
        </management-config>
</management-config>
</management-config>
</management-config>
</management-config></management-config></management-confi
```

The coherence.management.http system property also configures management. For example:

```
-Dcoherence.management.http=all
```

Specify the address and port of the HTTP management server using the following system properties:

```
-Dcoherence.management.http.address
-Dcoherence.management.http.port
```

# Using the Coherence-JVisualVM Plug-In

The Coherence-JVisualVM plug-in provides management and monitoring of a single Coherence cluster using the VisualVM management utility.

The plug-in aggregates Coherence MBean data and shows a concise operational view of a single Coherence cluster. Some management information is presented over time, which allows real-time analysis and troubleshooting.

#### Note:

- The Coherence-JVisualVM plug-in is a design-time tool that is intended to
  monitor a single Coherence clusters during development and testing.
  Enterprise-level management products, such as Oracle Enterprise Manager,
  should be used for monitoring, managing, and alerting in production
  environments.
- Oracle strongly recommends you to use the open source Coherence VisualVM Plug-in instead of the plug-in that is shipped with the Coherence installer. For more information about installing the plug-in, see coherence-visualvm.

#### This section includes the following topics:

- Install the Coherence-JVisualVM Plug-In
- Monitor a Coherence Cluster Using the Coherence-JVisualVM Plug-in
- · Overview of Coherence-JVisualVM Plug-in Tabs
- Configure the Coherence-JVisualVM Plug-In to Use REST
- Monitoring Managed Coherence Servers with the Coherence-JVisualVM Plug-in
- Changing the Coherence-JVisualVM Plug-in Refresh Interval

## Install the Coherence-JVisualVM Plug-In

The Coherence-JVisualVM plug-in file (coherence-jvisualvm.nbm) is included in the COHERENCE\_HOME\plugins\jvisualvm directory. Use the Java VisualVM Plugins tool to install the plug-in. The Coherence-JVisualVM plug-in is supported on JDK 7 update 79 or higher and JDK 8 update 40 and higher.

#### To install the Coherence-JVisualVM plug-in:

- 1. Run the VISUALVM HOME\bin\visualvm file. The VisualVM window displays.
- 2. From the Tools menu, select **Plugins**. The Plugins screen displays.
- 3. Select the Downloaded Tab and click Add Plugins.... Use the Add Plugins dialog box to find the COHERENCE HOME\plugins\jvisualvm\coherence-jvisualvm.nbm file.
- Click Open. The Coherence-JVisualVM plug-in is imported into the tool and displays on the list of downloaded plugins.
- 5. From the list of plugins, select **Coherence-JVisualVM** and click **Install**. The Plugin Installer displays. Follow the online instructions to install the plugin.
- **6.** Select the Installed tab to verify that the plug-in is installed and activated.
- 7. Click **Close** to exit the Plugins screen.

## Monitor a Coherence Cluster Using the Coherence-JVisualVM Plug-in

A Coherence cluster is monitored in the VisualVM tool by connecting to a Coherence cluster member JVM process and using the Oracle Coherence tab. Coherence JMX management must be enabled on a cluster member before you can access management data. See Configuring JMX Management.

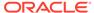

To monitor a Coherence cluster using the Coherence-JVisualVM plug-in:

- Start a Coherence cluster.
- 2. From the VisualVM Applications tree, click to expand **Local** and double-click a Coherence cluster member process that hosts an MBean server (JMX management-enabled member). The process information appears in a process tab on the right side of the VisualVM window.
- **3.** From the selected process tab, click **Oracle Coherence** to monitor the Coherence cluster using the Coherence-JVisualVM plug-in as shown below.

#### Note:

Enlarge the VisualVM window to at least 1280x800 in order to view all data. In addition, you can use the zoom system property to enable zooming of all graphs. Zooming allows closer inspection of a timeframe on a graph after VisualVM has been running for a long period of time. To enable zooming, specify the following system property when starting VisualVM:

-J-Dcoherence.jvisualvm.zoom.enabled=true

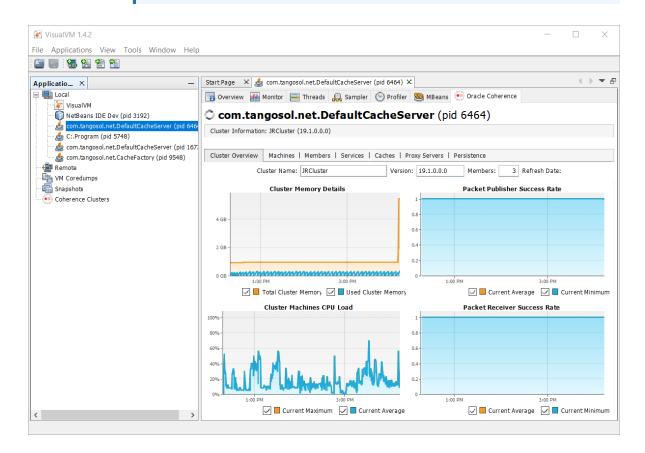

## Overview of Coherence-JVisualVM Plug-in Tabs

Table 2-4 provides a high-level description of the tabs that are available with the Coherence JVisualVM Plug-in.

Table 2-4 Coherence-JVisualVM Plug-In Tab Descriptions

| Tab              | Description                                                                                                    |
|------------------|----------------------------------------------------------------------------------------------------|
| Cluster Overview | Displays high-level information about the cluster including the cluster name, version, member count, and high availability status. Summary graphs are aggregated from the other tabs and show the total cluster memory available and used, load averages for cluster machines, and packet publisher and receiver success rates.                                                                                                    |
|                  | Use the Cluster Overview tab to get a quick snapshot of how the cluster is operating and to identify potential performance and high availability issues.                                                                                                    |
| Machines         | Displays a list of the physical servers that are in the cluster and includes a memory profile for each server. A summary graph shows the average load on these servers.                                                                                                    |
|                  | Use the Machine tab to monitor the load on each server and to identify any servers that are in danger of using all of their available memory.                                                                                                    |
| Members          | Displays a list of all cluster members, their address and role in the cluster, and includes both publisher and receiver success rates, heap memory usage, and send queue sizes. A summary graph shows the total cluster memory available and used. Right-click a member row and select <b>Show details</b> to view a complete list of statistics or select <b>Report node state</b> to get a full thread dump for the node.                                                                                                    |
|                  | Use the Members tab to monitor cluster membership and to identify and diagnose potential memory issues for both a member and the cluster as a whole.                                                                                                    |
| Services         | Displays information about cluster services including service partition counts and statusHA values. Select a service to see detailed thread information for each node of the service as well as graphs of that information after the next data refresh. Right-click a service to view service partition statistics.                                                                                                    |
|                  | Raw data for service thread performance is included to the left of the graph. Right-<br>click a node row and select <b>Show details</b> to view a complete list of statistics.                                                                                                    |
|                  | Use the Services tab to monitor services in the cluster and to identify potential performance issues with service threads.                                                                                                    |
| Caches           | Displays information about cluster caches including size and memory usage. To get the correct information to be displayed for memory usage, the backing map scheme for a cache must be configured to use the Binary unit calculator. The default unit calculator is Fixed if no unit calculator is defined. Select a cache to see detailed information on the next data refresh. If a near cache is selected, then additional statistics are available for the front cache. Right-click a node row and select <b>Show details</b> to view a complete list of either cache size and access statistics or cache storage statistics depending on which tab is active, respectively. |
|                  | Use the Caches tab to get a detailed view of cache statistics and to identify potential performance issues with cache queries.                                                                                                    |
| Federation       | Displays information about federated services in the context of the current participant cluster of the federated service. Each participant cluster to which the current participant cluster is connected is listed. Select a cluster participant to view performance statistics related to the members of the current cluster participant. Both outbound and inbound statistics are provided depending on whether the current participant is configured to send, receive, or send and receive data. Select a specific cluster member to see its bandwidth utilization and its replication statistics.                                                                            |
|                  | Use the Federation tab to monitor federated participants and to identify potential performance issues among federated participants.                                                                                                    |
|                  | The Federation tab supports performing federation operations. Right-click a cluster participant to view a list of operations that can be selected.                                                                                                    |

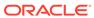

Table 2-4 (Cont.) Coherence-JVisualVM Plug-In Tab Descriptions

| Tab           | Description                                                                                                    |
|---------------|----------------------------------------------------------------------------------------------------|
| Persistence   | Displays information about cache persistence including available and used storage, latency introduced by persistence operations, and the number of cache snapshots. Performance statistics are only applicable for active persistence mode.                   |
|               | Use the Persistence tab to get a detailed view of active persistence and to identify potential issues with performance and space consumption.                                                                                                    |
|               | The Persistence tab supports performing persistence operations. Right-click a service to view a list of operations that can be selected.                                                                                                    |
| Elastic Data  | Displays information about RAM and flash journal memory usage. Select each progress bar to view details for RAM and flash journal, respectively. Journal statistics include internal usage of elastic data that is required by the federated caching feature. |
|               | Use the Elastic Data tab to monitor elastic data memory usage and to identify when memory may potentially be exhausted                                                                                                    |
| Proxy Servers | Displays information about proxy servers in the cluster including the number of connections across each proxy server and total messages that were sent and received. A summary graph shows the total number of proxy server connections.                      |
|               | Use the Proxy Servers tab to monitor Coherence*Extend clients that are connecting to a proxy and to identify potential performance issues on the proxy.                                                                                                    |
|               | <b>Note:</b> This tab is only available if a proxy server is configured in the cluster. Also, you may need to reconnect to a Coherence JVM process if a proxy server was started after other Coherence JVM processes.                                         |
| HTTP Servers  | Displays information for HTTP acceptors that are configured on a proxy server. Information includes the number of connections across each server, total connections and graphs of response codes, and errors and requests over time for a selected service.   |
|               | Use the HTTP Servers tab to monitor resource utilization and identify potential performance issues.                                                                                                    |
|               | <b>Note:</b> This tab is only available if an HTTP acceptor is configured on a proxy server. Also, you may need to reconnect to a Coherence JVM process if a proxy server was started after other Coherence JVM processes.                                    |
| Coherence*Web | Displays information about HTTP session storage in the cluster including the number of applications deployed, the number of HTTP sessions being stored, as well as other information regarding session reaping.                                               |
|               | Use the Coherence*Web tab to monitor HTTP session storage and to identify potential performance issues with session storage.                                                                                                    |
|               | <b>Note:</b> This tab is only available if a Coherence cluster is being used for HTTP session storage.                                                                                                    |
| JCache        | Displays configuration information and performance statistic information for JCache caches.                                                                                                    |
|               | Use the JCache tab to troubleshoot configuration and performance issues.                                                                                                    |
|               | <b>Note:</b> This tab is only available if a Coherence cluster is being used to store JCache caches.                                                                                                    |

# Configure the Coherence-JVisualVM Plug-In to Use REST

The Coherence-JVisualVM Plug-In uses JMX by default to gather management information. You can also configure the plug-in to use REST. The management information is exactly the same whether you use JMX or REST. REST is typically used

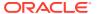

when running Coherence within a virtual container. Enable the HTTP management server prior to configuring the plug-in. See Enabling the HTTP Management Server.

To configure the Coherence-JVisualVM Plug-In to use REST:

- 1. Start the VisualVM application.
- From the Applications Tab, select Coherence Clusters.
   The Add Coherence Cluster dialog box displays.
- 3. In the Name field, enter the cluster name that you want to manage.
- **4.** In the Management REST URL field, enter http://host:port/management/coherence/cluster. Replace host and port with the HTTP management server host and port.

A new cluster entry is created.

5. Click on the cluster entry to view management information.

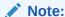

The cluster entry is persisted during VisualVM restarts. If the port of the HTTP management server changes, you must create a new cluster entry and enter the new management REST URL.

# Monitoring Managed Coherence Servers with the Coherence-JVisualVM Plug-in

The Coherence-JVisualVM plug-in can be used to monitor Coherence clusters that are managed in a WebLogic Server domain. One managed Coherence server is automatically selected as the management proxy. You can configure which managed Coherence servers can be selected as the management proxy. See Removing a Coherence Management Proxy in *Administering Clusters for Oracle WebLogic Server*. The WebLogic Server domain runtime MBean server collects JMX information from the management proxy.

#### Note:

- When connecting to a WebLogic Server multitenant domain, the Coherence-JVisualVM plugin only displays when connected as the WebLogic domain administrator. You cannot connect to a multitenant domain as the partition administrator. As the WebLogic Server domain administration, you can access all domain partitions. Ensure that you choose the correct partition when performing any service, cache, or persistence operations.
- If you want to access Coherence MBeans in a WebLogic server domain from a standalone cluster member (a member that is not part of the WebLogic server domain), then you must set the coherence.management.extendedmbeanname system property to true. The property ensures that managed object names include the cluster member name as part of the global MBean name.

To connect to the domain runtime MBean server using VisualVM:

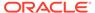

- 1. Source your WebLogic Server environment by executing the wlserver\server\bin\setWLSEnv script.
- Start VisualVM and include the following WebLogic Server libraries in the classpath. In addition, include the following options to ensure that MBean checking is disabled.

```
jvisualvm --cp WLS_HOME\server\lib\wljmxclient.jar;
  WLS_HOME\server\lib\weblogic.jar -J-Djmx.remote.protocol.provider.pkgs=
  weblogic.management.remote
  -J-Dcoherence.jvisualvm.disable.mbean.check=true
```

- From the VisualVM Applications tree, right-click Local and select Add JMX Connection. The Add JMX Connection dialog box displays.
- **4.** Enter the following connection URL and replace *hostname* and *port* with your WebLogic Server host name and port:

```
\verb|service:jmx:iiop://hostname:port/jndi/weblogic.management.mbeanservers.| \\ | domain runtime| \\ | domain runtime| \\ | domain runtime| \\ | domain runtime| \\ | domain runtime| \\ | domain runtime| \\ | domain runtime| \\ | domain runtime| \\ | domain runtime| \\ | domain runtime| \\ | domain runtime| \\ | domain runtime| \\ | domain runtime| \\ | domain runtime| \\ | domain runtime| \\ | domain runtime| \\ | domain runtime| \\ | domain runtime| \\ | domain runtime| \\ | domain runtime| \\ | domain runtime| \\ | domain runtime| \\ | domain runtime| \\ | domain runtime| \\ | domain runtime| \\ | domain runtime| \\ | domain runtime| \\ | domain runtime| \\ | domain runtime| \\ | domain runtime| \\ | domain runtime| \\ | domain runtime| \\ | domain runtime| \\ | domain runtime| \\ | domain runtime| \\ | domain runtime| \\ | domain runtime| \\ | domain runtime| \\ | domain runtime| \\ | domain runtime| \\ | domain runtime| \\ | domain runtime| \\ | domain runtime| \\ | domain runtime| \\ | domain runtime| \\ | domain runtime| \\ | domain runtime| \\ | domain runtime| \\ | domain runtime| \\ | domain runtime| \\ | domain runtime| \\ | domain runtime| \\ | domain runtime| \\ | domain runtime| \\ | domain runtime| \\ | domain runtime| \\ | domain runtime| \\ | domain runtime| \\ | domain runtime| \\ | domain runtime| \\ | domain runtime| \\ | domain runtime| \\ | domain runtime| \\ | domain runtime| \\ | domain runtime| \\ | domain runtime| \\ | domain runtime| \\ | domain runtime| \\ | domain runtime| \\ | domain runtime| \\ | domain runtime| \\ | domain runtime| \\ | domain runtime| \\ | domain runtime| \\ | domain runtime| \\ | domain runtime| \\ | domain runtime| \\ | domain runtime| \\ | domain runtime| \\ | domain runtime| \\ | domain runtime| \\ | domain runtime| \\ | domain runtime| \\ | domain runtime| \\ | domain runtime| \\ | domain runtime| \\ | domain runtime| \\ | domain runtime| \\ | domain runtime| \\ | domain runtime| \\ | domain runtime| \\ | domain runtime| \\ | domain runtime| \\ | domain runtime| \\ | domain runtime| \\ | domain runtime| \\ | domain runtime| \\ | domain runtime| \\ | domai
```

- Click Use security credentials and enter the WebLogic Server username and password.
- 6. Click OK.
- 7. Double-click the new connection.
- From the selected process tab, click the Oracle Coherence tab to monitor the Coherence cluster.

## Changing the Coherence-JVisualVM Plug-in Refresh Interval

The Coherence-JVisualVM plug-in is set to refresh data from the Coherence MBean server by default every 30 seconds. Data on the details section of most tabs (Services tab, Caches tab, Federation tab, and so on) is immediately cleared when a different cache is selected and is refreshed on the next refresh cycle.

To change the refresh setting, use the following system property when starting VisualVM:

```
visualvm -J-Dcoherence.jvisualvm.refreshtime=10
```

If refreshing management data is adversely affecting performance (especially on large clusters), then consider leaving the default value for the plug-in refresh interval and changing the default Coherence management refresh expiry time of 1 second to a higher value. The value can be specified within an operational override file or by using a system property. See Configuring Management Refresh.

In addition, the Coherence-JVisualVM plug-in can be configured to include query times in the console logs. The logs are helpful when troubleshooting performance issues.

To enable query times in the logs, use the following system property when starting VisualVM:

```
-J-Dcoherence.jvisualvm.log.query.times=true
```

To view VisualVM logs in the console, select **Help | About** and then from the About VisualVM screen, click **Logfile**.

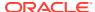

3

# Registering Custom MBeans

The Oracle Coherence management framework can manage custom MBeans together with Coherence MBeans. Custom MBeans must be registered with the Coherence MBean servers.

This chapter includes the following sections:

- Overview of Registering Custom MBeans
- · Registering Custom MBeans Declaratively
- Registering Custom MBeans Programmatically
- Registering Custom MBeans in Managed Coherence Servers

# Overview of Registering Custom MBeans

Coherence supports managing and monitoring custom MBeans within the Coherence management framework. Custom MBeans are MBeans that are specific to an application (including MBeans for the Java platform). Integrating custom MBeans together with Oracle Coherence MBeans allows you to update and view system and application information for all members in a cluster from a single location.

Custom MBeans are registered to an Oracle Coherence MBean server either declaratively in an XML file or programmatically.

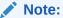

A dead lock might occur when constructors of global custom MBeans access Coherence distributed services. Constructors of global custom mbeans are not allowed to access Coherence Distributed services.

# Registering Custom MBeans Declaratively

Custom MBeans can be registered with the Coherence management framework using the custom-mbeans.xml MBean configuration override file.

At run time, the first custom-mbeans.xml file that is found in the classpath is used. MBeans are declared in the configuration file using a class name, class factory name, or a query string that is executed against an MBean server.

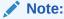

Custom MBeans must be found at run time. Make sure to place the MBeans (or the library that contains the MBeans) in the classpath of a cluster member, including the JMX management-enabled member.

This section includes the following topics:

- Creating an MBean Configuration File
- Registering MBeans Using a Class Name
- Registering MBeans from an MBean Factory
- Registering MBeans Using a Query
- Specifying a Different MBean Configuration Override File
- Restricting MBeans to the Local MBean Server

## Creating an MBean Configuration File

The custom-mbeans.xml file overrides the <mbeans> element of the operational deployment descriptor. Therefore, the root element must be the <mbeans> element. See mbeans in *Developing Applications with Oracle Coherence*.

To create the MBean configuration override file:

- 1. Create a text file and save it as custom-mbeans.xml.
- 2. Edit the file and create an empty <mbeans> node as follows:

```
<mbeans>
```

- 3. Save and close the file.
- 4. Ensure that the location of the custom MBean configuration override file is in the classpath at run time and precedes the coherence.jar library.

The following example demonstrates starting a cache server that uses a custom-mbeans.xml file that is located in COHERENCE HOME.

```
java -cp COHERENCE_HOME; COHERENCE_HOME\lib\coherence.jar
com.tangosol.net.DefaultCacheServer
```

# Registering MBeans Using a Class Name

The <mbean-class> element registers and instantiates an MBean using the MBean's fully qualified class name. The following example registers an MBean named com.MyMBean and gives the MBean an object name type=application.

The preceding configuration registers the MBean and allows remote management. Therefore, the MBean's name automatically includes the cluster member's node ID and domain namespace as part of the object name. For example:

```
Coherence:type=application,nodeId=<nodeId>
```

See Registering Custom MBeans Programmatically for changing the default registration behavior.

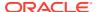

## Registering MBeans from an MBean Factory

The <mbean-factory> and <mbean-accessor> elements register and instantiate an MBean from a factory class. The following example registers the Java platform's MemoryMXBean MBean using the getMemoryMXBean accessor method from the

java.lang.management.ManagementFactory class and gives the MBean an object name type=java,SubSystem=Memory.

The preceding configuration registers the MBean and allows remote management. Therefore, the MBean's name automatically includes the cluster member's node ID and domain namespace as part of the object name. For example:

```
Coherence:type=java,SubSystem=Memory,nodeId=<nodeId>
```

See Registering Custom MBeans Programmatically for changing the default registration behavior.

## Registering MBeans Using a Query

The <mbean-query> element queries an MBean server when registering and instantiating MBeans. The member's default MBean server is queried by default, but an MBean server can also be specified. The following example executes the java.lang:\* query on the member's default MBean server to find MBeans to register.

To specify an MBean server other than the member's default MBean server, enter the name of a domain for the MBean server using the <mbean-server-domain> element. For example:

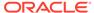

## Specifying a Different MBean Configuration Override File

The coherence.mbeans system property specifies an MBean configuration override file instead of the default custom-mbeans.xml override file. For example:

```
-Dcoherence.mbeans=my-mbeans.xml
```

Ensure that the classpath includes the location of the file, or enter the full (or relative) path to the file in addition to the file name. The system property also supports the use of a URL when you specify the location of an MBean configuration override file.

## Restricting MBeans to the Local MBean Server

Custom MBeans are visible to any cluster member that enables JMX management. To register MBeans to only the local MBean server and restrict the MBeans from being visible to remote cluster members, set the <local-only> element to true. For example:

# Registering Custom MBeans Programmatically

Custom MBeans can be registered with the Coherence management framework using the com.tangosol.net.management.Registry interface from your application.

The following example registers a standard MBean using the register method.

```
Registry registry = CacheFactory.ensureCluster().getManagement();
Custom bean = new Custom();
String sName = registry.ensureGlobalName("type=Custom");
registry.register(sName, bean);
```

The preceding configuration registers the MBean and enables remote management. Therefore, the MBean's name automatically includes the cluster member's node ID and domain namespace as part of the object name. For example:

```
Coherence:type=custom, nodeId=<nodeId>
```

#### **Using a Custom Domain Namespace**

The default namespace behavior ensures unique object names on the centralized MBean server when multiple clusters run within the same JVM. That is, a different domain namespace is automatically assigned (Coherence@1:, and so on) to ensure that MBeans across clusters do not use the same object name. When using a custom domain namespace, applications must ensure unique object names.

To use a custom domain namespace, explicitly add the namespace to the definition. For example:

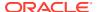

```
Registry registry = CacheFactory.ensureCluster().getManagement();
Custom bean = new Custom();
String sName = registry.ensureGlobalName("Monitor:type=Custom");
registry.register(sName, bean);
```

To perform JMX operations on the custom MBeans, use the object name as returned by Registry.ensureGlobalName() API.

#### **Using Static MBean Names**

The <code>ensureGlobalName</code> method adds the <code>,nodeId=...</code> portion to the end of the MBean's <code>ObjectName</code> to ensure unique names on the centralized MBean server. If an application requires static MBean names, use an MBean query to add MBeans from a local MBean server to the management framework. For example, create MBeans on the managed member with static names and then the <code>,nodeId=...</code> portion is added to the name of the MBean during MBean aggregation on the managing member.

To use static MBean names:

- Register the MBeans on the local MBean server of the managed member using the registerMBean or createMBean method before joining the cluster. See Interface MBeanServer in Java™ Platform, Standard Edition API Specification.
- 2. Use the MBeanHelper.findMBeanServer() method to obtain the same MBean server that Oracle Coherence is using.
- 3. Configure the custom-mbeans.xml file to query the MBean server for the MBeans. See Registering MBeans Using a Query.

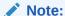

Ensure that an environment is set up properly to access the local MBean server. See Monitoring and Management Using JMX Technology in Java SE Monitoring and Management Guide.

# Registering Custom MBeans in Managed Coherence Servers

You can use XML to register custom MBeans when using managed Coherence servers. Managed Coherence servers, like standalone Coherence, can use a <code>custom-mbeans.xml</code> file to register custom MBeans. See Registering Custom MBeans Declaratively. There are three ways to specify an MBean configuration file when using managed Coherence server:

- Add the custom-mbeans.xml file to the server classpath: When Coherence starts, it looks
  for the custom-mbeans.xml file in the server classpath and uses this as a MBean
  configuration file. This file and any associated classes can be added to the classpath by
  putting them in a JAR file that is located in the domain directory within the /lib
  subdirectory.
- Specify a different MBean configuration file: Use the tangosol.coherence.mbeans system property when starting a managed Coherence server to specify an MBean configuration file other than the default custom-mbeans.xml file.

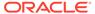

-Dtangosol.coherence.mbeans=my-mbeans.xml

Classes that are associated with custom MBeans must be added to the classpath.

• Use the CoherenceClusterSystemResources MBean: Users can define custom MBeans in an operational override file and specify that file in the CustomClusterConfigurationFileName attribute of the CoherenceClusterSystemResources MBean. The specified configuration file is loaded on startup. See Registering Custom MBeans Declaratively.

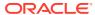

4

# **Using Oracle Coherence Metrics**

Oracle Coherence Metrics enables an alternative means to monitor a running Coherence cluster than JMX MBeans.

This chapter includes the following sections:

- About Coherence Metrics
- Enabling Coherence Metrics Endpoint
- Using Metrics System Properties
- Configuring Prometheus to Scrape Coherence Metrics Endpoint
- Visualizing Metrics in Grafana
- · Querying for Coherence Metrics
- Adding Custom Metrics
- Creating a Web Application to Access Coherence Metrics in Fusion Middleware Domains
  If you want to access Coherence metrics when running Coherence on WebLogic
  Managed Server by using the HTTP endpoint, you have to deploy a web application.

## **About Coherence Metrics**

As of version 12.2.1.4, Coherence provides a metrics endpoint which extends the metrics capability by allowing scraping of metrics via metrics gathering systems such as Prometheus. The Coherence metrics endpoints are enabled on each Coherence Cache server, and a Prometheus scraping job is configured with the location of these endpoints. If an application requires the Coherence Metrics endpoints to be secure, it is possible to configure the Coherence Metrics endpoint to be secure and to configure the Prometheus scraping job with the necessary security information. See Securing Oracle Coherence Metrics in Securing Oracle Coherence.

The Coherence Metrics endpoint supports content-encoding of gzip. By default, the metrics endpoint returns metrics in text, or Prometheus format, but can also return metrics in JSON format if the Accepts: application/json HTTP header is set.

To secure Oracle Coherence Metrics endpoint, see Securing Oracle Coherence Metrics in *Securing Oracle Coherence*.

# **Enabling Coherence Metrics Endpoint**

The Coherence Metrics endpoint requires COHERENCE\_HOME/lib/coherence-metrics.jar library as well as its third-party dependencies.

To enable the Coherence Metrics endpoint for a Coherence Cache server, add the Coherence Metrics module and its dependencies to the classpath, and set the system property coherence.metrics.http.enabled to true when starting the Coherence cache server.

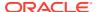

#### Note:

The Coherence distribution does not include the third-party dependencies.

It is a best practice to manage dependencies using Maven. It is assumed that the latest Oracle Coherence artifacts are installed in your local Maven repository using the Oracle Maven Synchronization Plug-in as described in Populating the Maven Repository Manager. To generate a classpath containing third party libraries, run the following Maven command with the provided pom.xml below. Add the generated classpath to start server script.

```
mvn dependency:build-classpath
```

If running with JDK 11, add -P jdk11 to the mvn command line to get additional libraries that are no longer part of JDK 11.

#### pom.xml

```
<?xml version="1.0" encoding="UTF-8"?>
project xmlns="http://maven.apache.org/POM/4.0.0"
        xmlns:xsi="http://www.w3.org/2001/XMLSchema-instance"
        xsi:schemaLocation="http://maven.apache.org/POM/4.0.0 http://
maven.apache.org/xsd/maven-4.0.0.xsd">
  <modelVersion>4.0.0</modelVersion>
  <artifactId>metrics</artifactId>
  <groupId>metrics-deps/groupId>
  <version>12.2.1-4-0
  <name>Coherence Metrics dependencies</name>
  <packaging>pom</packaging>
  <dependencies>
    <dependency>
      <groupId>com.oracle.coherence
      <artifactId>coherence-metrics</artifactId>
      <version>${project.version}</version>
    </dependency>
  </dependencies>
  cprofiles>
    file>
     <id>jdk11</id>
     properties>
        <com.sun.xml.bind.version>2.3.0/com.sun.xml.bind.version>
        <javax.activation.version>1.1.1/javax.activation.version>
      </properties>
      <dependencies>
    <dependency>
         <groupId>com.sun.xml.bind</groupId>
         <artifactId>jaxb-core</artifactId>
         <version>${com.sun.xml.bind.version}
        </dependency>
        <dependency>
          <groupId>com.sun.xml.bind</groupId>
         <artifactId>jaxb-impl</artifactId>
          <version>${com.sun.xml.bind.version}
        </dependency>
        <dependency>
          <groupId>javax.activation</groupId>
          <artifactId>activation</artifactId>
```

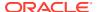

# **Using Metrics System Properties**

The metrics system properties are defined in the metrics-http-config.xml file in the coherence-metrics.jar.

This section contains the following topics:

- · Coherence Metrics System Properties
- Other Metrics System Properties

# Coherence Metrics System Properties

The following Coherence Metrics system properties are defined in the default metrics-http-config.xml file in the coherence-metrics.jar.

**Table 4-1** Coherence Metrics system properties

| System Property                     | Description                                                                                          | Default                  |
|-------------------------------------|----------------------------------------------------------------------------------------------------|--------------------------|
| coherence.metrics.http.en abled     | Determines if metrics endpoint enabled                                                               | false                    |
| coherence.metrics.http.ad dress     | Specifies the address to listen on                                                                   | 0.0.0.0 (All interfaces) |
| coherence.metrics.http.po rt        | Specifies the port to listen on (0 indicates the ephemeral port)                                     | 9612                     |
| coherence.metrics.http.au th        | Configures the authentication mechanism for the HTTP server basic, auth, basic+auth or not set       | not set                  |
| coherence.metrics.http.pr<br>ovider | Defines the id of a <socket-<br>provider&gt; in coherence<br/>operational override file</socket-<br> | none                     |

You can override the default metrics-http-config.xml by placing an override file with same file name in classpath before the coherence-metrics.jar.

#### Note:

If multiple Coherence cache servers with metrics endpoint enabled are started on same machine, the <code>coherence.metrics.http.port</code> must be unique for each server. If not, the subsequent ones with same <code>coherence.metrics.http.port</code> value will get an address already in use and will result in an error with starting up the <code>MetricsHttpProxy</code> service.

The Coherence cache server will start up but the Coherence Metrics endpoint will only be available on one Coherence cache server.

## Other Metrics System Properties

The other metrics system property includes:

Table 4-2 Other metrics system properties

| System Property             | Description                                                                      | Default |
|-----------------------------|----------------------------------------------------------------------------------|---------|
| coherence.metrics.exten ded | Includes extended information (type and/or description) when publishing metrics. |         |

The extended information for Prometheus metrics is #Help, which contains the metrics name. If more data follows, the #Help is considered the docstring for that metric name. For Coherence Metrics, the docstring is typically the JMX MBean attribute description from which the metric value was derived. There is one or no #Help per metrics value in a Prometheus response.

# Configuring Prometheus to Scrape Coherence Metrics Endpoint

Configuring a scraping job to scrape the Coherence Metrics endpoints for a Coherence cluster is done using the <code>static\_configs</code> parameter of a Prometheus configuration file. You need to specify the IP address and <code>coherence.metrics.http.port</code> for each Coherence Metrics endpoint in the <code>static\_configs</code> of a Prometheus configuration file. Once configured and started, the Prometheus server will scrape the configured static targets at the configured interval, collecting metrics data for the Coherence cluster.

See Prometheus configuration documentation.

# Visualizing Metrics in Grafana

After you have configured Prometheus to scrape metrics, you can visualize these metrics using the pre-built Grafana dashboards available in the Coherence Operator. See coherence-operator.

These dashboards provide detailed insight into your Coherence cluster by using the collected metrics and are a valuable tool in monitoring and managing the health of you cluster.

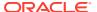

For more information about the dashboards and how to load them, see the Coherence Operator documentation.

For an example of the Coherence Summary Dashboard, see Use dashboards.

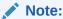

Oracle recommends you to use the minimum Grafana version 8.5.13 to view the dashboards. At this point, due to the many issues with Grafana 9.x, do not use this version yet.

# **Querying for Coherence Metrics**

The metrics endpoint supports Prometheus and JSON formats. It also supports querying for specific metrics by name and tags.

This section contains the following topics:

- Basic Querying
- Querying for Specific Metrics

## **Basic Querying**

The coherence.metrics.http.port is assumed to be set to 9612 for the below listed basic querying examples.

http://localhost:9612/metrics

By default, this will produce Prometheus' simple text-based exposition format. If the caller uses the Accepts: application/json header, then JSON is returned. The endpoint also supports content negotiation by appending the required type to the url.

http://localhost:9612/metrics/.txt returns Prometheus data whereas http://localhost:9612/metrics/.json returns JSON data.

The coherence.metrics.extended system property controls the inclusion of additional help or descriptions. By default, the coherence.metrics.extended is set to false and additional information is not included. By adding the extended=true query parameter, additional data can be included.

http://localhost:9612/metrics?extended=true (this applies to both Prometheus and JSON formats).

## Querying for Specific Metrics

To query for specific metrics append the metric name to the URL.

To query for number of members in a cluster:

http://localhost:9612/metrics/Coherence.Cluster.Size

To query for all cache size metrics:

http://localhost:9612/metrics/Coherence.Cache.Size

To query for a metric with matching tags add the tag key and value as query parameters. To query for the size metric for a specific cache where the cache name is <code>cache\_name</code>.

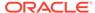

http://localhost:9612/metrics/Coherence.Cache.Size?name=cache\_name

Additionally, if the cache (for example near cache) is included so that there are front and back tiers, then the request could be further restricted.

http://localhost:9612/metrics/Coherence.Cache.Size?name=cache\_name&tier=back http://localhost:9612/metrics/Coherence.Cache.Size?name=cache\_name&tier=front

# **Adding Custom Metrics**

You can add your own metrics if you annotate the MBeans that you add to the Coherence Registry.

For example:

- The method getValueOne is annotated with @MetricValue. Hence, it will be a metric and the name of the metric will be custom value.
- The method getValueTwo is annotated with @MetricValue. Hence, it will be a metric. The annotation does not specify a name and the name will be generated from the attribute name (in this case value two).
- The method getValueThree is not annotated. Hence, though being an MBean attribute it will not be used as a metric or as a tag.
- The method getTagValueOne is annotated with @MetricTag. Hence, it will be a metric tag and the name of the tag will be custom tag.
- The method getTagValueTwo is annotated with @MetricTag. Hence, it will be a metric tag. The annotation does not specify a name and the name will be generated from the attribute name (in this case tag value two).

For annotations to be detected by Coherence when registering the MBean, the annotations must be wrapped in an AnnotatedStandardMBean.

For example:

```
Registry registry = CacheFactory.ensureCluster().getManagement();
Custom custom = new Custom();
String sMBeanName = registry.ensureGlobalName("type=Custom,name=bar");
```

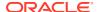

```
registry.register(sMBeanName, new AnnotatedStandardMBean(custom, CustomMBean.class));
```

The code above will register the Mbean with the Object name similar to  ${\tt Coherence:type=Custom,name=bar,nodeId=1}$ 

The metrics name produced will be prefixed with the value from the type key in the ObjectName, in this case Custom. This will produce the following metrics:

- Custom custom value from method getValueOne
- Custom value two from method getValueTwo

Both metrics will have common tags such as cluster name, nodeld, machine, role, site, and so on, as well as the custom tags <code>name=bar</code> from the ObjectName, <code>custom\_tag</code> from the annotated method <code>getTagValueOne</code> and <code>tag\_value\_two</code> from the annotated method <code>getTagValueTwo</code>. The method <code>getTagValueTwo</code> is annotated with <code>@MetricTag</code>. Hence it will be a metric tag. The annotation does not specify a name and the name will be generated from the attribute name (in this case <code>tag value two</code>).

# Creating a Web Application to Access Coherence Metrics in Fusion Middleware Domains

If you want to access Coherence metrics when running Coherence on WebLogic Managed Server by using the HTTP endpoint, you have to deploy a web application.

Here is an example of how to build the web application to access Coherence metrics:

1. Create a directory for the web application:

```
$ mkdir coherence-metrics-resource
```

2. Go to the web application directory, and then create the WEB-INF directories.

```
$ cd coherence-metrics-resource
$ mkdir WEB-INF
```

3. Add the following web.xml and weblogic.xml files under the WEB-INF directory. You may rename the <context-root> in weblogic.xml, if required.

```
WEB-INF/web.xml
```

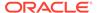

#### WEB-INF/weblogic.xml

**4.** Build the web application .war file. Go to the parent directory of the web application and use the following command to create the .war file:

```
\ jar cvf coherence-metrics-resource.war -C coherence-metrics-resource
```

5. Deploy the coherence-metrics-resource.war file to a managed Coherence Server.

To access the metrics through the web application, use the managed Coherence server's (WebLogic Server) listening port.

For example, if the WebLogic Server is listening on port 7002, the URL to access the metrics will be:

```
http://<Host>:7002/coherence/metrics
```

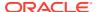

5

# Using Oracle Coherence Reporting

Oracle Coherence provides a reporting feature that collects management data and generates a series of reports that are updated at regular intervals. Reporting supports many configuration options, such as controlling which reports get generated, where the reports are saved, and how often the report data is refreshed.

This chapter includes the following sections:

- · Overview of Oracle Coherence Reporting
- Enabling Oracle Coherence Reporting on a Cluster Member
- Switching the Default Report Group Configuration File
- Overriding the Report Group Output Directory
- Changing the Report Timestamp Format
- Administering Oracle Coherence Reporting Using the Reporter MBean
- Running Oracle Coherence Reporting in a Distributed Configuration

# Overview of Oracle Coherence Reporting

Oracle Coherence reports show key management information over time. The reports often identify trends that are valuable for troubleshooting and planning. Reporting is disabled by default and must be explicitly enabled.

#### **Viewing Reports**

The default reporting behavior creates ten reports each hour and refreshes them every minute. The reports are saved to the directory from which the cluster member starts. Each file includes a prefix with a report timestamp in a YYYYMMDDHH format. The format allows for easy location and purging of unwanted information. Table 5-1 summarizes the reports.

Table 5-1 Default Oracle Coherence Reports

| File Name                            | Description                                                                                                    |
|--------------------------------------|----------------------------------------------------------------------------------------------------|
| YYYYMMDDHH-cache-usage.txt           | Contains cache utilization (put, get, and so on) statistics for each cache. The cache report is created only if a cache exists in the cluster. |
| YYYYMMDDHH-Management.txt            | Contains information about the Oracle Coherence management framework                                                                           |
| YYYYMMDDHH-memory-status.txt         | Contains memory and garbage collection information about each member                                                                           |
| YYYYMMDDHH-network-health.txt        | Contains the publisher success rates and receiver success rates for the entire cluster                                                         |
| YYYYMMDDHH-network-health-detail.txt | Contains the publisher success rates and receiver success rates for each member                                                                |
| YYYYMMDDHH-nodes.txt                 | Contains a list of members of the cluster                                                                                                    |

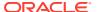

| File Name                         | Description                                                              |
|-----------------------------------|--------------------------------------------------------------------------|
| YYYYMMDDHH-persistence.txt        | Contains cache persistence information for a particular service          |
| YYYYMMDDHH-persistence-detail.txt | Contains cache persistence information for a particular service and node |
| YYYYMMDDHH-report-proxy.txt       | Contains utilization information about each proxy server in the cluster  |
| YYYYMMDDHH-service.txt            | Contains request and task information for each service                   |

Table 5-1 (Cont.) Default Oracle Coherence Reports

- Understanding Reporting Configuration
- Customizing Reports

# **Understanding Reporting Configuration**

A report configuration file defines a single report. For example, the report-node.xml configuration file creates the YYYYMMDDHH-nodes.txt report. The report configuration files use Oracle Coherence MBeans to gather the data that is used in the report. The coherence.jar/reports directory includes the predefined report configuration files. See Report File Configuration Elements.

Report group configuration files control which reports to generate, how often to refresh the reports, the directory in which to save the reports, and any parameters for a report. The coherence.jar/reports directory includes three predefined report group configuration files: report-group.xml, report-web-group.xml, and report-all.xml. See Report Group Configuration Elements.

## **Customizing Reports**

You can customize reporting configuration files or create new configuration files as required. A report can include data from any MBeans (including custom MBeans). See Creating Custom Reports.

# Enabling Oracle Coherence Reporting on a Cluster Member

Reporting is disabled by default and must be explicitly enabled. You can edit the reporting configuration to enable reporting on a cluster member and generate management reports. Ensure that JMX management is enabled on the cluster member before you enable reporting. See Configuring JMX Management.

The default reporting configuration creates a set of reports each hour and refreshes the reports every minute. The reports are saved in the directory where the cluster member starts.

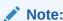

Decide on a plan for archiving reports before you enable reporting.

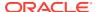

To enable reporting, edit the operational override file and within the <reporter> element, add an <autostart> element that is set to true. For example:

The coherence.management.report.autostart system property also enables reporting. For example:

-Dcoherence.management.report.autostart=true

# Switching the Default Report Group Configuration File

You can control which reports are generated by specifying a different report group configuration file.

Three predefined report group configuration files are included in the coherence.jar/reports directory:

- report-group.xml Configures a set of core reports to generate. This is the report group configuration file for default configuration.
- report-web-group.xml Configures a set of Oracle Coherence\*Web reports. See
  Running Performance Reports in Administering HTTP Session Management with Oracle
  Coherence\*Web.
- report-all.xml Configures all the predefined reports to generate

To change the report group configuration file, edit the operational override file and within the <reporter> element, add a <configuration> element that is set to a report group configuration file. For example:

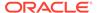

The coherence.management.report.configuration system property also switches the default report group configuration file. For example:

-Dcoherence.management.report.configuration=reports/report-all.xml

# Overriding the Report Group Output Directory

The predefined report groups are configured by default to save reports to the directory from which the cluster member starts. You can configure the output directory on a cluster member where reports are saved.

The output directory is overridden using the coherence.reporter.output.directory system property. For example:

```
-Dcoherence.reporter.output.directory=/mydirectory
```

The path can be absolute or relative to the directory where the cluster member starts (./). The user name that the member is executing must have read/write access to the path.

# Changing the Report Timestamp Format

The report time zone and time and date format can be change as required. Report timestamps display the local time zone and a default time and date format (EEE MMM dd HH:mm:ss zzz yyyy). Enter the time zone using either a zone ID (for example, US/ Eastern) or a custom ID (for example, GMT-05:00). The time and date format follow the patterns defined by the java.text.SimpleDateFormat class.

To change the report timestamp format, edit the operational override file and within the <reporter> element, add the <timezone> and <timeformat> elements that are set to the time zone and time and date format, respectively. For example:

```
<?xml version='1.0'?>
<coherence xmlns:xsi="http://www.w3.org/2001/XMLSchema-instance"</pre>
  xmlns="http://xmlns.oracle.com/coherence/coherence-operational-config"
  xsi:schemaLocation="http://xmlns.oracle.com/coherence/coherence-operational-
config
  coherence-operational-config.xsd">
   <management-config>
      <reporter>
         <timezone
            system-property="coherence.management.report.timezone">
            US/Eastern
         </timezone>
         <timeformat
            system-property="coherence.management.report.timeformat">
            MMM dd, yyyy hh:mm:ss a
         </timeformat>
      </reporter>
   </management-config>
</coherence>
```

The coherence.management.report.timezone and the coherence.management.report.timeformat system properties also change the report timestamp format. For example:

```
-Dcoherence.management.report.timezone=US/Eastern -Dcoherence.management.report.timeformat=MMM dd, yyyy hh:mm:ss a
```

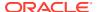

# Administering Oracle Coherence Reporting Using the Reporter MBean

The ReporterMBean MBean provides a convenient way to manage Coherence reporting and perform common reporting tasks.

The MBean contains many attributes and operations for administering reporting in real time. See Accessing Oracle Coherence MBeans.

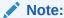

Changes that are made with the ReporterMBean MBean are not persistent. Settings revert to their original values when the cluster member restarts.

The ReporterMBean MBean performs the following tasks:

- Starting reporting Use the start operation to start reporting if it is currently stopped.
- Stopping reporting Use the stop operation to stop reporting. Reporting restarts when
  the cluster member restarts if the cluster member is configured to automatically start
  reporting.
- Running on-demand reports Use the runReport operation to run either a single report or a report group one time. Specify the full or relative path of a report configuration file or a report group configuration file that is located on the classpath. Ensure that reporting is enabled before you run the report. For example, enter reports/report-memory-summary.xml to run the memory summary report that is located in the coherence.jar file.
- Running on-demand tabular reports Use the runTabularReport operation to run either a single report or a report group one time. The results are returned in a table format and display in a separate window. Ensure that reporting is enabled before you run the report.
  - Specify the full or relative path of a report configuration file or a report group configuration file that is located on the classpath. For example, enter reports/report-memory-summary.xml to run the memory summary report that is located in the coherence.jar file.
  - The runTabularReport operation also supports entering the XML syntax of a report or report group configuration file. Entering the XML syntax allows you to run a reports that are not on the classpath, which saves the steps of having to deploy the report or report group to all cache servers and performing a rolling restart. If you enter the XML of a report group, the individual reports must still be found on the classpath.
- Running on-demand tabular group reports Use the runTabularGroupReport operation
  to run a report group one time and pass in the reports' XML syntax. The results are
  returned in a table format and display in a separate window. Ensure that reporting is
  enabled before you run the report.
- Changing the output path Use the OutputPath attribute to change the location where reports are saved.
- Changing the refresh interval Use the IntervalSeconds attribute to change how often the report data is refreshed.

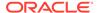

- Changing the report configuration file Use the ConfigFile attribute to change which report group configuration file to use.
- Changing the batch number Use the CurrentBatch attribute to change the current batch number. The next refresh of the reports increments from the new batch number.

Figure 5-1 shows the ReporterMBean MBean attributes and operations within JConsole. See also Reporter MBean.

Figure 5-1 ReporterMBean MBean in JConsole

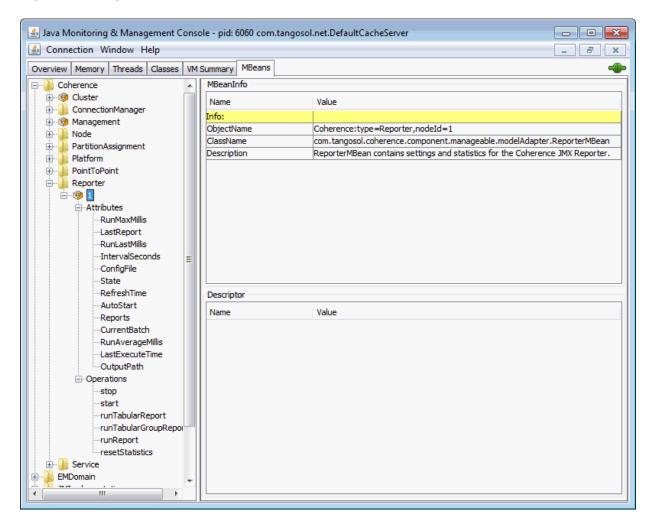

# Running Oracle Coherence Reporting in a Distributed Configuration

Distributed reporting configures each member to log only local JMX statistics while allowing for centralized management of the reporters. A distributed configuration is intended for situations where cluster stability has been observed. In this configuration, the execution times of the reports on each cluster member do not align. Therefore, cluster-level analysis is extremely difficult, but member-level analysis during periods when members may be leaving or joining the cluster is still available.

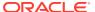

To enable distributed configuration, start the managing member using the following system properties:

- -Dcoherence.management.report.autostart=false
- -Dcoherence.management.report.distributed=true
- -Dcoherence.management=all

Start the cluster member to be managed using the following system properties:

- -Dcoherence.management.report.autostart=true
- -Dcoherence.management.report.distributed=true
- -Dcoherence.management=local-only
- -Dcoherence.management.remote=true

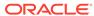

6

# **Creating Custom Reports**

You can create your own reports in addition to using the predefined reports that are included with Coherence. Custom reports allow you to decide what management data to display and how the data is organized and processed.

This chapter includes the following sections:

- Overview of Creating Custom Reports
- Constructing Report Configuration Files
- Creating Custom Report Group Configuration Files
- Configuring Custom Reports to Generate
   The reporter configuration includes the option to select a custom report group configuration file. All the reports that are listed in the report group configuration file are generated at run time.

# **Overview of Creating Custom Reports**

Custom reports are created using MBeans that are registered in the Oracle Coherence MBean server (including custom MBeans). The MBeans allow different management data to be combined in meaningful ways that are specific to a Coherence solution. For example, you can create custom reports for use during testing to correlate data and monitor trends when troubleshooting and planning for production.

#### **Report Configuration Files**

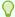

#### Tip:

Extract the predefined reporting configuration files from the <code>coherence.jar/reports</code> directory before creating custom reports. Use the files as a starting point for creating custom reports.

Oracle Coherence reporting utilizes two types of configuration files: a report configuration file and a report group configuration file.

- Report configuration file A report configuration file constructs a report at run time. The
  file includes the name of the report, the MBean data to extract, and the organization of
  the data. Each report has a corresponding report configuration file. Report configuration
  files are XML documents that are defined by the coherence-report-config.xsd schema
  file, which is packaged in the root directory of the coherence.jar library.
- Report group configuration file A report group configuration file configures which reports
  to generate at run time. The file includes the name and location of each report
  configuration file, the output directory where to save the reports, and how often to refresh
  the reports. Report group configuration files are XML documents that are defined by the

coherence-report-group-config.xsd schema file, which is packaged in the root directory of the coherence.jar library.

# **Constructing Report Configuration Files**

To create a custom report, construct a report configuration file that is based on the coherence-report-config.xsd file. See Report File Configuration Elements. This section includes the following topics:

- Specifying General Report Characteristics
- Querying MBeans in Reports
- Specifying Data Columns
- · Using Filters in Reports
- Using Functions in Reports
- Using Aggregates in Reports
- · Constructing Delta Functions

## Specifying General Report Characteristics

Table 6-1 describes the elements that configure general report characteristics.

Table 6-1 General Report Elements

| Element                       | Option<br>al/<br>Requir<br>ed | Description                                                                                                    |
|-------------------------------|-------------------------------|----------------------------------------------------------------------------------------------------|
| <file-name></file-name>       | Require<br>d                  | The file name to create or update when the report is saved                                                                                                    |
| <delim></delim>               | Optiona<br>I                  | The column delimiter for the report. Valid values are $\{tab\}$ , $\{space\}$ or a printable character. The default value is $\{tab\}$ . If the value is a string longer than one character, only the first character in the string is used. |
| <hide-headers></hide-headers> | Optiona<br>I                  | A Boolean element to determine whether to hide headers in the report. If true, the column headers and the report description are not displayed. The default value is false.                                                                  |

This section includes the following topics:

- file-name Macros
- file-name Macro Examples

#### file-name Macros

Table 6-2 describes the macros predefined for use with the file-name element. These macros add a member name, a batch number, or a date to the file name.

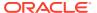

Table 6-2 Macros for file-name Element

| Macro | Description                                                                                                    |
|-------|----------------------------------------------------------------------------------------------------|
| batch | Adds a sequence number to the file name of the report                                                                                                    |
| date  | Adds the date (in the YYYYMMDDHH format) to the file name of the report. Use a date when the report is kept for a short time and then discarded.                   |
| node  | Adds the member ID to the file name. The node setting is helpful when many members are executing the same report and the output files are integrated for analysis. |

## file-name Macro Examples

The following example creates a file named 200901012\_network\_status.txt on January 1, 2009, during hour 12. The file name changes with the system time on the member executing the report.

```
<file-name>{date} network status.txt</file-name>
```

The following example creates a file named <code>00012\_network\_status.txt</code> when the report is executed on member 12. Due to the volatile nature of the node ID, only use this macro during short-term analysis.

```
<file-name>{node} network status.txt</file-name>
```

The following example creates a file named <code>0000000021\_network\_status.txt</code> on the 21st execution of the report. Due to the volatile nature of the batch, only use this macro during short-term analysis.

```
<file-name>{batch} network status.txt</file-name>
```

## Querying MBeans in Reports

A query is the foundation of a report's information. The query pattern is a JMX <code>ObjectName</code> query string. The string can return one or more MBeans that are used to construct the report's data. Queries can be defined for the whole report or within specific columns in a report. A wild card (\*) is often used to match multiple MBeans. Example 6-1 returns all registered <code>Service</code> MBeans. See query.

#### Example 6-1 Simple MBean Query String

```
<query>
    <pattern>Coherence:type=Service,*</pattern>
    </query>
```

Queries can use a filter definition and can also use column and filter references. See Using Filters in Reports. Example 6-2 demonstrates how to reference a filter in a query and illustrates how to list all the node IDs and role names in the cluster where RoleName equals CoherenceServer.

#### Example 6-2 Including a List of the Cluster's Node IDs and Role Names in a Report

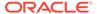

```
<column-ref>RoleRef</column-ref>
        <column-ref>StringRef</column-ref>
  </filter>
</filters>
<query>
  <pattern>Coherence:type=Node, *</pattern>
  <filter-ref>equalsRef</filter-ref>
</query>
<row>
 <column id ="NodeRef">
   <type>key</type>
   <name>nodeId</name>
    <header>Node Id</header>
 <column id ="RoleRef">
   <name>RoleName</name>
   <header>Role</header>
 </column>
 <column id = "StringRef">
   <type>constant</type>
   <name>ConstString</name>
   <hidden>true</hidden>
   <data-type>string</data-type>
    <value>CoherenceServer</value>
 </column>
</row>
```

## Specifying Data Columns

Data columns can use JMX attributes, ObjectName key part, JMX composite attributes, JMX joined attributes, report macros, and report constants.

This section includes the following topics:

- How to Include an Attribute
- How to Include Part of the Key
- How to Include Information from Composite Attributes
- How to Include Information from Multiple MBeans
- Including Multiple MBean Information Example
- How to Use Report Macros
- How to Include Constant Values

#### How to Include an Attribute

To include data that is returned from a query-pattern, the report must have a column with an attribute source. This is the most common way to include data in a report.

Example 6-3 illustrates how to include the RoleName attribute from the query pattern Coherence:type=Node,\*.

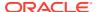

#### Example 6-3 Including an Attribute Obtained from a Query Pattern

```
<column id = "RoleName">
  <type>attribute</type>
  <name>RoleName</name>
  <header>Role Name</header>
</column>
```

### How to Include Part of the Key

A value that is present in an <code>ObjectName</code> key can be obtained from the <code>ObjectName</code> that is returned from the query-pattern. This value can subsequently be included in the report.

Example 6-4 illustrates how to include the nodeId key part from the query pattern Coherence:type=Node, \*.

#### Example 6-4 Including Part of an ObjectName Key in a Report

```
<column id ="NodeId">
  <type>key</type>
  <name>nodeId</name>
  <header>Node Id</header>
</column>
```

### How to Include Information from Composite Attributes

Use JMX composite values to include part of a composite data attribute (such as a Map attribute) in a report.

Example 6-5 illustrates how to include the startTime of the LastGCInfo attribute from the GarbageCollector MBean.

#### Example 6-5 Including Information from a Composite Attribute in a Report

```
<query>
    <pattern>Coherence:type=Platform, Domain=java.lang, subType=GarbageCollector,
    name=ParNew, *</pattern>
</query>

<column id="LastGCStart">
        <type>attribute</type>
        <name>LastGcInfo/startTime</name>
        <header>Last GC Start Time</header>
</column>
```

### How to Include Information from Multiple MBeans

Use a JMX join attribute when a report requires information from multiple MBeans. The major consideration when creating a join is to determine the primary query, the join query, and the foreign key. The primary query is the query that returns the appropriate number of rows for the report. The join query pattern must reference a single MBean and cannot contain a wildcard (\*). The foreign key is determined by what attributes from the primary query are required to complete the join query string.

The reporter feature that enables joins between MBeans is a column substitution macro. The column substitution allows the resulting value from a column to be included as part of a string. A column substitution macro is a column ID attribute surrounded by braces ({}). The

reporter does not check for cyclical references and fails during execution if a cycle is configured.

### Including Multiple MBean Information Example

A report can use information from multiple MBeans. This requires a join between the MBeans.

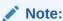

The major limitation of join attributes is that the result of the join must have only one value.

For example, if a report requires the TotalGets from the Cache MBean (Coherence:type=cache,\*) and RoleName from the Node MBean (Coherence:type=Node,\*), then use a join attribute.

Because more MBeans come from the Cache MBean than other MBeans, Coherence:type=Cache, \* is the primary query and RoleName is the join attribute. The foreign key for this join is the nodeId key part from the Cache MBean, and it must be included in the report. Example 6-6 shows the configuration for this scenario.

#### **Example 6-6** Including Information from Multiple MBeans in a Report

## How to Use Report Macros

A report includes three report macros:

- Report Time (report-time) The time and date for the report. This information is useful for time series analysis.
- Report Batch/Count (report-count) A long identifier to correlate information from different reports executed at the same time.
- Reporting Member (report-node) A member identifier to integrate information from the same report executed on different members or to exclude the executing member information from the report.

Example 6-7 illustrates how to include the execution time into the report.

### **Example 6-7** Including Execution Time in a Report

Example 6-8 illustrates how to include the Report Batch/Count.

### Example 6-8 Including the Report Batch/Count in a Report

```
<column id="ReportBatch">
    <type>global</type>
    <name>{report-count}</name>
    <header>batch</header>
</column>
```

Example 6-9 illustrates how to include the execution member.

### **Example 6-9 Including the Execution Member**

```
<column id="ReportNode">
    <type>global</type>
    <name>{report-node}</name>
    <header>ExecNode</header>
    <hidden>false</hidden>
</column>
```

### How to Include Constant Values

Static values or report parameters can use report constants. These constants are either double or string values. Often, filters use constant values to limit the results to a particular data set or in calculations.

Example 6-10 illustrates how to include a constant double of 1.0 in a report.

#### Example 6-10 Including a Constant Numeric Value in a Report

```
<column id ="One">
  <type>constant</type>
  <header>Constant1</header>
  <hidden>false</hidden>
  <data-type>double</data-type>
  <value>1.0</value>
</column>
```

Example 6-11 illustrates how to include the constant string dist-Employee in a report.

#### Example 6-11 Including a Constant String in a Report

```
<column id ="EmployeeCacheName">
  <type>constant</type>
  <header>Employee Cache Name</header>
  <hidden>false</hidden>
  <data-type>string</data-type>
  <value>dist-Employee</value>
</column>
```

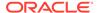

### Using Filters in Reports

Filters limit the data in reports. Filters are either comparison filters or composite filters. Comparison filters evaluate the results of two columns. Comparison filters are equals, greater, and less.

Composite filters evaluate the Boolean results from one or two filters. Composite filter types are and, or, and not. Each composite filter evaluates the filter parameters first to last and applies standard Boolean logic. Composite filter evaluation uses standard short-circuit logic. The use of cyclic references creates a run-time error.

**Example 6-12 illustrates how to define an** equals **filter where** RoleRef **and** StringRef are defined columns.

### Example 6-12 Using an Equals Filter for a Report

Example 6-13 illustrates how to define a filter in which the value of PacketsResent is greater than the value of PacketsSent (assuming that PacketsResent and PacketsSent are valid column references).

### Example 6-13 Defining a "Greater Than" Filter for a Report

Example 6-14 illustrates how to define a filter in which the value of PacketsResent is less than the value of PacketsSent (assuming that PacketsResent and PacketsSent are valid column references).

### Example 6-14 Defining a "Less Than" Filter for a Report

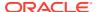

Example 6-15 illustrates how to define an and filter (assuming that all column-ref values are valid).

### Example 6-15 Defining an "And" Filter for a Report

```
<filters>
   <filter id="equalsRef">
     <type>equals</type>
     <params>
        <column-ref>RoleRef</column-ref>
        <column-ref>StringRef</column-ref>
     </params>
   </filter>
   <filter id="greaterRef">
     <type>greater</type>
     <params>
        <column-ref>PacketsResent</column-ref>
        <column-ref>PacketsSent</column-ref>
     </params>
   </filter>
   <filter>
     <type>and</type>
     <params>
        <filter-ref>greaterRef</filter-ref>
        <filter-ref>equalsRef</filter-ref>
     </params>
   </filter>
</filters>
```

Example 6-16 illustrates how to define an or filter (assuming that all column-ref values are valid).

### Example 6-16 Defining an "Or" Filter for a Report

```
<filter id="equalsRef">
     <type>equals</type>
     <params>
        <column-ref>RoleRef</column-ref>
        <column-ref>StringRef</column-ref>
     </params>
   </filter>
   <filter id="greaterRef">
     <type>greater</type>
     <params>
        <column-ref>PacketsResent</column-ref>
        <column-ref>PacketsSent</column-ref>
     </params>
  </filter>
   <filter>
     <type>or</type>
     <params>
        <filter-ref>greaterRef</filter-ref>
        <filter-ref>equalsRef</filter-ref>
     </params>
   </filter>
</filters>
```

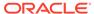

Example 6-17 illustrates how to define a not equals filter, where RoleRef and StringRef are defined columns.

#### Example 6-17 Defining a "Not Equals" Filter for a Report

## Using Functions in Reports

Reporter functions allow mathematical calculations to be performed on data elements within the same row of the report. The supported functions are Add, Subtract, Multiply, and Divide. Function columns can include (as parameters) other function columns.

This section includes the following topic:

Function Examples

### **Function Examples**

Example 6-18 illustrates how to add two column values (Attribute1 and Attribute2) and place the results into a third column (Addition).

## Example 6-18 Adding Column Values and Including Results in a Different Column

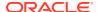

Example 6-19 illustrates how to subtract one column value (Attribute2) from another column value (Attribute1) and place the results into a third column (Subtraction).

## **Example 6-19** Subtracting Column Values and Including Results in a Different Column

Example 6-20 illustrates how to multiply two column values (Attribute1 and Attribute2) and place the results into a third column (Multiplication).

### **Example 6-20** Multiplying Column Values and Including Results in a Different Column

```
<column id="AttributeID1">
  <name>Attribute1</name>
</column>
<column id="AttributeID2">
  <name>Attribute2</name>
</column>
<column id="Multiplication">
  <type>function</type>
  <name>Multiply2Columns</name>
  <header>Multiply Columns
  <function-name>multiply</function-name>
  <params>
    <column-ref>AttributeID1</column-ref>
    <column-ref>AttributeID2</column-ref>
  </params>
</column>
```

Example 6-21 illustrates how to divide one column value (Attribute1) by another (Attribute2) and place the results into a third column (Division). The result of all division is a Double data type.

#### Example 6-21 Dividing Column Values and Including Results in a Different Column

```
<column id="AttributeID1">
    <name>Attribute1</name>
</column>

<column id="AttributeID2">
    <name>Attribute2</name>
```

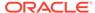

### Using Aggregates in Reports

Reporter aggregates combine multiple rows into a single value or row. Table 6-3 describes the available aggregate types.

**Table 6-3 Reporter Aggregate Types** 

| Туре | Description                                            |
|------|--------------------------------------------------------|
| avg  | Calculate the mean value for all values in the column. |
| max  | Return the maximum value for all values in the column. |
| min  | Return the minimum value for all values in the column. |
| sum  | Add all the values from a column.                      |

**Example 6-22** illustrates how to sum the values in the size column.

### Example 6-22 Adding the Values in a Column

Example 6-23 illustrates how to average the values in the size column.

### Example 6-23 Calculating the Average of Values in a Column

Example 6-24 illustrates how to find the maximum value in the size column.

#### **Example 6-24** Finding the Maximum Value in a Column

```
<column id ="MaximumRef">
        <type>function</type>
        <header>Maximum</header>
        <column-ref>size</column-ref>
```

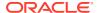

```
<function-name>max</function-name>
</column>
```

Example 6-25 illustrates how to find the minimum value in the size column.

#### **Example 6-25** Finding the Minimum Value in a Column

### Constructing Delta Functions

Many numeric attributes in a report are cumulative. These values are reset only when the resetStatistics operation is executed on the MBean. To determine the state of the system without resetting the statistics, the reporter uses a delta function. The delta function subtracts the prior value of a column from the current value of a column and returns the difference.

A map on the reporter client stores the prior values for a report. This map is keyed by the delta key. By default, the delta key is the MBean name for the attribute. However, when a one-to-one relationship does not exist between the MBean and the rows in the report, or the MBean name is subject to change between executions of the report, the delta key is calculated using the columns provided in the params> section.

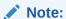

Delta functions are only correct when the report is running as part of a report batch.

This section includes the following topic:

Delta Function Examples

### **Delta Function Examples**

Example 6-26 illustrates how to include a delta calculation of an attribute. (Assume that PacketsSent is a defined column.)

### **Example 6-26 Delta Calculation for an Attribute**

```
<column id="DeltaPacketsSent">
  <type>function</type>
  <name>PacketsSent</name>
  <header>Delta Sent</header>
  <column-ref>PacketsSent</column-ref>
  <function-name>delta</function-name>
  </column>
```

Example 6-27 illustrates how to include a delta calculation of an attribute with an alternate delta key. (Assume that PacketsSent, NodeID, and TimeStamp are defined columns.)

### Example 6-27 Delta Calculation for an Attribute with an Alternate Delta Key

## Creating Custom Report Group Configuration Files

To specify which reports to generate, create a report group configuration file that is based on the coherence-report-group-config.xsd file. See Report Group Configuration Elements. This configuration file is used at run time to determine what reports to generate, how often to refresh the reports, and where to save the reports. The report group configuration file also configures report parameters if required. This section includes the following topics:

- Specifying the Report Refresh Frequency
- Specifying the Output Directory for Reports
- · Specifying the Report List

### Specifying the Report Refresh Frequency

The <frequency> element specifies how often to refresh reports. Selecting an appropriate frequency is important: if the frequency is too short, the report contains too much data and consumes significant disk space; if the frequency is too long, the report does not contain enough information. Enter the value in either seconds (s) or minutes (m). For example:

```
<?xml version="1.0"?>
<report-group xmlns:xsi="http://www.w3.org/2001/XMLSchema-instance"
    xmlns="http://xmlns.oracle.com/coherence/coherence-report-group-config"
    xsi:schemaLocation="http://xmlns.oracle.com/coherence/coherence-report-group-config
    coherence-report-group-config.xsd">
        <frequency>5m</frequency>
        ...
```

### Specifying the Output Directory for Reports

The <output-directory> element specifies the directory path to which reports are saved. The directory path is prepended to the output file name that is defined in the report configuration file. See Specifying General Report Characteristics. The user name that the member is executing must have read/write access to this path. The path can be absolute or relative to the directory where the cluster member starts (./). The following example saves the reports to the /output directory.

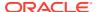

```
<?xml version="1.0"?>

<report-group xmlns:xsi="http://www.w3.org/2001/XMLSchema-instance"
    xmlns="http://xmlns.oracle.com/coherence/coherence-report-group-config"
    xsi:schemaLocation="http://xmlns.oracle.com/coherence/coherence-report-group-config coherence-report-group-config.xsd">
    <frequency>5m</frequency>
    <output-directory system-property=
        "coherence.reporter.output.directory">/output</output-directory>
        ...
```

The <output-directory> element supports the use of a system-property attribute. The system-property attribute value is used at runtime to override the configured output directory. If a system property is not used to override the output directory, then the default output directory (./) is used. Any user-defined name can be used as the attribute value. The following example shows the default system property definition used by the predefined report group files:

At runtime, specify the system property and include a path for the value. For example:

-Dcoherence.reporter.output.directory=/mydirectory

### Specifying the Report List

The <report-list> element specifies the name and location of any number of report
configuration files. The path can be either a file or a URL. To enter a report configuration file,
add a <location> element within a <report-config> element. For example:

```
<?xml version="1.0"?>
<report-group xmlns:xsi="http://www.w3.org/2001/XMLSchema-instance"</pre>
  xmlns="http://xmlns.oracle.com/coherence/coherence-report-group-config"
  xsi:schemaLocation="http://xmlns.oracle.com/coherence/coherence-report-group-config
  coherence-report-group-config.xsd">
   <frequency>5m</frequency>
   <output-directory>/output</output-directory>
   <report-list>
      <report-config>
         <location>/config/myReport.xml</location>
       </report-config>
       <report-config>
         <location>config/aSecondReport.xml</location>
      </report-config>
   </report-list>
</report-group>
```

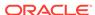

## **Configuring Custom Reports to Generate**

The reporter configuration includes the option to select a custom report group configuration file. All the reports that are listed in the report group configuration file are generated at run time.

To configure the reporter to use a custom report group configuration file, edit the operational override file and within the reporter> element, add a <configuration> element that is set to the location of a custom report group configuration file. The following example enables reporting and sets a custom report group configuration file:

```
<?xml version='1.0'?>
<coherence xmlns:xsi="http://www.w3.org/2001/XMLSchema-instance"</pre>
  xmlns="http://xmlns.oracle.com/coherence/coherence-operational-config"
  xsi:schemaLocation="http://xmlns.oracle.com/coherence/coherence-operational-
config
   coherence-operational-config.xsd">
   <management-config>
      <reporter>
         <configuration</pre>
            system-property="coherence.management.report.configuration">
            my-report-group.xml</configuration>
         <autostart
            system-property="coherence.management.report.autostart">true
         </autostart>
      </reporter>
   </management-config>
</coherence>
```

The coherence.management.report.autostart and coherence.management.report.configuration system properties also enable reporting and configure a report group configuration file. For example:

```
-Dcoherence.management.report.autostart=true
-Dcoherence.management.report.configuration=my-report-group.xml
```

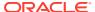

7

# **Analyzing Report Contents**

Oracle Coherence includes many predefined reports. Developers and system administrators use the reports to monitor and analyze operational statistics and troubleshoot potential problems.

An additional set of predefined reports are provided for Oracle Coherence\*Web. The Coherence\*Web reports are not discussed in this chapter. See Running Performance Reports in Administering HTTP Session Management with Oracle Coherence\*Web.

This chapter includes the following sections:

- Understanding the Cache Size Report
- Understanding the Cache Usage Report
- Understanding the Federation Destination Report
- Understanding the Federation Origin Report
- Understanding the Federation Status Report
- Understanding the Flash Journal Report
- Understanding the JCache Configuration Report
- Understanding the JCache Statistics Report
- Understanding the Management Report
- Understanding the Memory Status Report
- · Understanding the Network Health Detail Report
- Understanding the Network Health Report
- Understanding the Node List Report
- Understanding the Persistence Detail Report
- Understanding the Persistence Report
- Understanding the Proxy Report
- Understanding the Proxy HTTP Report
- Understanding the Ram Journal Report
- Understanding the Service Report
- Understanding the Proxy Connections Report
- Understanding the Cache Storage Report
- Understanding the Transaction Manager Report
- Understanding the Service Partitions Report

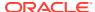

## Understanding the Cache Size Report

The cache size report indicates the size of a cache based on the number and size of the objects in the cache. The size does not include backup copies, indexes, or overhead. The size is reported for caches that set the <unit-calculator> subelement of <local-scheme> to BINARY. The name of the cache size report is timestamp-cache-size.txt where the timestamp is in YYYYMMDDHH format. For example, a file named 2009013101-cache-size.txt represents a cache size report for January 31, 2009 at 1:00 a.m.

Table 7-1 describes the contents of a cache size report.

Table 7-1 Contents of the Cache Size Report

| Column          | Data<br>Type | Description                                                                                                    |
|-----------------|--------------|----------------------------------------------------------------------------------------------------|
| Batch Counter   | Long         | A sequential counter to help integrate information between related files. This value resets when the reporter restarts and is not consistent across members. However, it is helpful when trying to integrate files. |
| Service         | String       | The name of the cache service.                                                                                                    |
| Cache Name      | String       | The name of the cache.                                                                                                    |
| CacheSize       | Double       | The number of objects in the cache.                                                                                                    |
| MemoryBytes     | Double       | The number of bytes consumed by the objects in the cache.                                                                                                    |
| MemoryMB        | Double       | The number of Megabytes (MB) consumed by the objects in the cache.                                                                                                    |
| Avg Object Size | Double       | The average amount of memory consumed by each object.                                                                                                    |

## Understanding the Cache Usage Report

The cache usage report provides information about cache usage (gets, puts, evictions, and so on). The name of the cache usage report is <code>timestamp-cache-usage.txt</code> where the timestamp is in YYYYMMDDHH format. For example, a file named <code>2010013113-cache-usage.txt</code> represents a cache usage report for January 31, 2010 at 1:00 p.m. Table 7-2 describes the contents of the cache usage report.

Table 7-2 Contents of the Cache Usage Report

| Column        | Data<br>Type | Description                                                                                                    |
|---------------|--------------|----------------------------------------------------------------------------------------------------|
| Batch Counter | Long         | A sequential counter to help integrate information between related files. This value resets when the reporter restarts, and is not consistent across members. However, it is helpful when trying to integrate files. |
| Report Time   | Date         | A timestamp for each report refresh.                                                                                                    |

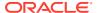

Table 7-2 (Cont.) Contents of the Cache Usage Report

| Column              | Data<br>Type | Description                                                                                                    |
|---------------------|--------------|----------------------------------------------------------------------------------------------------|
| Service             | String       | The name of the cache service.                                                                                                    |
| Cache Name          | String       | The name of the cache.                                                                                                    |
| Tier                | String       | Whether the cache resides in the front tier (local cache) or back tier (remote cache). The value is either front or back.             |
| Total Puts          | Double       | The total number of puts for the cache across the cluster since the last report refresh.                                              |
| Total Puts Millis   | Double       | The total number of milliseconds spent on put () invocation across the cluster since the last report refresh.                         |
| Total Gets          | Double       | The total number of gets for the cache across the cluster since the last report refresh.                                              |
| Total Gets Millis   | Double       | The total number of milliseconds spent on get () invocation across the cluster since the last report refresh.                         |
| Total Hits          | Double       | The total number of visits for the cache across the cluster since the last report refresh.                                            |
| Total Hits Millis   | Double       | The total number of milliseconds spent on get () invocation that is a hit across the cluster since the last report refresh.           |
| Total Misses        | Double       | The total number of misses for the cache across the cluster since the last report refresh.                                            |
| Total Misses Millis | Double       | The total number of milliseconds spent on get () invocation that is a miss across the cluster since the last report refresh.          |
| Total Writes        | Double       | The total number of storage writes for the cache across the cluster since the last report refresh.                                    |
| Total Write Millis  | Double       | The total number of milliseconds spent in storage write operations across the cluster since the last report refresh.                  |
| Total Reads         | Double       | The total number of reads from a cache store for the cache across the cluster since the last report refresh.                          |
| Total Read Millis   | Double       | The total number of milliseconds spent on cache store reads for the cache across the cluster since the last time the report executed. |
| Total Failures      | Long         | The total number of failures for the cache across the cluster since the last report refresh.                                          |
| Total Queue         | Long         | The sum of the queue link sizes across the cluster.                                                                                   |
| Evictions           | Long         | The total number of evictions for the cache across the cluster since the last report refresh.                                         |
| Cache Prunes        | Long         | The total number of prunes for the cache across the cluster since the last report refresh.                                            |

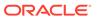

Table 7-2 (Cont.) Contents of the Cache Usage Report

| Column              | Data<br>Type | Description                                                                                                    |
|---------------------|--------------|----------------------------------------------------------------------------------------------------|
| Cache Prunes Millis | Long         | The total number of milliseconds spent in the prune operation across the cluster since the last report refresh. |

## Understanding the Federation Destination Report

The federation destination report indicates out-going replication statistics from the perspective of a federation participant who receives replicated data. The name of the federation destination report is <code>timestamp-federation-destination.txt</code> where the timestamp is in <code>YYYYMMDDHH</code> format. For example, a file named <code>2009013101-federation-destination.txt</code> represents a report for January 31, 2009 at 1:00 a.m. Table 7-3 describes the contents of a federation destination report.

**Table 7-3** Contents of the Federation Destination Report

| Column           | Data<br>Type | Description                                                                                                    |
|------------------|--------------|----------------------------------------------------------------------------------------------------|
| Batch Counter    | Long         | A sequential counter to help integrate information between related files. This value resets when the reporter restarts, and is not consistent across members. However, it is helpful when trying to integrate files. |
| Report Time      | Date         | A timestamp for each report refresh.                                                                                                    |
| Node ID          | Long         | The member for the federation statistics.                                                                                                    |
| Name             | String       | The name of the sender.                                                                                                    |
| State            | String       | The state of the participant. One of: INITIAL, IDLE, READY, SENDING, CONNECTING, CONNECT_WAIT, STOPPED, PAUSED, ERROR, YIELDING, BACKLOG_EXCESSIVE, BACKLOG_NORMAL, DISCONNECTED                                     |
| Status           | Intege<br>r  | The status of the participant. Statuses are:  0 – Ok  1 – Warning  2 – Error                                                                                                    |
| CurrentBandwidth | Double       | The current utilized bandwidth in Megabits per second for sending replicate message.                                                                                                    |
| TotalBytesSent   | Long         | The total number of bytes that were sent.                                                                                                    |
| TotalEntriesSent | Long         | The total number of cache entries that were sent.                                                                                                    |
| TotalRecordsSent | Long         | The total number of journal records that were sent. A journal record can consist of multiple cache entries that are part of the same transaction.                                                                    |

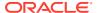

Table 7-3 (Cont.) Contents of the Federation Destination Report

|                                          | ,            |                                                                                                    |
|------------------------------------------|--------------|----------------------------------------------------------------------------------------------------|
| Column                                   | Data<br>Type | Description                                                                                                    |
| TotalMsgSent                             | Long         | The total number of replication messages that were sent. A replication message can contain multiple journal records.                                                                                                    |
| TotalMsgUnacked                          | Long         | The total number of un-acknowledged replication messages.                                                                                                    |
| RecordBacklogDelayTimePercen tileMillis  | Long         | The 90-percentile value of the time (in milliseconds) the journal records are in the cache waiting to be replicated.                                                                                                    |
| MsgNetworkRoundTripTimePerce ntileMillis | Long         | The 90-percentile value of the round trip time (in milliseconds) taken for the transmission of replication messages, application of changes on the destination cluster, and the receipt of the corresponding acknowledgment messages over the network. |
| MsgApplyTimePercentileMillis             | Long         | The 90-percentile value of the time (in milliseconds) it took to apply the replication messages on the destination.                                                                                                    |
| BytesSent/sec                            | Long         | The bytes sent per second.                                                                                                    |
| MsgsSent/sec                             | Long         | The messages sent per second.                                                                                                    |
| MaxBandwidth                             | Double       | The maximum bandwidth in megabits per second for sending replicate messages. A value of -1.0 means the maximum bandwidth is not configured.                                                                                                    |
| ErrorDescription                         | String       | An error description. A value is only returned if the sender is in an ERROR state.                                                                                                    |
| SendTimeoutMillis                        | Long         | The send timeout that is configured for the participant.                                                                                                    |
| GeoIp                                    | String       | The location metadata that is configured for the participant.                                                                                                    |

## Understanding the Federation Origin Report

The federation origin report indicates in-coming replication statistics from the perspective of a federation participant who sends replicated data. The name of the federation origin report is timestamp-federation-origin.txt where the timestamp is in YYYYMMDDHH format. For example, a file named 2009013101-federation-origin.txt represents a report for January 31, 2009 at 1:00 a.m.

Table 7-4 describes the contents of a federation origin report.

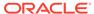

**Table 7-4** Contents of the Federation Origin Report

| Column                                  | Data<br>Type | Description                                                                                                    |
|-----------------------------------------|--------------|----------------------------------------------------------------------------------------------------|
| Batch Counter                           | Long         | A sequential counter to help integrate information between related files. This value resets when the reporter restarts, and is not consistent across members. However, it is helpful when trying to integrate files. |
| Report Time                             | Date         | A timestamp for each report refresh.                                                                                                    |
| Node ID                                 | Long         | The member for the federation statistics.                                                                                                    |
| TotalBytesReceived                      | Long         | The total number of bytes that were received.                                                                                                    |
| TotalRecordsReceived                    | Long         | The total number of journal records that were received. A journal record could consist of multiple cache entries that are part of the same transaction.                                                              |
| TotalEntriesReceived                    | Long         | The total number of cache entries that were received.                                                                                                    |
| TotalMsgReceived                        | Long         | The total number of replication messages that were received. A replication message could contain multiple journal records.                                                                                           |
| TotalMsgUnacked                         | Long         | The total number of un-acknowledged replication messages.                                                                                                    |
| MsgApplyTimePercentileMillis            | Long         | The 90-percentile value of the time (in milliseconds) it took to apply the replication messages on the destination.                                                                                                  |
| RecordBacklogDelayTimePercen tileMillis | Long         | The 90-percentile value of the time (in milliseconds) the journal records are in the cache waiting to be replicated.                                                                                                 |
| BytesReceived/sec                       | Long         | The bytes received per second.                                                                                                    |
| MsgsReceived/sec                        | Long         | The messages received per second.                                                                                                    |

## Understanding the Federation Status Report

The cache size report indicates the status for a federation participant. The name of the federation status report is timestamp-federation-status.txt where the timestamp is in YYYYMMDDHH format. For example, a file named 2009013101-federation-status.txt represents a cache size report for January 31, 2009 at 1:00 a.m. Table 7-5 describes the contents of a federation status report.

Table 7-5 Contents of the Federation Status Report

| Column  | Data<br>Type | Description                               |
|---------|--------------|-------------------------------------------|
| Node ID | Long         | The member for the federation statistics. |
| Name    | String       | The name of the sender.                   |

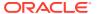

Table 7-5 (Cont.) Contents of the Federation Status Report

| Column            | Data<br>Type | Description                                                                        |
|-------------------|--------------|------------------------------------------------------------------------------------|
| State             | String       | The state of the participant. One of:  • INITIAL                                   |
|                   |              | • IDLE                                                                             |
|                   |              | • READY                                                                            |
|                   |              | • SENDING                                                                          |
|                   |              | • CONNECTING                                                                       |
|                   |              | • CONNECT_WAIT                                                                     |
|                   |              | • STOPPED                                                                          |
|                   |              | • PAUSED                                                                           |
|                   |              | • ERROR                                                                            |
|                   |              | • YIELDING                                                                         |
|                   |              | • BACKLOG_EXCESSIVE                                                                |
|                   |              | BACKLOG_NORMAL                                                                     |
|                   |              | • DISCONNECTED                                                                     |
| Error Description | String       | An error description. A value is only returned if the sender is in an ERROR state. |

# Understanding the Flash Journal Report

The flash journal report displays statistics to help determine how well data is being stored to flash memory. The name of the flash journal report is <code>timestamp-flashjournal.txt</code> where the timestamp is in YYYYMMDDHH format. For example, a file named <code>2010013113-flashjournal.txt</code> represents a flash journal report for January 31, 2010 at 1:00 p.m. Table 7-6 describes the contents of the flash journal report.

Table 7-6 Contents of the Flash Journal Report

| Column           | Data<br>Type | Description                                                                                                    |
|------------------|--------------|----------------------------------------------------------------------------------------------------|
| Batch Counter    | Long         | A sequential counter to help integrate information between related files. This value resets when the reporter restarts and is not consistent across members. However, it is helpful when trying to integrate files. |
| Report Time      | Date         | A timestamp for each report refresh.                                                                                                    |
| Node ID          | Long         | The member for the flash journal statistics.                                                                                                    |
| FileCount        | Integer      | The number of journal files that are currently in use.                                                                                                    |
| BinaryStoreCount | Integer      | The number of active JournalBinaryStore objects that are using this journal.                                                                                                    |
| TotalDataSize    | Long         | The amount of data, in bytes, that is currently stored for this journal.                                                                                                    |
| TotalFileSize    | Long         | The total size of all journal files for this journal.                                                                                                    |

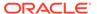

Table 7-6 (Cont.) Contents of the Flash Journal Report

| Column       | Data<br>Type | Description                                                                                                    |
|--------------|--------------|----------------------------------------------------------------------------------------------------|
| BacklogCount | Integer      | The number of serialized values that have yet to be stored in the journal.                                                                                                    |
| BacklogSize  | Integer      | The maximum size, in bytes, of the backlog. The backlog is the amount of serialized values that have yet to be stored in the journal. Client threads are blocked if this limit is exceeded and remain blocked until the backlog recedes below this limit. |
| PoolSize     | Integer      | The total size, in bytes, of all available buffers in the pool.                                                                                                    |

## Understanding the JCache Configuration Report

The JCache configuration report shows what configuration options have been set on a JCache cache. JCache caches are configured programmatically using the JCache API when the cache is created. The name of the report is <code>timestamp-jcache-</code>

configuration.txt where the timestamp is in YYYYMMDDHH format. For example, a file named 2009013113-jcache-configuration.txt represents a management report for January 31, 2009 at 1:00 p.m.

Table 7-7 describes the contents of the JCache configuration report.

Table 7-7 Contents of the JCache Configuration Report

| Column            | Data<br>Type | Description                                                                                                    |
|-------------------|--------------|----------------------------------------------------------------------------------------------------|
| Batch Counter     | Long         | A sequential counter to help integrate information between related files. This value resets when the reporter restarts and is not consistent across members. However, it is helpful when trying to integrate files. |
| ReportTime        | Date         | A timestamp for each report refresh.                                                                                                    |
| CacheManager      | String       | The JCache CacheManager instance that created the cache. Coherence cache managers are scoped and uniquely identified by a cache configuration file that defines a JCacheNamespace handler class.                    |
| Cache             | String       | The name of the cache.                                                                                                    |
| КеуТуре           | String       | The required key type for the cache.                                                                                                    |
| ValueType         | String       | The required value type for the cache.                                                                                                    |
| ManagementEnabled | Boolea<br>n  | Specifies whether management is enabled for the cache.                                                                                                    |
| StatisticsEnabled | Boolea<br>n  | Specifies whether performance statistics are being collected for the cache.                                                                                                    |
| ReadThrough       | Boolea<br>n  | Specifies whether the cache operates in read-through mode.                                                                                                    |

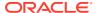

Table 7-7 (Cont.) Contents of the JCache Configuration Report

| Column       | Data<br>Type | Description                                                                                                    |
|--------------|--------------|----------------------------------------------------------------------------------------------------|
| WriteThrough | Boolea<br>n  | Specifies whether the cache operates in write-through mode.                                                                                                    |
| StoreByValue | Boolea<br>n  | Specifies whether the cache uses store-by-<br>value or store by-reference semantics. A value<br>of true indicates that keys and values are<br>stored by value. A value of false indicates<br>that keys and values are stored by reference. |

## Understanding the JCache Statistics Report

The JCache statistic report contains information that is used to evaluate how well a JCache cache is performing. The name of the report is <code>timestamp-jcache-statistics.txt</code> where the timestamp is in <code>YYYYMMDDHH</code> format. For example, a file named <code>2009013113-jcache-statistics.txt</code> represents a management report for January 31, 2009 at 1:00 p.m. Table 7-8 describes the contents of the JCache statistics report.

Table 7-8 Contents of the JCache Statistics Report

| Column        | Data<br>Type | Description                                                                                                    |
|---------------|--------------|----------------------------------------------------------------------------------------------------|
| Batch Counter | Long         | A sequential counter to help integrate information<br>between related files. This value resets when the<br>reporter restarts and is not consistent across<br>members. However, it is helpful when trying to<br>integrate files. |
| ReportTime    | Date         | A timestamp for each report refresh.                                                                                                    |
| CacheManager  | String       | The JCache CacheManager instance that created the cache. Coherence cache managers are scoped and uniquely identified by a cache configuration file that defines a JCacheNamespace handler class.                                |
| Cache         | String       | The name of the cache                                                                                                    |
| CacheGets     | Long         | The total number of get operations. The value is equal to the sum of hits and misses and does not include operations that check for the existence of a key.                                                                     |
| CachePuts     | Long         | The total number of put operations including operations that replace and existing entry.                                                                                                    |
| CacheRemovals | Long         | The total number of remove operations. The value does not include evictions initiated by the cache to free up space.                                                                                                    |
| CacheHits     | Long         | The number of successful get operations.                                                                                                    |
| CacheMisses   | Long         | The number of unsuccessful get operations.                                                                                                    |

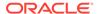

Table 7-8 (Cont.) Contents of the JCache Statistics Report

| Column              | Data<br>Type | Description                                                                                                    |
|---------------------|--------------|----------------------------------------------------------------------------------------------------|
| CacheEvictions      | Long         | The total number of evictions from the cache. An eviction is initiated by the cache to free up space. An eviction is not considered a remove operation.                                        |
|                     |              | <b>Note:</b> This attribute is not implemented by the Coherence JCache provider.                                                                                                    |
| AverageGetTime      | Float        | The average time to perform get operations. For read-through caches, the time does not include the time that is required to load entries because of a cache miss.                              |
| AveragePutTime      | Float        | The average time to perform put operations.                                                                                                    |
| AverageRemoveTime   | Float        | The average time to perform remove operations.                                                                                                    |
| CacheHitPercentage  | Float        | The percentage of cache requests that return an entry. The percentage is reported as a decimal value and is calculated using the value of cache hits divided by cache get operations.          |
| CacheMissPercentage | Float        | The percentage of cache requests that do not return an entry. The percentage is reported as a decimal value and is calculated using the value of cache misses divided by cache get operations. |

## **Understanding the Management Report**

The management report contains refresh statistics to help determine if the management framework is providing a timely view of management data for all MBeans. The name of the management report is <code>timestamp-management.txt</code> where the timestamp is in <code>YYYYMMDDHH</code> format. For example, a file named <code>2009013113-Management.txt</code> represents a management report for January 31, 2009 at 1:00 p.m. Table 7-9 describes the contents of the management report.

**Table 7-9 Contents of the Management Report** 

| Column        | Data<br>Type | Description                                                                                                    |
|---------------|--------------|----------------------------------------------------------------------------------------------------|
| Batch Counter | Long         | A sequential counter to help integrate information between related files. This value resets when the reporter restarts and is not consistent across members. However, it is helpful when trying to integrate files. |
| ReportTime    | Date         | A timestamp for each report refresh.                                                                                                    |
| RefreshPolicy | String       | The refresh policy that is currently set. The policy determines how to refresh data for remote models.                                                                                                    |
| RefreshTime   | Date         | The timestamp when this model was last retrieved from a corresponding member. For local servers it is the local time.                                                                                               |

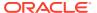

Table 7-9 (Cont.) Contents of the Management Report

| Column                 | Data<br>Type | Description                                                                                                    |
|------------------------|--------------|----------------------------------------------------------------------------------------------------|
| RefreshExcessCount     | Long         | The number of times that the MBean server predictively refreshed information and the information was not accessed. |
| RefreshCount           | Long         | The total number of snapshots retrieved since the statistics were last reset.                                      |
| RefreshPredictionCount | Long         | The number of times that the MBean server used a predictive algorithm to refresh MBean information.                |
| RefreshTimeoutCount    | Long         | The number of times that this management member has timed out while attempting to refresh remote MBean attributes. |

## **Understanding the Memory Status Report**

The memory status report contains statistics to help understand memory consumption on each member and across the grid. A memory status report must be run as part of a report group. The memory status report relies on platform MBean information. See Filtering MBeans. The name of the memory status report is <code>timestamp-memory-status.txt</code> where the timestamp is in <code>YYYYMMDDHH</code> format. For example, a file named <code>2009013115-memory-status.txt</code> represents a memory status report for January 31, 2009 at 3:00 p.m. Table 7-10 describes the contents of the memory status report.

Table 7-10 Contents of the Memory Status Report

| Column                 | Data<br>Type | Description                                                                                                    |
|------------------------|--------------|----------------------------------------------------------------------------------------------------|
| Batch Counter          | Long         | A sequential counter to help integrate information between related files. This value resets when the reporter restarts and is not consistent across members. However, it is helpful when trying to integrate files. |
| Report Time            | Date         | A timestamp for each report refresh.                                                                                                    |
| JVM Uptime             | Long         | The amount of time since the last JVM start.                                                                                                    |
| Node Id                | Long         | The member for the memory statistics.                                                                                                    |
| Gc Name                | String       | The name of the garbage collector.                                                                                                    |
| CollectionCount        | Long         | The number of garbage collections since the last JVM start.                                                                                                    |
| Delta Collection Count | Long         | The number of garbage collections since the last report refresh.                                                                                                    |
| CollectTime            | Long         | The number of milliseconds that the JVM has spent on garbage collection since the start of the JVM.                                                                                                    |
| Delta Collect Time     | Long         | The number of milliseconds that the JVM has spent on garbage collection since the last report refresh.                                                                                                    |

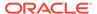

Table 7-10 (Cont.) Contents of the Memory Status Report

| Column                  | Data<br>Type | Description                                                       |
|-------------------------|--------------|-------------------------------------------------------------------|
| Last GC Start Time      | Long         | The start time of the last garbage collection.                    |
| Last GC Duration Millis | Long         | The total amount of time of the last garbage collection.          |
| Last GC Stop Time       | Long         | The stop time of the last garbage collection.                     |
| Heap Committed          | Long         | The number of heap bytes committed at the time the report ran.    |
| Heap Init               | Long         | The number of heap bytes initialized at the time the report ran.  |
| Heap Max                | Long         | The maximum number of bytes used by the JVM since its start.      |
| Heap Used               | Long         | The bytes used by the JVM at the time the report ran.             |
| HeapCommittedMB         | Long         | The heap in megabytes committed at the time the report ran.       |
| HeapInitMB              | Long         | The heap in megabytes initialized at the time the report ran.     |
| НеарМахМВ               | Long         | The maximum number of megabytes used by the JVM since its start.  |
| HeapUsedMB              | Long         | The heap in megabytes used by the JVM at the time the report ran. |

## Understanding the Network Health Detail Report

The network health detail report contains member-level details to help determine the health of network communications. The name of the network health detail report is  $timestamp\text{-}network\text{-}health\text{-}detail.txt} \text{ where the timestamp is in } \texttt{YYYYMMDDHH}$  format. For example, a file named 2009013114-network-health-detail.txt} represents a network health detail report for January 31, 2009 at 2:00 p.m. Table 7-11 describes the contents of the network health detail report.

Table 7-11 Contents of the Network Health Detail Report

| Column        | Data Type | Description                                                                                                    |
|---------------|-----------|----------------------------------------------------------------------------------------------------|
| Batch Counter | Long      | A sequential counter to help integrate information between related files. This value resets when the reporter restarts and is not consistent across members. However, it is helpful when trying to integrate files. |
| Report Time   | Date      | A timestamp for each report refresh.                                                                                                    |
| RefreshTime   | Date      | The system time when management information was last retrieved from a corresponding node. Local servers display the local time.                                                                                     |
| Node Id       | Long      | The member for the network statistics.                                                                                                    |

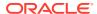

Table 7-11 (Cont.) Contents of the Network Health Detail Report

| Column                      | Data Type | Description                                                                                                    |
|-----------------------------|-----------|----------------------------------------------------------------------------------------------------|
| Tx Success                  | Double    | The publisher success rate for the member. If this value is within 2% to 3% of the Min Node Tx Success and more than 10% less than the Grid Tx Success for the batch in the Network Health File (see Table 7-12), the corresponding member may be having difficulty communicating with the cluster. A poor success rate can occur due to a constrained CPU, constrained network bandwidth, or high network latency. |
| Rx Success                  | Double    | The receiver success rate for the member. If this value is within 2% to 3% of the Min Node Rx Success and more than 10% less than the Grid Rx Success for the batch in the Network Health File (see Table 7-12), the corresponding member may be having difficulty communicating with the cluster. A poor success rate can occur due to a constrained CPU, constrained network bandwidth, or high network latency.  |
| PacketsSent                 | Double    | The total number of network packets sent by the member.                                                                                                    |
| Current Packets Sent        | Long      | The number of packets sent by the member since the last report refresh.                                                                                                    |
| PacketsResent               | Long      | The total number of network packets re-sent by the member. Packets are re-sent when the receiver of the packet receives an invalid packet or when an acknowledge packet is not sent within the appropriate amount of time.                                                                                                    |
| Current Packet Resent       | Long      | The number of network packets re-sent by the member since the last report refresh.                                                                                                    |
| PacketsRepeated             | Long      | The total number of packets received multiple times.                                                                                                    |
| Current Repeated            | Long      | The number of packets received multiple times since the last report refresh.                                                                                                    |
| Packets Received            | Long      | The total number of packets received by the member.                                                                                                    |
| Current Packets<br>Received | Long      | The total number of packets received by the member since the last report refresh.                                                                                                    |
| TransportSentMessages       | Long      | The number of messages sent by the service-dedicated transport since the last report refresh.                                                                                                    |
| TransportReceivedMess ages  | Long      | The number of messages received by the service-<br>dedicated transport since the last report refresh.                                                                                                    |
| TransportBacklogDelay       | Long      | The total number of milliseconds that the requests were delayed due to draining the backlog since the last report refresh.                                                                                                    |

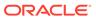

## Understanding the Network Health Report

The network health report contains the primary aggregates to help determine the health of the network communications. The name of the network health report is timestamp-network-health.txt where the timestamp is in YYYYMMDDHH format. For example, a file named 2009013113-network-health.txt represents a network health report for January 31, 2009 at 1:00 p.m.

Table 7-12 describes the contents of the network health report.

Table 7-12 Contents of the Network Health Report

| Column              | Data<br>Type | Description                                                                                                    |
|---------------------|--------------|----------------------------------------------------------------------------------------------------|
| Batch Counter       | Long         | A sequential counter to help integrate information between related files. This value resets when the reporter restarts and is not consistent across members. However, it is helpful when trying to integrate files. |
| Report Time         | Date         | A timestamp for each report refresh.                                                                                                    |
| Min Node Rx Success | Double       | The minimum receiver success rate for a member in the cluster. If this value is considerably less (10%) than the Grid Rx Success rate, analyze the network health detail report.                                    |
| Grid Rx Success     | Double       | The receiver success rate for the grid as a whole. If this value is below 90%, analyze the network health detail report.                                                                                            |
| Min Node Tx Success | Double       | The minimum publisher success rate for a member in the cluster. If this value is considerably less (10%) than the Grid Rx Success rate, analyze the network health detail report.                                   |
| Grid TX Success     | Double       | The publisher success rate for the grid as a whole. If this value is below 90%, analyze the network health detail report.                                                                                           |

## Understanding the Node List Report

The node list report provides information to help identify a cluster member. Due to the transient nature of the node identifier (nodeId), the reporter logs out a list of members and user-defined member identity information. See member-identity in *Developing Applications with Oracle Coherence*. The name of the nodes list report is timestamp-nodes.txt where the timestamp is in YYYYMMDDHH format. For example, a file named 2009013101-nodes.txt represents a node list report for January 31, 2009 at 1:00 a.m. Table 7-13 describes the contents of the node list report.

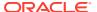

Table 7-13 Contents of the Node List Report

| Column         | Data<br>Type  | Description                                                                                                    |
|----------------|---------------|----------------------------------------------------------------------------------------------------|
| Batch Counter  | Long          | A sequential counter to help integrate information<br>between related files. This value resets when the<br>reporter restarts and is not consistent across<br>members. However, it is helpful when trying to<br>integrate files.                                                                                                    |
| Report Time    | Date          | A timestamp for each report refresh.                                                                                                    |
| RefreshTime    | Date/<br>Time | The time at which the information was refreshed from a remote member. If the time is different than the refresh time on other rows in the batch, the member did not respond in a timely matter. This is often caused by a member performing a garbage collection. Any information regarding a member with an old refresh date is questionable. |
| Node Id        | String        | The numeric member identifier.                                                                                                    |
| UnicastAddress | String        | The Unicast address for the member.                                                                                                    |
| MemberName     | String        | The member name.                                                                                                    |
| ProcessName    | String        | The process name for the member.                                                                                                    |
| RoleName       | String        | The role name for the member.                                                                                                    |
| MachineName    | String        | The computer name for the member.                                                                                                    |
| RackName       | String        | The rack name for the member.                                                                                                    |
| SiteName       | String        | The site name for the member.                                                                                                    |

## Understanding the Persistence Detail Report

The persistence report provides detailed information about how cache persistence is performing for a particular service and node. The name of the persistence detail report is timestamp-persistence-detail.txt where the timestamp is in YYYYMMDDHH format. For example, a file named 2009013101-persistence-detail.txt represents a persistence detail report for January 31, 2009 at 1:00 a.m.

Table 7-14 describes the contents of the persistence detail report.

**Table 7-14** Contents of the Persistence Detail Report

| Column        | Data<br>Type | Description                                                                                                    |
|---------------|--------------|----------------------------------------------------------------------------------------------------|
| Batch Counter | Long         | A sequential counter to help integrate information<br>between related files. This value resets when the<br>reporter restarts and is not consistent across<br>members. However, it is helpful when trying to<br>integrate files. |
| ReportTime    | Date         | A timestamp for each report refresh.                                                                                                    |
| Service       | String       | The name of the partitioned cache service.                                                                                                    |

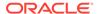

Table 7-14 (Cont.) Contents of the Persistence Detail Report

| Column                             | Data<br>Type | Description                                                                                                    |
|------------------------------------|--------------|----------------------------------------------------------------------------------------------------|
| PersistenceMod <b>e</b>            | String       | <ul> <li>The current persistence mode for this service:</li> <li>active – all mutating cache operations are persisted using the configured persistence environment.</li> <li>on-demand – a persistence environment has been configured and is available but is not being actively used.</li> <li>n/a – persistence is not configured for this service.</li> </ul> |
| NodeId                             | Long         | The member for the persistence statistics.                                                                                                    |
| PersistenceLatencyAverage          | Float        | The average latency (in milliseconds) added to a mutating cache operation by active persistence operations.                                                                                                    |
| PersistenceLatencyMax              | Long         | The maximum latency (in milliseconds) added to a mutating cache operation by an active persistence operation.                                                                                                    |
| PersistenceActiveSpaceUsed         | Long         | The amount of space (in bytes) that is used by active persistence.                                                                                                    |
| PersistenceActiveSpaceTotal        | Long         | The total size (in bytes) of the file system for use by active persistence.                                                                                                    |
| PersistenceActiveSpaceAvailable    | Long         | The remaining space (in bytes) available on the file system for active persistence.                                                                                                    |
| PersistenceSnapshotSpaceTotal      | Long         | The total size (in bytes) of the file system to store snapshots.                                                                                                    |
| PersistenceSnapshotSpaceAvailab le | Long         | The remaining space (in bytes) available on the file system to store snapshots.                                                                                                    |

## Understanding the Persistence Report

The persistence report provides information about how cache persistence is performing for a particular service. The name of the persistence report is <code>timestamp-persistence.txt</code> where the timestamp is in YYYYMMDDHH format. For example, a file named <code>2009013101-persistence.txt</code> represents a persistence report for January 31, 2009 at 1:00 a.m.

Table 7-15 describes the contents of the persistence report.

**Table 7-15 Contents of the Persistence Report** 

| Column        | Data<br>Type | Description                                                                                                    |
|---------------|--------------|----------------------------------------------------------------------------------------------------|
| Batch Counter | Long         | A sequential counter to help integrate information between related files. This value resets when the reporter restarts and is not consistent across members. However, it is helpful when trying to integrate files. |

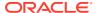

Table 7-15 (Cont.) Contents of the Persistence Report

| Column                                | Data<br>Type | Description                                                                                                    |
|---------------------------------------|--------------|----------------------------------------------------------------------------------------------------|
| ReportTime                            | Date         | A timestamp for each report refresh.                                                                                                    |
| Service                               | String       | The name of the partitioned cache service.                                                                                                    |
| PersistenceMode                       | String       | <ul> <li>The current persistence mode for this service:</li> <li>active – all mutating cache operations are persisted using the configured persistence environment.</li> <li>on-demand – a persistence environment has been configured and is available but is not being actively used.</li> <li>n/a – persistence is not configured for this service.</li> </ul> |
| PersistenceTotalActiveSpaceU sed      | Long         | The amount of space (in bytes) that is used by active persistence                                                                                                    |
| PersistenceLatencyAverageAcr ossNodes | Float        | The average latency for all nodes (in milliseconds) added to a mutating cache operation by active persistence operations.                                                                                                    |
| PersistenceLatencyMaxAcrossN odes     | Long         | The maximum latency for all nodes (in milliseconds) added to a mutating cache operation by an active persistence operation.                                                                                                    |

## Understanding the Proxy Report

The proxy report provides information about proxy servers and the information being transferred to clients. The name of the proxy report is <code>timestamp-network-report-proxy.txt</code> where the timestamp is in <code>YYYYMMDDHH</code> format. For example, a file named <code>2009013101-report-proxy.txt</code> represents a proxy report for January 31, 2009 at 1:00 a.m.

Table 7-16 describes the contents of the proxy report.

Table 7-16 Contents of the Proxy Report

| Column        | Data<br>Type  | Description                                                                                                    |
|---------------|---------------|----------------------------------------------------------------------------------------------------|
| Batch Counter | Long          | A sequential counter to help integrate information<br>between related files. This value resets when the<br>reporter restarts and is not consistent across<br>members. However, it is helpful when trying to<br>integrate files. |
| Report Time   | Date          | A timestamp for each report refresh.                                                                                                    |
| RefreshTime   | Date/<br>Time | The timestamp when this model was last retrieved from a corresponding member. For local servers it is the local time.                                                                                                    |
| Service Name  | String        | The name of the proxy service.                                                                                                    |
| HostIp        | String        | The IP Address and Port of the proxy service.                                                                                                    |
| NodeId        | String        | The numeric member identifier.                                                                                                    |

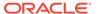

Table 7-16 (Cont.) Contents of the Proxy Report

| Column                 | Data<br>Type | Description                                                                         |
|------------------------|--------------|-------------------------------------------------------------------------------------|
| ConnectionCount        | Long         | The current number of connections to the proxy service.                             |
| OutgoingByteBacklog    | Long         | The number of bytes queued to be sent by the proxy service.                         |
| OutgoingMessageBacklog | Long         | The number of messages queued by the proxy service.                                 |
| Bytes Sent             | Long         | The number of bytes sent by the proxy service since the last report refresh.        |
| Bytes Received         | Long         | The number of bytes received by the proxy service since the last report refresh.    |
| Messages Sent          | Long         | The number of messages sent by the proxy service since the last report refresh.     |
| Messages Received      | Long         | The number of messages received by the proxy service since the last report refresh. |

## Understanding the Proxy HTTP Report

The proxy HTTP report provides information about HTTP acceptors that are configured on a proxy server. The name of the proxy report is timestamp-report-proxy-http.txt where the timestamp is in YYYYMMDDHH format. For example, a file named 2009013101-report-proxy-http.txt represents a proxy report for January 31, 2009 at 1:00 a.m.

Table 7-17 describes the contents of the proxy HTTP report.

**Table 7-17 Contents of the Proxy HTTP Report** 

| Column             | Data<br>Type  | Description                                                                                                    |
|--------------------|---------------|----------------------------------------------------------------------------------------------------|
| Batch Counter      | Long          | A sequential counter to help integrate information between related files. This value resets when the reporter restarts and is not consistent across members. However, it is helpful when trying to integrate files. |
| Report Time        | Date          | A timestamp for each report refresh.                                                                                                    |
| RefreshTime        | Date/<br>Time | The timestamp when this model was last retrieved from a corresponding member. For local servers it is the local time.                                                                                               |
| Service Name       | String        | The name of the proxy service.                                                                                                    |
| HTTPServerType     | String        | The type of HTTP server or $n/a$ if the HTTP protocol is not used.                                                                                                    |
| HostIp             | String        | The IP Address and Port of the proxy service.                                                                                                    |
| NodeId             | String        | The numeric member identifier.                                                                                                    |
| AverageRequestSize | Float         | The average size of the HTTP requests.                                                                                                    |

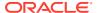

Table 7-17 (Cont.) Contents of the Proxy HTTP Report

| Column              | Data<br>Type | Description                                                                            |
|---------------------|--------------|----------------------------------------------------------------------------------------|
| AverageResponseSize | Float        | The average size of the HTTP responses.                                                |
| AverageRequestTime  | Float        | The average processing time in milliseconds for HTTP requests.                         |
| TotalErrorCount     | Long         | The number of HTTP requests that caused errors.                                        |
| TotalRequestCount   | Long         | The number of requests since the HTTP server was started or the statistics were reset. |
| ResponseCount1xx    | Long         | The number of HTTP responses in the 100-199 range.                                     |
| ResponseCount2xx    | Long         | The number of HTTP responses in the 200-299 range.                                     |
| ResponseCount3xx    | Long         | The number of HTTP responses in the 300-399 range.                                     |
| ResponseCount4xx    | Long         | The number of HTTP responses in the 400-499 range.                                     |
| ResponseCount5xx    | Long         | The number of HTTP responses in the 500-599 range.                                     |

## Understanding the Ram Journal Report

The ram journal report displays statistics that are used to determine how well data is being stored to RAM memory. The name of the ram journal report is <code>timestamp-ramjournal.txt</code> where the timestamp is in <code>YYYYMMDDHH</code> format. For example, a file named <code>2010013113-ramjournal.txt</code> represents a ram journal report for January 31, 2010 at 1:00 p.m. Table 7-18 describes the contents of the ram journal report.

Table 7-18 Contents of the Ram Journal Report

| Column           | Data<br>Type | Description                                                                                                    |
|------------------|--------------|----------------------------------------------------------------------------------------------------|
| Batch Counter    | Long         | A sequential counter to help integrate information<br>between related files. This value resets when the<br>reporter restarts and is not consistent across<br>members. However, it is helpful when trying to<br>integrate files. |
| Report Time      | Date         | A timestamp for each report refresh.                                                                                                    |
| Node Id          | Long         | The member for the RAM journal statistics.                                                                                                    |
| FileCount        | Integer      | The number of journal files that are currently in use.                                                                                                    |
| BinaryStoreCount | Integer      | The number of active <code>JournalBinaryStore</code> objects that are using this journal.                                                                                                    |
| TotalDataSize    | Long         | The amount of data, in bytes, that is currently stored for this journal.                                                                                                    |

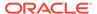

Table 7-18 (Cont.) Contents of the Ram Journal Report

| Column        | Data<br>Type | Description                                           |
|---------------|--------------|-------------------------------------------------------|
| TotalFileSize | Long         | The total size of all journal files for this journal. |

## Understanding the Service Report

The service report provides information for monitoring the health and performance of a service. The Request Count and Task Count values help to determine the performance and throughput of the service. The RequestPendingCount and Task Backlog values help to identify capacity issues or blocked processes. The Task Hung Count, Task Timeout Count, Thread Abandoned Count, and Request Timeout Count values represent the number of unsuccessful executions that have occurred in the system. The name of the service report is <code>timestamp-service.txt</code> where the timestamp is in YYYYMMDDHH format. For example, a file named <code>2010013113-service.txt</code> represents a service report for January <code>31</code>, <code>2010</code> at <code>1:00</code> p.m. Table <code>7-19</code> describes the contents of the service report.

**Table 7-19 Contents of the Service Report** 

| Column                 | Data<br>Type | Description                                                                                                    |
|------------------------|--------------|----------------------------------------------------------------------------------------------------|
| Batch Counter          | Long         | A sequential counter to help integrate information between related files. This value resets when the reporter restarts and is not consistent across members. However, it is helpful when trying to integrate files. |
| Report Time            | Date         | A timestamp for each report refresh.                                                                                                    |
| Service                | String       | The service name.                                                                                                    |
| Node Id                | String       | The numeric member identifier.                                                                                                    |
| RefreshTime            | Date         | The system time when the service information was updated from a remote member.                                                                                                    |
| Request Count          | Long         | The number of requests since the last report refresh execution.                                                                                                    |
| RequestPendingCount    | Long         | The number of pending requests at the time of the report.                                                                                                    |
| RequestPendingDuration | Long         | The duration for the pending requests at the time of the report.                                                                                                    |
| Request Timeout Count  | Long         | The number of request timeouts since the last report refresh.                                                                                                    |
| Task Count             | Long         | The number of tasks executed since the last report refresh.                                                                                                    |
| TaskBacklog            | Long         | The task backlog at the time of the report.                                                                                                    |
| Task Timeout Count     | Long         | The number of task timeouts since the last report refresh.                                                                                                    |

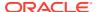

Table 7-19 (Cont.) Contents of the Service Report

| Column                   | Data        | Description                                                                                                    |
|--------------------------|-------------|----------------------------------------------------------------------------------------------------|
|                          | Туре        |                                                                                                    |
| Task Hung Count          | Long        | The number of tasks that hung since the last report refresh.                                                                                                    |
| Thread Abandoned Count   | Long        | The number of threads abandoned since the last report refresh.                                                                                                    |
| Owned Partitions Primary | Intege<br>r | The number of partitions that this member owns (responsible for the primary storage).                                                                                          |
| Owned Partitions Backups | Intege<br>r | The number of partitions that this member backs up (responsible for the backup storage).                                                                                       |
| Partitions Endangered    | Intege<br>r | The total number of partitions that are not currently backed up.                                                                                                    |
| Partitions Vulnerable    | Intege<br>r | The total number of partitions that are backed up on the same machine where the primary partition owner resides.                                                               |
| Partitions Unbalanced    | Intege<br>r | The total number of primary and backup partitions that remain to be transferred until the partition distribution across the storage enabled service members is fully balanced. |
| Outgoing Partition Count | Intege<br>r | The number of partitions that are currently being transferred by this service member to other members.                                                                         |
| Thread Count             | Intege<br>r | The number of threads in the service thread pool. To configure a thread count, set the thread-count-min and thread-count-max elements to the same value.                       |
| Thread Idle Count        | Intege<br>r | The number of currently idle threads in the service thread pool.                                                                                                    |
| Thread Utilization %     | Double      | The percentage of threads in the pool that are being used. The percentage is calculated based on the thread count and the number of threads that are idle.                     |

## Understanding the Proxy Connections Report

The proxy connections report provides information about the client connections for proxy servers in a cluster. The name of the proxy connections report is timestamp-report-proxy-connections.txt, where the timestamp is in YYYYMMDDHH format. For example, a file named 2009013101-report-proxy-connections.txt represents a proxy connections report for January 31, 2009 at 1:00 a.m.

Table 7-20 describes the contents of the proxy connections report.

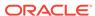

**Table 7-20 Contents of the Proxy Connections Report** 

| Attribute                  | Туре    | Description                                                                                                    |
|----------------------------|---------|----------------------------------------------------------------------------------------------------|
| Batch Counter              | Long    | A sequential counter to help integrate information between related files. This value resets when the reporter restarts and is not consistent across members. However, it is helpful when trying to integrate files. |
| ReportDate                 | Date    | The timestamp for each report refresh.                                                                                                    |
| ServiceName                | String  | The service name of the proxy server.                                                                                                    |
| NodeId                     | String  | The numeric member identifier.                                                                                                    |
| UUID                       | Integer | The unique ID of this client connection.                                                                                                    |
| RemoteAddress              | String  | The remote address of the client.                                                                                                    |
| RemotePort                 | Integer | The remote port of the client.                                                                                                    |
| ClientAddress              | String  | The client address of the client (may be different from the RemoteAddress depending upon the load balancer configuration).                                                                                          |
| ClientProcessName          | String  | The name or process id of the client.                                                                                                    |
| ClientRole                 | String  | The role of the client.                                                                                                    |
| ConnectionTimeMil lis      | Long    | The time in milliseconds that the client has been connected.                                                                                                    |
| OutgoingByteBackl<br>og    | Long    | The number of bytes queued to be sent to the client.                                                                                                    |
| OutgoingMessageBa<br>cklog | Long    | The number of messages queued to be sent to the client.                                                                                                    |
| BytesSent                  | Long    | The number of bytes sent to the client since the last report refresh.                                                                                                    |
| BytesReceived              | Long    | The number of bytes received from the client since the last report refresh.                                                                                                    |
| MessagesSent               | Long    | The number of messages sent to the client since the last report refresh.                                                                                                    |
| MessagesReceived           | Long    | The number of messages received from the client since the last report refresh.                                                                                                    |
| Member                     | String  | The string representation of the client.                                                                                                    |

# Understanding the Cache Storage Report

The cache storage report provides detailed metrics including index, querying, and eviction details for a cache. The name of the executor report is timestamp-report-cache-storage.txt where the timestamp is in YYYYMMDDHH format. For example, a file named 2009013101-report-proxy-connections.txt represents an executor report for January 31, 2009 at 1:00 a.m.

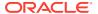

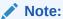

This report is not included in report-group.xml but is available by running report-all.xml.

Table 7-21 describes the contents of the cache storage report.

Table 7-21 Contents of the Cache Storage Report

| Attribute              | Туре   | Description                                                                                                    |
|------------------------|--------|----------------------------------------------------------------------------------------------------|
| Batch Counter          | Long   | A sequential counter to help integrate information between related files. This value resets when the reporter restarts and is not consistent across members. However, it is helpful when trying to integrate files.                                                                                                    |
| Report Date            | Date   | A timestamp for each report refresh.                                                                                                    |
| Service                | String | The service name.                                                                                                    |
| Cache                  | String | The cache name.                                                                                                    |
| NodeId                 | String | The numeric member identifier.                                                                                                    |
| Query Contention Count | Long   | The total number of times a query had to be re-evaluated due to a concurrent update since the last report refresh. This statistic provides a measure of the impact of concurrent updates on query performance. If the total number of queries is $Q$ and the number of contentions is $C$ , then the expected performance degradation factor should be no more than $(Q + C)/Q$ .                                     |
| Eviction Count         | Long   | The total number of evictions for the cache across the cluster since the last report refresh.                                                                                                    |
| Insert Count           | Long   | The number of inserts into the backing map since the last report refresh. In addition to standard inserts that are caused by put and invoke operations or synthetic inserts that are caused by get operations with readthrough backing map topology, this counter increments when distribution transfers move resources into the underlying backing map and decrements when distribution transfers move the data out. |

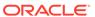

Table 7-21 (Cont.) Contents of the Cache Storage Report

| Attribute                             | Туре   | Description                                                                                                    |
|---------------------------------------|--------|----------------------------------------------------------------------------------------------------|
| Remove Count                          | Long   | The number of removes from the backing map since the last report refresh. Removes are caused by operations such as clear, remove, or invoke.                          |
| Optimized Query Count                 | Long   | The total number of queries that were fully resolved using indexes since the last report refresh.                                                                     |
| Optimized Query Total Millis          | Long   | The total execution time, in milliseconds, for queries that were fully resolved using indexes since the last report refresh.                                          |
| Non-optimized Query Count             | Long   | The total number of parallel queries that could not be resolved (or that were partially resolved) using indexes since the last report refresh.                        |
| Non-optimized Query Total Millis      | Long   | The total execution time, in milliseconds, for queries that could not be resolved (or that were partially resolved) using indexes since the last report refresh.      |
| Index Total Units                     | Long   | The total units used by all indices on the associated cache.                                                                                                    |
| Max Query Threshold<br>Millis         | Long   | The query statistics threshold, defining when a query has been running long enough to be interesting for recording.                                                   |
| Max Query Duration Millis             | Long   | The duration, in milliseconds, of the longest query execution since statistics were last reset.                                                                       |
| MaxQuery Description                  | String | A string representation of a query with the longest execution time exceeding the MaxQuery Threshold Millis attribute's value since statistics were last reset.        |
| Optimized Query Average<br>Millis     | Long   | The average execution time, in milliseconds, for queries that were fully resolved using indexes since statistics were last reset.                                     |
| Non-optimized Query<br>Average Millis | Long   | The average execution time, in milliseconds, for queries that could not be resolved (or that were partially resolved) using indexes since statistics were last reset. |

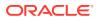

Table 7-21 (Cont.) Contents of the Cache Storage Report

| Attribute     | Туре | Description                                                                                                 |
|---------------|------|----------------------------------------------------------------------------------------------------|
| Locks Granted | Long | The number of locks currently granted for the portion of the partitioned cache managed by StorageManager.   |
| Locks Pending |      | The number of pending lock requests for the portion of the partitioned cache managed by the StorageManager. |

## Understanding the Transaction Manager Report

The transaction manager report provides detailed transaction manager statics from all transaction service instances in a cluster. The name of the transaction manager report is  $timestamp - \texttt{report-transaction.txt} \ \, \textbf{where the} \ \, timestamp \ \, \textbf{is in YYYYMMDDHH} \\ \, \textbf{format. For example, a file named} \ \, 2009013101 - \texttt{report-transaction.txt} \ \, \textbf{represents a} \\ \, \textbf{transaction report for January 31, 2009 at 1:00 a.m.}$ 

Table 7-22 describes the contents of the transaction manager report.

Table 7-22 Contents of the Transaction Manager Report

| Attribute     | Туре   | Description                                                                                                    |
|---------------|--------|----------------------------------------------------------------------------------------------------|
| Batch Counter | Long   | A sequential counter to help integrate information between related files. This value resets when the reporter restarts and is not consistent across members. However, it is helpful when trying to integrate files.                                                                                                    |
| Report Date   | Date   | A timestamp for each report refresh.                                                                                                    |
| Service       | String | The name of the service.                                                                                                    |
| NodeId        | String | The numeric member identifier.                                                                                                    |
| TotalActive   | Long   | The total number of currently active transactions. An active transaction is counted as any transaction that contains at least one modified entry and is yet to be committed or rolled back. The coordinator member for this transaction maintains the count even though multiple members may have participated in the transaction. |

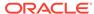

Table 7-22 (Cont.) Contents of the Transaction Manager Report

| Attaileute        | Time | Description                                                                                                    |
|-------------------|------|----------------------------------------------------------------------------------------------------|
| Attribute         | Туре | Description                                                                                                    |
| TimeoutMillis     | Long | The transaction timeout value in milliseconds. This value applies only to transactional connections obtained after the value is set. This attribute is currently not supported.                                                                    |
| CommittedCount    | Long | The total number of transactions that have been committed by the transaction manager for the time period. The coordinator member for this transaction maintains the count even though multiple members may have participated in the transaction.   |
| RecoveredCount    | Long | The total number of transactions that have been recovered by the transaction manager for the time period. The coordinator member for this transaction maintains the count even though multiple members may have participated in the transaction.   |
| RolledbackCount   | Long | The total number of transactions that have been rolled back by the transaction manager for the time period. The coordinator member for this transaction maintains the count even though multiple members may have participated in the transaction. |
| TransactionMillis | Long | The cumulative time (in milliseconds) that was spent on active transactions for the time period.                                                                                                    |

## Understanding the Service Partitions Report

The service partitions report provides detailed metrics, including partition count, average and maximum partition sizes, and average and maximum storage sizes for a service. The name of the service partitions report is timestamp-service-partitions.txt, where timestamp is in the YYYYMMDDHH format. For example, a file named 2009013101-service-partitions.txt represents an executor report for January 31, 2009 at 1:00 a.m.

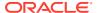

### Note:

This report is not included in report-group.xml but is available by running report-all.xml after you have installed the Cumulative Patch Update (CPU) 36410345 or later.

Table 7-23 describes the contents of the service partitions report.

**Table 7-23 Contents of the Service Partitions Report** 

| Attribute             | Туре    | Description                                                                                                    |
|-----------------------|---------|----------------------------------------------------------------------------------------------------|
| Batch Counter         | Long    | A sequential counter to help integrate information between related files. This value resets when the reporter restarts and is not consistent across members. However, it is helpful when trying to integrate files. |
| Report Date           | Date    | A time stamp for each report refresh.                                                                                                    |
| Service               | String  | The name of the service.                                                                                                    |
| Partition Count       | Integer | The configured number of partitions for the service.                                                                                                    |
| Backup Count          | Integer | The configured number of partition backups to be maintained by the service.                                                                                                    |
| Fair Share Primary    | Integer | The number of primary partitions per storage-enabled service member that a strategy attempts to maintain.                                                                                                    |
| Fair Share Backup     | Integer | The number of backup partitions per storage-enabled service member that a strategy currently attempts to maintain.                                                                                                  |
| Service Node Count    | Integer | The number of storage-enabled nodes running the service.                                                                                                    |
| Service Machine Count | Integer | The number of machines that host storage-enabled nodes running the service.                                                                                                    |
| Service Rack Count    | Integer | The number of racks that host storage-enabled nodes running the service.                                                                                                    |
| Service Site Count    | Integer | The number of sites that host storage-enabled nodes running this service.                                                                                                    |
| Strategy Name         | String  | The name of the partition assignment strategy that is in use.                                                                                                    |

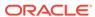

Table 7-23 (Cont.) Contents of the Service Partitions Report

| Attribute                       | Туре    | Description                                                                                                    |
|---------------------------------|---------|----------------------------------------------------------------------------------------------------|
| HA Status                       | String  | <ul> <li>The high availability status for the service. The valid values are:</li> <li>MACHINE-SAFE: The loss of a machine will not result in data loss.</li> <li>RACK-SAFE: The loss of a rack will not result in data loss.</li> <li>SITE-SAFE: The loss of a site will not result in data loss.</li> <li>NODE-SAFE: A cluster node can be stopped without any data loss.</li> <li>ENDANGERED: Abnormal termination of a cluster node that runs the service can cause data loss.</li> <li>Note: To achieve RACK-SAFE and SITE-SAFE, each cluster node must have its rack and site name configured.</li> </ul> |
| HA Target                       | String  | The high availability status that the strategy attempts to achieve. Valid values are the same as the HAStatus attribute.                                                                                                    |
| Remaining Distribution<br>Count | Integer | The number of partition transfers that remain to be completed before the service achieves the goals set by the strategy.                                                                                                    |
| Average Partition Size KB       | Integer | The average partition storage size in kilobytes.                                                                                                    |
| Max Partition Size KB           | Integer | The maximum partition storage size in kilobytes.                                                                                                    |
| Average Storage Size KB         | Integer | The average node storage size in kilobytes.                                                                                                    |
| Max Storage Size KB             | Integer | The maximum node storage size in kilobytes.                                                                                                    |
| Max Load Node Id                | Integer | The node identified with the maximum node storage size.                                                                                                    |

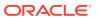

A

## Oracle Coherence MBeans Reference

The MBean reference provides a detailed description of all Coherence MBeans including their attributes and operations. In addition to the MBean reference, the Registration interface provides descriptions of the MBeans. In addition, an MBean-capable agent (such as JConsole) also shows MBean information. See Using JMX to Manage Oracle Coherence. This reference includes the following MBeans:

- Cache MBean
- Cluster MBean
- ClusterNode MBean
- ConnectionManager MBean
- Connection MBean
- Destination MBean
- FederationManager MBean
- FlashJournalRM MBean
- Management MBean
- Origin MBean
- PersistenceManager MBean
- PointToPoint MBean
- RamJournalRM
- Reporter MBean
- Service MBean
- SimpleStrategy MBean
- StorageManager MBean
- · Topology MBean
- TransactionManager MBean

### Cache MBean

The Cache MBean represents a cache and provides operational and performance statistics. Some MBean attributes are writable and allow the behavior of a cache to be changed in real time. A cluster member includes zero or more instances of this managed bean depending on the number of caches that are configured for each data service type (distributed, replicated, and so on).

The object name of the MBean is:

type=Cache, service=service name, name=cache name, nodeId=cluster node id, tier=tier tag

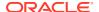

#### Note:

The Cache MBean contains many attributes that are not applicable to transactional caches. A transactional cache returns a -1 value if attributes are invoked that do not apply. See Cache MBeans for Transactional Caches in *Developing Applications with Oracle Coherence*.

#### **Attributes**

Table A-1 describes the attributes for the Cache MBean.

Table A-1 Cache MBean Attributes

| Attribute         | Туре   | Access     | Description                                                                                                    |
|-------------------|--------|------------|----------------------------------------------------------------------------------------------------|
| AverageGetMillis  | Double | read-only  | The average number of milliseconds for each get() invocation since the last time statistics were reset. This statistic is only tracked for caches that may incur expensive hits (for example the front of a near cache).                                                                                                    |
| AverageHitMillis  | Double | read-only  | The average number of milliseconds for each get() invocation that is a hit. This statistic is only tracked for caches that may incur expensive hits (for example the front of a near cache).                                                                                                    |
| AverageMissMillis | Double | read-only  | The average number of milliseconds for each get() invocation that is a miss. This statistic is only tracked for caches that may incur expensive hits (for example the front of a near cache).                                                                                                    |
| AveragePutMillis  | Double | read-only  | The average number of milliseconds for each put() invocation since the cache statistics were last reset. This statistic is only tracked for caches that may incur expensive hits (for example the front of a near cache).                                                                                                    |
| BatchFactor       | Double | read/write | The BatchFactor attribute is used to calculate the soft-ripe time for write-behind queue entries. A queue entry is considered to be ripe for a write operation if it has been in the write-behind queue for no less than the QueueDelay interval. The soft-ripe time is the point in time before the actual ripe time after which an entry is included in a batch asynchronous write operation to the cache store (along with all other ripe and soft-ripe entries). This attribute is only applicable if asynchronous writes are enabled (that is, the value of the QueueDelay attribute is greater than zero) and the cache store implements the storeAll() method. The value of the element is expressed as a percentage of the QueueDelay interval. Valid values are doubles in the interval [0.0, 1.0]. |

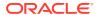

Table A-1 (Cont.) Cache MBean Attributes

| Attribute         | Туре    | Access     | Description                                                                                                    |
|-------------------|---------|------------|----------------------------------------------------------------------------------------------------|
| CacheHits         | Long    | read-only  | The rough number of cache visits since the statistics were last reset. A cache hit is a read operation invocation (that is, get()) for which an entry exists in this map.                                                                                 |
| CacheHitsMillis   | Long    | read-only  | The total number of milliseconds (since the statistics were last reset) for the get() operations for which an entry existed in this map. This statistic is only tracked for caches that may incur expensive hits (for example the front of a near cache). |
| CacheMisses       | Long    | read-only  | The rough number of cache misses since the statistics were last reset                                                                                                    |
| CacheMissesMillis | Long    | read-only  | The total number of milliseconds (since the statistics were last reset) for the get() operations for which no entry existed in this map. This statistic is only tracked for caches that may incur expensive hits (for example the front of a near cache). |
| CachePrunes       | Long    | read-only  | The number of prune operations since the statistics were last reset. A prune operation occurs every time the cache reaches its high-water mark as specified by the HighUnits attribute.                                                                   |
| CachePrunesMillis | Long    | read-only  | The total number of milliseconds for the prune operations since the statistics were last reset                                                                                                    |
| CacheStoreType    | String  | read-only  | The cache store type for this cache. Possible values include: NONE, READ-ONLY, WRITE-THROUGH, WRITE-BEHIND.                                                                                                    |
| Description       | String  | read-only  | The cache description                                                                                                    |
| ExpiryDelay       | Integer | read/write | The time-to-live for cache entries in milliseconds. A value of zero indicates that the automatic expiry is disabled. Changing this attribute does not affect existing entries that are scheduled to expire.                                               |
| HighUnits         | Integer | read/write | The limit of the cache size measured in units. The cache prunes itself automatically after it reaches its maximum unit level. This is often referred to as the high-water mark of the cache.                                                              |
| HitProbability    | Double  | read-only  | The rough probability ( $\theta <= p <= 1$ ) that the next invocation is a hit since the last time statistics were reset                                                                                                    |
| LowUnits          | Integer | read/write | The number of units to which the cache shrinks when it prunes. This is often referred to as a low-water mark of the cache                                                                                                    |

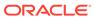

Table A-1 (Cont.) Cache MBean Attributes

| Attribute                  | Туре    | Access     | Description                                                                                                    |
|----------------------------|---------|------------|----------------------------------------------------------------------------------------------------|
| QueueDelay                 | Integer | read/write | The number of seconds that an entry added to a write-behind queue sits in the queue before being stored using a cache store. This attribute is only applicable if the cache store type is WRITE-BEHIND.                                                                                                    |
| QueueSize                  | Integer | read-only  | The size of the write-behind queue. This attribute is only applicable if the cache store type is WRITE-BEHIND.                                                                                                    |
| RefreshFactor              | Double  | read/write | This attribute is used to calculate the soft-expiration time for cache entries. Soft-expiration is the point in time before the actual expiration after which any access request for an entry schedules an asynchronous load request for the entry. This attribute is only applicable for a read/write backing map that has an internal local cache with scheduled automatic expiration. The value of this element is expressed as a percentage of the internal local cache expiration interval. Valid values are doubles in the interval [0.0, 1.0]. If the factor is zero, refresh-ahead scheduling is disabled. |
| RefreshTime                | Date    | read-only  | The timestamp when this model was last retrieved from a corresponding member. For local servers, it is the local time.                                                                                                    |
| RequeueThreshold           | Integer | read/write | The size of the write-behind queue at which additional actions could be taken. If the size is zero, write-behind requeuing is disabled. Otherwise, this value controls the frequency of the corresponding log messages. For example, a value of 100 produces a log message every time the size of the write queue is a multiple of 100.                                                                                                    |
| Size                       | Integer | read-only  | The number of entries in the cache                                                                                                    |
| StoreAverageBatchSize      | Long    | read-only  | The average number of entries stored for each cache store write operation since the statistics were last reset. A call to the store() method is counted as a batch of one; whereas a call to the storeAll() method is counted as a batch of the passed Map size. The value is -1 if the cache store type is NONE.                                                                                                    |
| StoreAverageReadMilli<br>s | Long    | read-only  | The average time (in milliseconds) spent per read operation since the statistics were last reset. The value is $-1$ if the cache store type is NONE.                                                                                                    |
| StoreAverageWriteMill is   | Long    | read-only  | The average time (in milliseconds) spent per write operation since the statistics were last reset. The value is -1 if the cache store type is NONE.                                                                                                    |

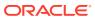

Table A-1 (Cont.) Cache MBean Attributes

| Attribute        | Туре    | Access    | Description                                                                                                    |
|------------------|---------|-----------|----------------------------------------------------------------------------------------------------|
| StoreFailures    | Long    | read-only | The total number of cache store failures (load, store, and erase operations) since the statistics were last reset. The value is $-1$ if the cache store type is NONE.                                              |
| StoreReadMillis  | Long    | read-only | The cumulative time (in milliseconds) spent on load operations since the statistics were last reset. The value is $-1$ if the cache store type is NONE.                                                            |
| StoreReads       | Long    | read-only | The total number of load operations since the statistics were last reset. The value is $-1$ if the cache store type is NONE.                                                                                       |
| StoreWriteMillis | Long    | read-only | The cumulative time (in milliseconds) spent on store and erase operations since the statistics were last reset. The value is -1 if the cache store type is NONE or READ-ONLY.                                      |
| StoreWrites      | Long    | read-only | The total number of store and erase operations since the statistics were last reset. The value is -1 if the cache store type is NONE or READ-ONLY.                                                                 |
| TotalGets        | Long    | read-only | The total number of get () operations since the statistics were last reset                                                                                                    |
| TotalGetsMillis  | Long    | read-only | The total number of milliseconds spent on get() operations since the statistics were last reset. This statistic is only tracked for caches that may incur expensive hits (for example the front of a near cache).  |
| TotalPuts        | Long    | read-only | The total number of put () operations since the statistics were last reset                                                                                                    |
| TotalPutsMillis  | Long    | read-only | The total number of milliseconds spent on put () operations since the statistics were last reset. This statistic is only tracked for caches that may incur expensive hits (for example the front of a near cache). |
| UnitFactor       | Integer | read-only | The factor by which the Units, LowUnits, and HighUnits properties are adjusted. Using a BINARY unit calculator, for example, the factor of 1048576 could be used to count megabytes instead of bytes.              |
| Units            | Integer | read-only | The size of the cache measured in units. This value must be adjusted by the UnitFactor.                                                                                                    |

The Cache MBean includes a resetStatistics operation that resets all cache statistics.

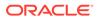

## Cluster MBean

The Cluster MBean represents a cluster and provides operational statistics. Each cluster member includes a single instance of this managed bean. The object name of the MBean is:

type=Cluster

#### **Attributes**

Table A-2 describes the attributes for Cluster MBean.

Table A-2 Cluster MBean Attributes

| Attribute             | Туре          | Access    | Description                                                                                                    |
|-----------------------|---------------|-----------|----------------------------------------------------------------------------------------------------|
| ClusterName           | String        | read-only | The name of the cluster                                                                                                    |
| ClusterSize           | Integer       | read-only | The total number of cluster members                                                                                                    |
| LicenseMode           | String        | read-only | The license mode that this cluster is using.  Possible values are Evaluation,  Development, or Production.                                                                                                    |
| LocalMemberId         | Integer       | read-only | The member ID for the cluster member that is collocated with the reporting MBean server. The value is -1 if the cluster service is not running.                                                                                                    |
| MemberIds             | Intege<br>r[] | read-only | An array of all existing cluster member IDs                                                                                                    |
| Members               | String[<br>]  | read-only | An array of all existing cluster members                                                                                                    |
| MembersDeparted       | String[]      | read-only | An array of strings containing the member information for recently departed cluster members. Members are removed from this array when the member ID is recycled. This information is since the member has joined the cluster and is reset when the MBean server member leaves and rejoins the cluster. The MembersDepartureCount is the total count of departed members and not the size of this array. |
| MembersDepartureCount | Long          | read-only | The number of times this member has observed another member's departure from the cluster since this management member has joined the cluster or statistics have been reset.                                                                                                    |
| OldestMemberId        | Integer       | read-only | The senior cluster member ID. The value is -1 if the cluster service is not running.                                                                                                    |
| RefreshTime           | Date          | read-only | The timestamp when this model was last retrieved from a corresponding member. For local servers, it is the local time.                                                                                                    |
| Running               | Boolean       | read-only | Specifies whether the cluster is running                                                                                                    |
| Version               | String        | read-only | The Oracle Coherence version                                                                                                    |

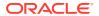

Table A-3 describes the operations for the Cluster MBean.

**Table A-3 Cluster MBean Operations** 

| Operation       | Parameters         | Return<br>Type | Description                                                                                                    |
|-----------------|--------------------|----------------|----------------------------------------------------------------------------------------------------|
| suspendService  | String<br>sService | Void           | Suspends all members of the service identified by the specified name. A suspended service is in a deactivated state in preparation to be shutdown. Once suspended, a service can be resumed or reactivated with the resumeService operation. If Cluster is used as the service name, then all services (including the cluster service) are suspended.                                                                                                    |
| shutdown        | Not applicable     | Void           | Shuts down the cluster service on this member                                                                                                    |
| resumeService   | String<br>sService | Void           | Resumes all suspended members of the service identified by the specified name. If Cluster is used as the service name, then all services (including the cluster service) are resumed.                                                                                                    |
| logClusterState | String sRole       | Void           | Logs the state (full thread dump and outstanding polls) on cluster members that are running with the specified role. The role of a cluster member is defined within the <member-identity> element of an operational override file. See Specifying a Cluster Member's Identity in Developing Applications with Oracle Coherence. If the sRole parameter is not specified (no value in the field), then state is logged on all cluster members.</member-identity> |
| ensureRunning   | Not applicable     | Void           | Ensures that the cluster service is running on this member                                                                                                    |
| dumpClusterHeap | String sRole       | Void           | Creates a heap dump for each cluster member matching the specified role. If null is specified as the role, the heap dump will be created for all the cluster members.                                                                                                    |

## ClusterNode MBean

The <code>ClusterNode</code> MBean represents a cluster member and provides operational and performance statistics. Many of the attributes are writable and allow the behavior of the member to be changed in real time. Each cluster member includes a single instance of this managed bean.

The object name of the MBean is:

type=Node, nodeId=cluster node id

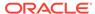

#### **Attributes**

Table A-4 describes the attributes for ClusterNode MBean.

Table A-4 ClusterNode MBean Attributes

| Attribute          | Туре    | Access     | Description                                                                                                    |
|--------------------|---------|------------|----------------------------------------------------------------------------------------------------|
| BufferPublishSize  | Integer |            | The buffer size of the unicast datagram socket that is used by the publisher, measured in the number of packets. Changing this value at run time is an inherently unsafe operation that pauses all network communications and may result in the termination of all cluster services. |
| BufferReceiveSize  | Integer | read/write | The buffer size of the unicast datagram socket that is used by the receiver, measured in the number of packets. Changing this value at run time is an inherently unsafe operation that pauses all network communications and may result in the termination of all cluster services.  |
| CpuCount           | Integer | read-only  | Number of CPU cores for the computer that this member is running on                                                                                                    |
| FlowControlEnabled | Boolean | read-only  | Indicates whether FlowControl is enabled.<br>See flow-control in <i>Developing Applications</i><br>with Oracle Coherence.                                                                                                    |
| Id                 | Integer | read-only  | The short member ID that uniquely identifies the member now and does not change for the life of this member                                                                                                    |
| LoggingDestination | String  | read-only  | The output device used by the logging system. Valid values are stdout, stderr, jdk, log4j, or a file name.                                                                                                    |
| LoggingFormat      | String  | read/write | Specifies how messages are formatted before being passed to the log destination                                                                                                    |
| LoggingLevel       | Integer | read/write | Specifies which logged messages are output to the log destination. Valid values are nonnegative integers. A value of -1 disables all logger output.                                                                                                    |
| LoggingLimit       | Integer | read/write | The maximum number of characters that the logger daemon processes from the message queue before discarding all remaining messages in the queue. Valid values are positive integers in the range 0 to Integer.MAX_VALUE (2147483647). A value of zero implies Integer.MAX_VALUE.      |
| MachineId          | Integer | read-only  | The computer ID of this member                                                                                                    |
| MachineName        | String  | read-only  | A unique name for the computer. The name should be the same for all members that are on the same computer and different for members that are on different computers.                                                                                                    |
| MemberName         | String  | read-only  | A unique name for a member. The name must be unique for every member.                                                                                                    |

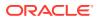

Table A-4 (Cont.) ClusterNode MBean Attributes

| Attribute                | Type    | Access     | Description                                                                                                    |
|--------------------------|---------|------------|----------------------------------------------------------------------------------------------------|
|                          | Туре    |            | Description The total account of management (in MP) that is                                                                                                    |
| MemoryAvailableMB        | Integer | read-only  | The total amount of memory (in MB) that is available in the JVM for new objects                                                                                                    |
| MemoryMaxMB              | Integer | read-only  | The maximum amount of memory (in MB) that the JVM attempts to use                                                                                                    |
| MulticastAddress         | String  | read-only  | The multicast socket IP address that is used by this member for group communication                                                                                                    |
| MulticastEnabled         | Boolean | read-only  | Specifies whether this member uses multicast for group communication. If false, this member uses the addresses listed in the WellKnownAddresses attribute to join the cluster and point-to-point unicast to communicate with other members of the cluster. |
| MulticastPort            | Integer | read-only  | The multicast socket port that is used by this member for group communication                                                                                                    |
| MulticastThreshold       | Integer | read/write | The percentage (0 to 100) of the servers in<br>the cluster that a packet is sent to, above<br>which the packet is sent using multicast and<br>below which it is sent using unicast                                                                         |
| MulticastTTL             | Integer | read-only  | The time-to-live for multicast packets that were sent out on this member's multicast socket                                                                                                    |
| NackEnabled              | Boolean | read-only  | Indicates whether the early packet loss detection protocol is enabled                                                                                                    |
| NackSent                 | Long    | read-only  | The total number of NACK packets that were sent since the member statistics were last reset                                                                                                    |
| PacketDeliveryEfficiency | Float   | read-only  | The efficiency of packet loss detection and retransmission. A low efficiency indicates a high rate of unnecessary packet retransmissions.                                                                                                    |
| PacketsBundled           | Long    | read-only  | The total number of packets that were bundled before transmission. The total number of network transmissions equals PacketsSent - PacketsBundled.                                                                                                    |
| PacketsReceived          | Long    | read-only  | The number of packets that were received since the member statistics were last reset                                                                                                    |
| PacketsRepeated          | Long    | read-only  | The number of duplicate packets that were received since the member statistics were last reset                                                                                                    |
| PacketsResent            | Long    | read-only  | The number of packets that were re-sent since the member statistics were last reset. A packet is re-sent when there is no ACK received within a timeout period.                                                                                            |
| PacketsResentEarly       | Long    | read-only  | The total number of packets that were resent too soon. A packet is re-sent too soon when there is a NACK indicating that the packet has not been received.                                                                                                 |

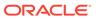

Table A-4 (Cont.) ClusterNode MBean Attributes

| Attribute                  | Туре    | Access    | Description                                                                                                    |
|----------------------------|---------|-----------|----------------------------------------------------------------------------------------------------|
| PacketsResentExcess        | Long    | read-only | The total number of packet retransmissions that were later proven unnecessary                                                                                                    |
| PacketsSent                | Long    | read-only | The number of packets that were sent since the member statistics were last reset                                                                                                    |
| Priority                   | Integer | read-only | The priority, or weight, of the member. This value is used to determine tie-breakers                                                                                                    |
| ProcessName                | String  | read-only | A name that should be the same for members that are in the same process (JVM) and different for members that are in different processes. If not explicitly provided, the name is calculated internally as the Name attribute of the system RuntimeMXBean, which normally represents the process identifier (PID).                                                                                                    |
| ProductEdition             | String  | read-only | The product edition this member is running.  Possible values are Standard Edition, Enterprise Edition, and Grid Edition.                                                                                                    |
| PublisherPacketUtilization | Float   | read-only | The publisher packet utilization for this cluster member since the member socket was last reopened. This value is a ratio of the number of bytes sent to the number that would have been sent had all packets been full. A low utilization indicates that data is not being sent in large enough chunks to make efficient use of the network.                                                                          |
| PublisherSuccessRate       | Float   | read-only | The publisher success rate for this cluster member since the member statistics were last reset. The publisher success rate is a ratio of the number of packets successfully delivered in a first attempt to the total number of sent packets. A failure count is incremented when there is no ACK received within a timeout period. It could be caused by either very high network latency or a high packet drop rate. |
| QuorumStatus               | String  | read-only | The current state of the cluster quorum                                                                                                    |
| RackName                   | String  | read-only | A name for the rack on which the member is located. This name should be the same for members that are on the same physical rack (or frame or cage) and different for members that are on different physical racks                                                                                                    |
| ReceiverPacketUtilization  | Float   | read-only | The receiver packet utilization for this cluster member since the socket was last reopened. This value is a ratio of the number of bytes that were received to the number that would have been received had all packets been full. A low utilization indicates that data is not being sent in large enough chunks to make efficient use of the network.                                                                |

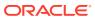

Table A-4 (Cont.) ClusterNode MBean Attributes

| Attribute           | Туре    | Access     | Description                                                                                                    |
|---------------------|---------|------------|----------------------------------------------------------------------------------------------------|
| ReceiverSuccessRate | Float   | read-only  | The receiver success rate for this cluster member since the member statistics were last reset. The receiver success rate is a ratio of the number of packets that were successfully acknowledged in a first attempt to the total number of received packets. A failure count increments when a redelivery of a previously received packet is detected. Very high inbound network latency or lost ACK packets can cause a low success rate.        |
| RefreshTime         | Date    | read-only  | The timestamp when this model was last retrieved from a corresponding member. For local servers, it is the local time.                                                                                                    |
| ResendDelay         | Integer | read/write | The minimum number of milliseconds that a packet remains queued in the publisher's resend queue before it is re-sent to any recipients if the packet has not been acknowledged. Setting this value too low can overflow the network with unnecessary repetitions. Setting the value too high can increase the overall latency by delaying the re-sending of dropped packets. Change of this value may require a change in the SendAckDelay value. |
| RoleName            | String  | read-only  | A name that indicates the role of a cluster member to the application. Use a name that is meaningful to the application.                                                                                                    |
| SendAckDelay        | Integer | read/write | The minimum number of milliseconds between the queuing and sending of an ACK packet. This value should not be more then half of the ResendDelay value.                                                                                                    |
| SendQueueSize       | Integer | read-only  | The number of packets that are currently scheduled for delivery. This number includes both packets that are to be sent immediately and packets that have been sent and are awaiting for an acknowledgment. Packets that do not receive an acknowledgment within the ResendDelay interval are automatically re-sent.                                                                                                    |
| SiteName            | String  | read-only  | A name for the site where the member is located. The name should be the same for members that are on the same physical site (for example, data center), and different for members that are on different physical sites                                                                                                    |
| SocketCount         | Integer | read-only  | The number of CPU sockets for the computer that this member is running on                                                                                                    |
| Statistics          | String  | read-only  | The statistics for this cluster member in a human readable format                                                                                                    |

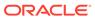

Table A-4 (Cont.) ClusterNode MBean Attributes

| Attribute          | Туре         | Access     | Description                                                                                                    |
|--------------------|--------------|------------|----------------------------------------------------------------------------------------------------|
| TcpRingFailures    | Long         | read-only  | The number of TcpRing disconnects that were recovered since the member statistics were last reset. A recoverable disconnect is an abnormal event that is registered when the TcpRing peer drops the TCP connection, but recovers after no more than the maximum configured number of attempts. A value of -1 indicates that TcpRing is disabled. |
| Timestamp          | Date         | read-only  | The date/time value (in cluster time) that this member joined the cluster                                                                                                    |
| TrafficJamCount    | Integer      | read/write | The maximum total number of packets in the send and resend queues that forces the publisher to pause client threads. A value of zero means no limit.                                                                                                    |
| TrafficJamDelay    | Integer      | read/write | The number of milliseconds to pause client threads when a traffic jam condition has been reached. Anything less than one (for example, zero) is treated as one millisecond.                                                                                                    |
| UnicastAddress     | String       | read-only  | The datagram socket IP address that is used by this member for point-to-point communication                                                                                                    |
| UnicastPort        | Integer      | read-only  | The datagram socket port that is used by this member for point-to-point communication                                                                                                    |
| WeakestChannel     | Integer      | read-only  | The ID of the cluster member to which this member is having the most difficulty communicating, or -1 if none is found. A channel is considered to be weak if either the point-to-point publisher or receiver success rates are below 1.0.                                                                                                    |
| WellKnownAddresses | String[<br>] | read-only  | An array of well-known socket addresses that this member uses to join the cluster                                                                                                    |

Table A-5 describes the operations for the ClusterNode MBean.

Table A-5 ClusterNode MBean Operations

| Operation       | Parameters           | Return<br>Type | Description                                                                                                    |
|-----------------|----------------------|----------------|----------------------------------------------------------------------------------------------------|
| ensureService   | String<br>sCacheName | void           | Ensure that a cache service for the specified cache runs at the cluster member represented by this MBean. This method uses the configurable cache factory to find out which cache service to start if necessary. |
| resetStatistics | Not applicable       | void           | Reset the cluster member statistics                                                                                                    |
| logNodeSate     | Not applicable       | void           | Logs a full thread dump and outstanding polls for the services on this cluster member                                                                                                    |

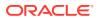

Table A-5 (Cont.) ClusterNode MBean Operations

| Operation | Parameters     | Return<br>Type | Description                                                                                                    |
|-----------|----------------|----------------|----------------------------------------------------------------------------------------------------|
| shutdown  | Not applicable | void           | Stop all the clustered services running at this member (controlled shutdown). The management of this member is not available until the member restarts (manually or programmatically). |

# ConnectionManager MBean

The ConnectionManager MBean represents an Oracle Coherence\*Extend proxy and provides statistics for throughput and connection information. A cluster member includes zero or more instances of this managed bean depending on the number of configured proxies. The object name of the MBean is:

type=ConnectionManager, name=service name, nodeId=cluster node id

#### **Attributes**

Table A-6 describes the attributes for the ConnectionManager MBean.

Table A-6 ConnectionManager MBean Attributes

| Attribute                  | Туре    | Access     | Description                                                                                                    |
|----------------------------|---------|------------|----------------------------------------------------------------------------------------------------|
| AverageRequestTime         | Float   | read-only  | The average processing time in milliseconds for HTTP requests                                                                                                    |
| ConnectionCount            | Integer | read-only  | The number of client connections                                                                                                    |
| HostIP                     | String  | read-only  | The IP address and port of the proxy host                                                                                                    |
| HTTPServerType             | String  | read-only  | The type of HTTP server or $\ensuremath{n/a}$ if the HTTP protocol is not used                                                                                                    |
| IncomingBufferPoolCapacity | Long    | read-only  | The pool capacity (in bytes) of the incoming buffer                                                                                                    |
| IncomingBufferPoolSize     | Integer | read-only  | The number of buffers in the incoming pool                                                                                                    |
| MessagingDebug             | Boolean | read/write | The debug flag. If the flag set to true and the logging level on the node is set to 6 or higher, then sent and received messages are logged for all the connections under this service. |
| OutgoingBufferPoolCapacity | Long    | read-only  | The pool capacity (in bytes) of the outgoing buffer                                                                                                    |
| OutgoingBufferPoolSize     | Integer | read-only  | The number of buffers in the outgoing pool                                                                                                    |
| OutgoingByteBacklog        | Long    | read-only  | The backlog (in bytes) of the outgoing queue                                                                                                    |
| OutgoingMessageBacklog     | Long    | read-only  | The backlog of the outgoing message queue                                                                                                    |
| Protocol                   | String  | read-only  | The protocol associated with this ConnectionManager MBean instance. Valid values are top or http.                                                                                       |

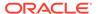

Table A-6 (Cont.) ConnectionManager MBean Attributes

| Attribute                      | Туре  | Access    | Description                                                                                                    |
|--------------------------------|-------|-----------|----------------------------------------------------------------------------------------------------|
| RefreshTime                    | Date  | read-only | The timestamp when this model was last retrieved from a corresponding member. For local servers, it is the local time. |
| RequestsPerSecond              | Float | read-only | The number of HTTP requests per second since the statistics were reset                                                 |
| ResponseCount1xx               | Long  | read-only | The number of HTTP responses in the 100-199 range                                                                      |
| ResponseCount2xx               | Long  | read-only | The number of HTTP responses in the 200-299 range                                                                      |
| ResponseCount3xx               | Long  | read-only | The number of HTTP responses in the 300-399 range                                                                      |
| ResponseCount4xx               | Long  | read-only | The number of HTTP responses in the 400-499 range                                                                      |
| ResponseCount5xx               | Long  | read-only | The number of HTTP responses in the 500-599 range                                                                      |
| TotalBytesReceived             | Long  | read-only | The total number of bytes that were received by the proxy host since the statistics were last reset                    |
| TotalBytesSent                 | Long  | read-only | The total number of bytes that were sent by the proxy host since the statistics were last reset                        |
| TotalErrorCount                | Long  | read-only | The number of HTTP requests that caused errors                                                                         |
| TotalMessagesReceived          | Long  | read-only | The total number of messages that were received by the proxy host since the statistics were last reset                 |
| TotalMessagesSent              | Long  | read-only | The total number of messages that were sent by the proxy host since the statistics were last reset                     |
| TotalRequestCount              | Long  | read-only | The number of requests since the HTTP server was started or the statistics were reset                                  |
| UnauthorizedConnectionAttempts | Long  | read-only | The number of connection attempts from unauthorized hosts.                                                             |

The ConnectionManager MBean includes a resetStatistics operation that resets destination statistics.

### **Connection MBean**

The Connection MBean represents a remote client connection through Oracle Coherence\*Extend and provides performance and usage statistics for the connection. A cluster member includes zero or more instances of this managed bean depending on the number of active remote connections to the cluster. The object name of the MBean is:

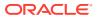

 ${\tt type=Connection, name=} service \ \textit{name} \ \textit{,} \\ {\tt nodeId=} cluster \ \textit{node} \ \textit{id}, \\ {\tt UUID=} connection \ \textit{id} \\ \\ {\tt nodeId=} cluster \ \textit{node} \ \textit{id}, \\ {\tt odeId=} cluster \ \textit{node} \ \textit{id}, \\ {\tt odeId=} cluster \ \textit{node} \ \textit{id}, \\ {\tt odeId=} cluster \ \textit{node} \ \textit{id}, \\ {\tt odeId=} cluster \ \textit{node} \ \textit{id}, \\ {\tt odeId=} cluster \ \textit{node} \ \textit{id}, \\ {\tt odeId=} cluster \ \textit{node} \ \textit{id}, \\ {\tt odeId=} cluster \ \textit{node} \ \textit{id}, \\ {\tt odeId=} cluster \ \textit{node} \ \textit{id}, \\ {\tt odeId=} cluster \ \textit{ode} \ \textit{id}, \\ {\tt odeId=} cluster \ \textit{ode} \ \textit{id}, \\ {\tt odeId=} cluster \ \textit{ode} \ \textit{id}, \\ {\tt odeId=} cluster \ \textit{ode} \ \textit{id}, \\ {\tt odeId=} cluster \ \textit{ode} \ \textit{id}, \\ {\tt odeId=} cluster \ \textit{ode} \ \textit{ode}$ 

#### **Attributes**

Table A-7 describes the attributes for the Connection MBean.

**Table A-7 Connection MBean Attributes** 

| Attribute              | Туре    | Access    | Description                                                                                                    |
|------------------------|---------|-----------|----------------------------------------------------------------------------------------------------|
| ConnectionTimeMillis   | Long    | read-only | The time duration (in milliseconds) that the client has been connected                                                                                                    |
| Member                 | String  | read-only | The member identity information for the client. The value can be customized using the <member-identity> element in the client operational override file. See Specifying a Cluster Member's Identity in Developing Applications with Oracle Coherence.</member-identity> |
| OutgoingByteBacklog    | Long    | read-only | The backlog (in bytes) of the outgoing queue                                                                                                    |
| OutgoingMessageBacklog | Integer | read-only | The backlog of the outgoing message queue                                                                                                    |
| RefreshTime            | Date    | read-only | The timestamp when this model was last retrieved from a corresponding member. For local servers, it is the local time.                                                                                                    |
| RemoteAddress          | String  | read-only | The IP address of the corresponding client                                                                                                    |
| RemotePort             | Integer | read-only | The port of the corresponding client                                                                                                    |
| Timestamp              | Date    | read-only | The date/time value (in local time) that the corresponding client connected to the proxy                                                                                                    |
| TotalBytesReceived     | Long    | read-only | The total number of bytes that were received since the last time the statistics were reset                                                                                                    |
| TotalBytesSent         | Long    | read-only | The total number of bytes that were sent since the last time the statistics were reset                                                                                                    |
| TotalMessagesReceived  | Long    | read-only | The total number of messages that were received since the last time the statistics were reset                                                                                                    |
| TotalMessagesSent      | Long    | read-only | The total number of messages that were sent since the last time the statistics were reset                                                                                                    |
| UUID                   | String  | read-only | The unique identifier for this connection                                                                                                    |

#### **Operations**

Table A-8 describes the operations for the Connection MBean.

**Table A-8 Connection MBean Operations** 

| Operation       | Parameters     | Return<br>Type | Description                         |
|-----------------|----------------|----------------|-------------------------------------|
| closeConnection | Not applicable | void           | Close the corresponding connection. |
| resetStatistics | Not applicable | void           | Reset the connection statistics.    |

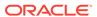

### **Destination MBean**

The Destination MBean represents a federation participant and provides performance statistics. One or more managed beans is registered depending on the number of federation participants that can receive data. The object name of the MBean is:

 $\label{thm:coherence:type=Federation,service=federated,subType=Destination,name=participant \ name, nodeId=cluster \ node \ id \\$ 

#### **Attributes**

Table A-9 describes the attributes for the Destination MBean.

Table A-9 Destination MBean Attributes

| Attribute                                | Туре   | Access    | Description                                                                                                    |
|------------------------------------------|--------|-----------|----------------------------------------------------------------------------------------------------|
| BytesSentSecs                            | Long   | read-only | The bytes sent per second.                                                                                                    |
| ConnectRetryTimeoutMillis                | Long   | read-only | The configured connect retry timeout.                                                                                                    |
| CurrentBandwidth                         | Double | read-only | The current utilized bandwidth in Megabits per second for sending replicate message.                                                                                                    |
| ErrorDescription                         | String | read-only | An error description. A value is only returned if the sender is in an ERROR state.                                                                                                    |
| EstimatedReplicateAllRemainingTime       | Long   | read-only | The estimated remaining time (in milliseconds) in completing the replicateAll request.                                                                                                    |
| GeoIp                                    | String | read-only | The location metadata that is configured for the participant.                                                                                                    |
| MaxBandwidth                             | Double | read-only | The maximum bandwidth, per member, for sending federated data to a destination participant. This value is loaded from the source member's configuration of the destination participant.                                                                |
|                                          |        |           | A value of -1.0 means the maximum bandwidth is not configured.                                                                                                    |
| Member                                   | String | read-only | The member information of the destination node.                                                                                                    |
| MsgApplyTimePercentileMillis             | Long   | read-only | The 90-percentile value of the time (in milliseconds) it took to apply the replication messages on the destination.                                                                                                    |
| MsgNetworkRoundTripTimePercentileM illis | Long   | read-only | The 90-percentile value of the round trip time (in milliseconds) taken for the transmission of replication messages, application of changes on the destination cluster, and the receipt of the corresponding acknowledgment messages over the network. |

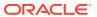

Table A-9 (Cont.) Destination MBean Attributes

| Attribute                              | Туре    | Access    | Description                                                                                                    |
|----------------------------------------|---------|-----------|----------------------------------------------------------------------------------------------------|
| MsqsSentSecs                           | Long    | read-only | The messages sent per second.                                                                                                    |
| 3                                      | 2       | ,         |                                                                                                    |
| Name                                   | String  | read-only | The name of the sender.                                                                                                    |
| ParticipantType                        | String  | read-only | The participant type. Valid types are cluster and interceptor.                                                                                                    |
| RecordBacklogDelayTimePercentileMillis | Long    | read-only | The 90-percentile value of the time (in milliseconds) the journal records are in the cache waiting to be replicated.                                                                     |
| ReplicateAllPercentComplete            | Long    | read-only | The percent of work completed for a replicateAll request.                                                                                                    |
| ReplicateAllTotalTime                  | Long    | read-only | The total time (in milliseconds) the replicateAll request took.                                                                                                    |
| ReplicateAllLastException              | String  | read-only | The last exception recorded for a replicateAll request.                                                                                                    |
| ReplicateAllPartitionCompletedCoun t   | Integer | read-only | The total number of partitions completed for the replicateAll request.                                                                                                    |
| ReplicateAllPartitionCount             | Integer | read-only | The total number of partitions in the replicateAll request.                                                                                                    |
| ReplicateAllPartitionErrorCount        | Integer | read-only | The number of partitions with error responses for the replicateAll request. Check ReplicateAllLastException for details of the last exception and the log for details of all the errors. |
| SendTimeoutMillis                      | Long    | read-only | The send timeout that is configured for the participant.                                                                                                    |

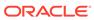

Table A-9 (Cont.) Destination MBean Attributes

| Attribute | Туре   | Access    | Description                                                                                                    |
|-----------|--------|-----------|----------------------------------------------------------------------------------------------------|
| State     | String | read-only | The state of the participant. One of the following:  INITIAL - The initial starting state. At this point, no changes have been made to any caches or any owned partitions for the member. |
|           |        |           | <ul> <li>STARTING - The member is transitioning from the INITIAL state to the CONNECTING state.</li> <li>CONNECTING - The member is connecting to the destination participant.</li> </ul> |
|           |        |           | <ul> <li>CONNECT_WAIT - The member had a failed connect attempt. It will make another connect attempt in the future.</li> <li>IDLE - The member is connected</li> </ul>                   |
|           |        |           | to the destination participant. There are no pending changes to send or pending acknowledgments.                                                                                          |
|           |        |           | <ul> <li>READY - The member is connected<br/>to the destination participant. The<br/>member is transitioning to the<br/>SENDING state.</li> </ul>                                         |
|           |        |           | <ul> <li>SENDING - The member is<br/>connected to the destination<br/>participant. The member is<br/>preparing changes to send to the<br/>destination participant.</li> </ul>             |
|           |        |           | <ul> <li>STOPPED - The member is not<br/>connected. Sending changes is<br/>disabled.</li> </ul>                                                                                           |
|           |        |           | <ul> <li>PAUSED - The member is not<br/>connected. Pending changes are<br/>accumulated.</li> </ul>                                                                                        |
|           |        |           | <ul> <li>ERROR - An error occurred<br/>resulting in stopping federation.</li> <li>The member is not connected and<br/>sending changes is disabled.</li> </ul>                             |
|           |        |           | <ul> <li>YIELDING - The member is<br/>connected. The member is<br/>temporarily paused waiting for<br/>acknowledgements or for a<br/>network backlog to clear.</li> </ul>                  |
|           |        |           | DISCONNECTED - The member has lost its connection to the destination participant. The member is transitioning to the CONNECTING state to establish a new connection.                      |

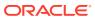

Table A-9 (Cont.) Destination MBean Attributes

| Attribute           | Туре    | Access    | Description                                                                                                    |
|---------------------|---------|-----------|----------------------------------------------------------------------------------------------------|
|                     |         |           | DISCONECTING - The member's connection to the destination participant is closing. After the connection is closed, the member will transition to the DISCONNECTED state.                                                                                                    |
| StateCode           | Integer | read-only | The state code of the participant. One of the following:  0: INITIAL  1: STARTING  2: CONNECTING  3: CONNECT_WAIT  4: IDLE  5: READY  6: SENDING  7: STOPPED  8: PAUSED  9: ERROR  10: YIELDING  11: DISCONNECTED  12: DISCONNECTING  For a description of each of these state codes, see State. |
| Status              | Integer | read-only | The status of the participant. Statuses are:  • 0 – OK  • 1 – Warning  • 2 – Error                                                                                                    |
| TotalBytesSent      | Long    | read-only | The total number of bytes that were sent                                                                                                    |
| TotalEntriesSent    | Long    | read-only | The total number of cache entries that were sent                                                                                                    |
| TotalErrorResponses | Long    | read-only | The total number of responses with error. Check the log for details of the errors.                                                                                                    |
| TotalMsgSent        | Long    | read-only | The total number of replication messages that were sent. A replication message can contain multiple journal records.                                                                                                    |
| TotalMsgUnacked     | Long    | read-only | The total number of un-acknowledged replication messages                                                                                                    |
| TotalRecordsSent    | Long    | read-only | The total number of journal records that were sent. A journal record can consist of multiple cache entries that are part of the same transaction                                                                                                    |

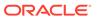

Table A-9 (Cont.) Destination MBean Attributes

| Attribute    | Туре    | Access     | Description                                                                                                    |
|--------------|---------|------------|----------------------------------------------------------------------------------------------------|
| TraceLogging | Boolean | read/write | Used to enable/disable federation trace logging. Valid values are true to enable federation trace logging and false to disable federation trace logging. |

The Destination MBean includes a resetStatistics operation that resets destination statistics.

## FederationManager MBean

The FederationManager MBean represents a FederatedCache service instance and provides operations that control replication of data to service participants. One or more managed beans is registered depending on the number of service instances. The object name of the MBean is:

Coherence:type=Federation,service=service name,responsibility=Coordinator

#### **Attributes**

Table A-10 describes the attributes for the FederationManager MBean.

Table A-10 FederationManager MBean Attributes

| Attribute            | Туре    | Access     | Description                                                       |
|----------------------|---------|------------|-------------------------------------------------------------------|
| CoordinatorId        | Integer | read-only  | The member identifier for the federation coordinator node         |
| LocalParticipantName | String  | read-only  | The name of the local participant for this cluster                |
| TraceLogging         | Boolean | read/write | Indicates whether the federation trace logging is enabled or not. |

#### **Operations**

Table A-11 describes the operations for FederationManager MBean.

Table A-11 FederationManager MBean Operations

| Operation | Parameters | Return Type | Description                                                                                                    |
|-----------|------------|-------------|----------------------------------------------------------------------------------------------------|
| start     | String p1  | void        | Start federating data to the entered participant. A value of null starts federating to all participants. The connection is established lazily only when there is data to be replicated. |

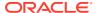

Table A-11 (Cont.) FederationManager MBean Operations

| Operation                                   | Parameters     | Return Type | Description                                                                                                    |
|---------------------------------------------|----------------|-------------|----------------------------------------------------------------------------------------------------|
| startWithNoBacklog                          | String pl      | void        | Start federating to the entered participant and clear any initial backlog. A value of null starts federating to all participants. The connection is established lazily only when there is data to be federated.                                       |
| startWithSync                               | String p1      | void        | Start federating to the entered participant and perform a ReplicateAll operation to synchronize the participant. A value of null starts federating to all participants. The connection is established lazily only when there is data to be federated. |
| stop                                        | String p1      | void        | Stop federating data to the entered participant. A value of null stops federating to all participants.                                                                                                    |
| pause                                       | String p1      | void        | Pause federating data to the entered participant. A value of null pauses federating to all participants.                                                                                                    |
| reportState                                 | String p1      | Мар         | Return a Map that indicates the state of the entered participant. The key in the map represents the state and the value represents the percent of service members that are in that state.                                                             |
| replicateAll                                | String p1      | void        | Asynchronously replicate all caches to the entered participant                                                                                                    |
| <pre>retrievePendingOutgoingMessage s</pre> | Not applicable | Integer     | Number of pending outgoing federation messages                                                                                                    |
| <pre>retrievePendingIncomingMessage s</pre> | Not applicable | Integer     | Number of incoming federation messages currently being processed                                                                                                    |
| listNonFederatedCaches                      | String p1      | String[]    | A list of the names of the caches that belong to a Federated Cache Service but are not being federated.                                                                                                    |

### FlashJournalRM MBean

The Journal MBean provides an interface for the flash journal resource manager (FlashJournalRM) and provides operational statistics. The resource manager stores data to flash memory. Each cluster member includes a single instance of this managed bean. The object name of the MBean is:

type=Journal, name=FlashJournalRM, nodeId=cluster node id

#### **Attributes**

Table A-12 describes the attributes for the Journal MBean that pertain to the flash journal resource manager.

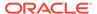

Table A-12 Journal MBean Attributes for FlashJournalRM

| Attribute                  | Туре    | Access    | Description                                                                                                    |
|----------------------------|---------|-----------|----------------------------------------------------------------------------------------------------|
| BacklogCount               | Integer | read-only | The number of serialized values that have yet to be stored in the journal                                                                                                    |
| BacklogSize                | Integer | read-only | The amount of data that has been enqueued for the journal to write to disk, but which has not yet been written to disk. The maximum amount of memory used by the backlog is at least twice the configured amount, because the data enqueued is held in binary form and rendered to the write-behind buffers. |
| BinaryStoreCount           | Integer | read-only | The number of active JournalBinaryStore objects that are using this journal                                                                                                    |
| BufferSize                 | Integer | read-only | The size of the buffers that are used to write data to a journal file                                                                                                    |
| CollectorLoadFactor        | Double  | read-only | The threshold after which files are eligible for garbage collection. The larger the value, the more aggressively files are collected.                                                                                                    |
| CurrentCollectorLoadFactor | Double  | read-only | The current load factor threshold at which files are being garbage collected                                                                                                    |
| FileCount                  | Integer | read-only | The number of journal files that are currently in use                                                                                                    |
| HighFileCount              | Integer | read-only | The high file count after which compulsory compaction (garbage collection) occurs for the Journal                                                                                                    |
| HighestLoadFactor          | Double  | read-only | The approximate high-water mark of the Journal capacity utilization                                                                                                    |
| MaxBacklogSize             | Integer | read-only | The maximum size, in bytes, of the backlog. Writes are delayed when the backlog exceeds this level and remain delayed until the backlog recedes below this level.                                                                                                    |
| MaxFileSize                | Long    | read-only | The maximum allowable size of an individual journal file                                                                                                    |
| MaxJournalFilesNumber      | Integer | read-only | The maximum number of journal files that can be used                                                                                                    |
| MaxPoolSize                | Integer | read-only | The maximum size, in bytes, of the buffer pool                                                                                                    |
| MaxTotalRam                | Long    | read-only | This attribute does not pertain to a flash journal and returns −1.                                                                                                    |
| MaxValueSize               | Integer | read-only | The maximum allowable size, in bytes, for serialized values                                                                                                    |
| NioRam                     | Boolean | read-only | Whether the RAM journal uses on-heap byte buffers or off-heap NIO buffers (NIO RAM). Valid values are true and false. A true value indicates off-heap NIO buffers. A false value indicates on-heap byte buffers. The default value is false.                                                                 |
| PoolSize                   | Integer | read-only | The total size, in bytes, of all available buffers in the pool                                                                                                    |

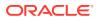

Table A-12 (Cont.) Journal MBean Attributes for FlashJournalRM

| Attribute            | Туре    | Access    | Description                                                                             |
|----------------------|---------|-----------|-----------------------------------------------------------------------------------------|
| TotalCompactionCount | Integer | read-only | The total number of times compaction (garbage collection) has been done for the journal |
| TotalDataSize        | Long    | read-only | The amount of data, in bytes, that is currently stored for this journal                 |
| TotalFileSize        | Long    | read-only | The total size of all journal files for this journal                                    |

The Journal MBean has no operations.

## Management MBean

The Management MBean represents the grid JMX infrastructure and provides operational settings. Some of the attributes are writable and allow management behavior to be changed in real time. Each cluster member includes a single instance of this managed bean. The object name of the MBean is:

type=Management

#### **Attributes**

Table A-13 describes the attributes for Management MBean.

**Table A-13 Management MBean Attributes** 

| Attribute          | Туре    | Access     | Description                                                                                                    |
|--------------------|---------|------------|----------------------------------------------------------------------------------------------------|
| ExpiryDelay        | Long    | read/write | The number of milliseconds that the MBean server keeps a remote model snapshot before refreshing                                                                                                    |
| RefreshCount       | Long    | read-only  | The total number of snapshots retrieved since the statistics were last reset                                                                                                    |
| RefreshExcessCount | Long    | read-only  | The number of times that the MBean server predictively refreshed information and the information was not accessed                                                                                             |
| RefreshOnQuery     | Boolean | read-only  | Specifies whether the refresh-on-query MBean server is configured. If this is true, then the RefreshPolicy value should be refresh-onquery.                                                                   |
| RefreshPolicy      | String  | read/write | The policy that determines the behavior when refreshing remote models. Valid values are refresh-ahead, refresh-behind, refresh-expired, and refresh-onquery. Invalid values are converted to refresh-expired. |

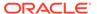

Table A-13 (Cont.) Management MBean Attributes

| Attribute               | Туре | Access    | Description                                                                                                    |
|-------------------------|------|-----------|----------------------------------------------------------------------------------------------------|
| RefreshPredictionCount  | Long | read-only | The number of times that the MBean server used a predictive (refresh-behind, refresh-ahead, refresh-onquery) algorithm to refresh MBean information |
| RefreshTime             | Date | read-only | The timestamp when this model was last retrieved from a corresponding member. For local servers, it is the local time.                              |
| RefreshTimeoutCount     | Long | read-only | The number of times that this management member has timed out while attempting to refresh remote MBean attributes                                   |
| RemoteNotificationCount | Long | read-only | The total number of remote notifications that were received for all MBeans by this member since the last time the statistics were reset             |

The Management MBean includes a resetStatistics operation that resets the RefreshCount, RefreshExcessCount, and RefreshPredictionCount statistics.

## Origin MBean

The <code>Origin</code> MBean represents a federation participant and provides performance statistics. One or more managed beans is registered depending on the number of federation participants that can send data.

The object name of the MBean is:

 $\label{thm:coherence:type=Federation} Coherence: type=Federation, service=federated, subType=Origin, name=participant name, nodeId=cluster node id$ 

#### **Attributes**

Table A-14 describes the attributes for Origin MBean.

Table A-14 Origin MBean Attributes

| Attribute              | Туре                                                                   | Access    | Description                                                                      |
|------------------------|------------------------------------------------------------------------|-----------|----------------------------------------------------------------------------------|
| BytesReceivedSecs      | Long                                                                   | read-only | The bytes received per second                                                    |
| CurrentConnectionCount | Integer                                                                | read-only | The count of the incoming participant members currently connected to the member. |
| MapMembers             | Map <string, read-or<br="">String&gt;</string,>                        |           | A map of the incoming participant members, specified by the endpoint,            |
|                        | <b>Note</b> : The key is endpoint and the value is member information. |           | currently connected to the member.                                               |

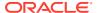

Table A-14 (Cont.) Origin MBean Attributes

| Attribute                                                                                                    | Туре    | Access    | Description                                                                                                    |
|----------------------------------------------------------------------------------------------------|---------|-----------|----------------------------------------------------------------------------------------------------|
| Member                                                                                                    | String  | read-only | The member information of the in-                                                                                                    |
| Note: This attribute is replaced by MapMembers. Therefore, it is deprecated in WebLogic Server 12c (12.2.1.4) and will be removed in the next release. |         |           | coming participant node.                                                                                                    |
| MsgApplyTimePercentileMillis                                                                                                    | Long    | read-only | The 90-percentile value of the time (in milliseconds) it took to apply the replication messages on the destination.                                     |
| MsgsReceivedSecs                                                                                                    | Long    | read-only | The messages received per second.                                                                                                    |
| RecordBacklogDelayTimePercentileMi llis                                                                                                    | Long    | read-only | The 90-percentile value of the time (in milliseconds) the journal records are in the cache waiting to be replicated.                                    |
| ReplicateMessageLastException                                                                                                    | String  | read-only | The last exception recorded for a ReplicateMessage request.                                                                                             |
| TotalBytesReceived                                                                                                    | Long    | read-only | The total number of bytes that were received.                                                                                                    |
| TotalEntriesReceived                                                                                                    | Long    | read-only | The total number of cache entries that were received.                                                                                                   |
| TotalErrorRequests                                                                                                    | Integer | read-only | The total number of ReplicateMessage requests with error. Check the log for details of the errors.                                                      |
| TotalMsgReceived                                                                                                    | Long    | read-only | The total number of replication messages that were received. A replication message could contain multiple journal records.                              |
| TotalMsgUnacked                                                                                                    | Long    | read-only | The total number of un-acknowledged replication messages.                                                                                               |
| TotalRecordsReceived                                                                                                    | Long    | read-only | The total number of journal records that were received. A journal record could consist of multiple cache entries that are part of the same transaction. |

The Origin MBean includes a resetStatistics operation that resets destination statistics.

# PersistenceManager MBean

The PersistenceManager MBean provides attributes and operations related to persisting and recovering the contents of distributed cache services. Each service instance includes a single instance of this managed bean.

The object name of the MBean is:

 ${\tt type=Persistence, service=} \textit{service name, responsibility=PersistenceCoordinator}$ 

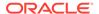

#### **Attributes**

Table A-15 describes the attributes for PersistenceManager MBean.

 Table A-15
 PersistenceManager MBean Attributes

| Attribute        | Туре     | Access    | Description                                                               |
|------------------|----------|-----------|---------------------------------------------------------------------------|
| OperationsStatus | String   | read-only | The status of the current operation issued by the persistence coordinator |
| ManagerId        | Integer  | read-only | The member id of the service node that is the persistence coordinator     |
| Snapshots        | String[] | read-only | The list of snapshot identifiers that are available to recover from       |
| Idle             | Boolean  | read-only | Whether or not the persistence coordinator is idle                        |

### **Operations**

Table A-16 describes the operations for PersistenceManager MBean.

**Table A-16 PersistenceManager MBean Operations** 

| Operation                   | Parameters     | Return<br>Type | Description                                                                                                    |
|-----------------------------|----------------|----------------|----------------------------------------------------------------------------------------------------|
| archiveSnapshot             | String sName   | void           | Archive the snapshot to a centralized location. This operation is asynchronous.                                                                        |
| createSnapshot              | String sName   | void           | Create a snapshot of the service with the specified name. This operation is asynchronous.                                                              |
| forceRecovery               | Not applicable | void           | Proceed with recovery despite the dynamic quorum policy objections. This may lead to the partial or full data loss at the corresponding cache service. |
| listArchivedSnapshots       | Not applicable | String[<br>]   | Return a list of archived snapshots for the service                                                                                                    |
| listArchivedSnapshotsStores | String sName   | String[<br>]   | Return a list of stores for the archived snapshot with the specified name                                                                              |
| removeArchivedSnapshot      | String sName   | void           | Remove the archived snapshot from a centralized location                                                                                               |
| recoverSnapshot             | String sName   | void           | Recover from a snapshot of the service with the specified name. This operation is asynchronous.                                                        |
| retrieveArchivedSnapshot    | String sName   | void           | Retrieve the archived snapshot from a centralized location. This operation is asynchronous.                                                            |
| removeSnapshot              | String sName   | void           | Remove the snapshot of the service with the specified name. This operation is asynchronous.                                                            |

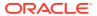

#### **Notifications**

Table A-17 describes the notifications for PersistenceManager MBean.

Table A-17 PersistenceManager MBean Notifications

| Notification                     | Description                                            |
|----------------------------------|--------------------------------------------------------|
| ARCHIVE_SNAPSHOT_BEGIN           | Indicates the start of archiving a snapshot            |
| ARCHIVE_SNAPSHOT_END             | Indicates the end of archiving a snapshot              |
| CREATE_SNAPSHOT_BEGIN            | Indicates the start of snapshot creation               |
| CREATE_SNAPSHOT_END              | Indicates the end of snapshot creation                 |
| RECOVER_BEGIN                    | Indicates the start of recovery                        |
| RECOVER_DISALOWED                | Indicates recovery being disallowed by the quorum      |
| RECOVER_END                      | Indicates the end of recovery                          |
| RECOVER_SNAPSHOT_BEGIN           | Indicates the start of recovering to a snapshot        |
| RECOVER_SNAPSHOT_END             | Indicates the end of recovering to a snapshot          |
| REMOVE_ARCHIVED_SNAPSHOT_BEGIN   | Indicates the start of removing an archived snapshot   |
| REMOVE_ARCHIVED_SNAPSHOT_END     | Indicates the end of removing an archived snapshot     |
| REMOVE_SNAPSHOT_BEGIN            | Indicates the start of removing a snapshot             |
| REMOVE_SNAPSHOT_END              | Indicates the end of removing a snapshot               |
| RETRIEVE_ARCHIVED_SNAPSHOT_BEGIN | Indicates the start of retrieving an archived snapshot |
| RETRIEVE_ARCHIVED_SNAPSHOT_END   | Indicates the end of retrieving an archiving snapshot  |

### PointToPoint MBean

The PointToPoint MBean represents the network status between two cluster members and provides network statistics from the perspective of the current viewing member to a specified viewed member. To specify the member, enter its ID using the ViewedMemberId attribute. Each cluster member includes a single instance of this managed bean. The object name of the MBean is:

type=PointToPoint,nodeId=cluster node id

#### **Attributes**

Table A-18 describes the attributes for PointToPoint MBean.

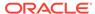

Table A-18 PointToPoint MBean Attributes

| Attribute          | Туре    | Access    | Description                                                                                                    |
|--------------------|---------|-----------|----------------------------------------------------------------------------------------------------|
| DeferredPackets    | Integer | read-only | The number of packets that were addressed to the viewed member that the viewing member is currently deferring to send. The viewing member delays sending these packets until the number of outstanding packets falls below the value of the Threshold attribute. The value of this attribute is only meaningful if the viewing member has FlowControl enabled. See flowcontrol in Developing Applications with Oracle Coherence. |
| Deferring          | Boolean | read-only | Indicates whether the viewing member is currently deferring packets to the viewed member. The value of this attribute is only meaningful if the viewing member has FlowControl enabled. See flow-control in Developing Applications with Oracle Coherence.                                                                                                    |
| LastIn             | Long    | read-only | The number of milliseconds that have elapsed since the viewing member last received an acknowledgment from the viewed member                                                                                                    |
| LastOut            | Long    | read-only | The number of milliseconds that have elapsed since the viewing member last sent a packet to the viewed member                                                                                                    |
| LastSlow           | Long    | read-only | The number of milliseconds that have elapsed since the viewing member declared the viewed member as slow, or -1 if the viewed member has never been declared slow                                                                                                    |
| OutstandingPackets | Integer | read-only | The number of packets that the viewing member has sent to the viewed member that have yet to be acknowledged. The value of this attribute is only meaningful if the viewing member has FlowControl enabled. See flow-control in Developing Applications with Oracle Coherence.                                                                                                    |

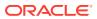

Table A-18 (Cont.) PointToPoint MBean Attributes

| Attribute            | Туре     | Access     | Description                                                                                                    |
|----------------------|----------|------------|----------------------------------------------------------------------------------------------------|
| PauseRate            | Float    | read-only  | The percentage of time since the last time statistics were reset in which the viewing member considered the viewed member to be unresponsive. Under normal conditions this value should be very close to 0.0. Values near 1.0 would indicate that the viewed member is nearly inoperable, likely due to extremely long garbage collection. The value of this attribute is only meaningful if the viewing member has FlowControl enabled. See flowcontrol in Developing Applications with Oracle Coherence. |
| Paused               | Boolean  | read-only  | Indicates whether the viewing member currently considers the viewed member to be unresponsive. The value of this attribute is only meaningful if the viewing member has FlowControl enabled. See flow-control in Developing Applications with Oracle Coherence.                                                                                                    |
| PublisherSuccessRate | Float    | read-only  | The publisher success rate from the viewing member to the viewed member since the statistics were last reset                                                                                                    |
| ReceiverSuccessRate  | Float    | read-only  | The receiver success rate from the viewing member to the viewed member since the statistics were last reset                                                                                                    |
| RefreshTime          | Date     | read-only  | The timestamp when this model was last retrieved from a corresponding member. For local servers, it is the local time                                                                                                    |
| Threshold            | Integer  | read-only  | The maximum number of outstanding packets for the viewed member that the viewing member is allowed to accumulate before initiating the deferral algorithm. The value of this attribute is only meaningful if the viewing member has FlowControl enabled. See flow-control in Developing Applications with Oracle Coherence.                                                                                                    |
| ViewedMemberId       | Integer  | read/write | The ID of the member being viewed                                                                                                    |
| ViewerStatistics     | String[] | read-only  | A human readable summary of the point-to-point statistics from the viewing member for all other members                                                                                                    |

Table A-19 describes the operations for PointToPoint MBean.

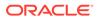

**Table A-19 PointToPoint MBean Operations** 

| Operation       | Parameters     | Return<br>Type | Description                                                                                                    |
|-----------------|----------------|----------------|----------------------------------------------------------------------------------------------------|
| resetStatistics | Not applicable | void           | Reset the viewing member's point-to-point statistics for all other members.                                                                                                    |
| trackWeakest    | Not applicable | void           | Instruct the Point-to-Point MBean to track the weakest member. A viewed member is considered to be weak if either the corresponding publisher or receiver success rate is below 1.0. |

### RamJournalRM

The Journal MBean provides an interface for the RAM journal resource manager (RamJournalRM) and provides operational statistics. The resource manager is responsible for storing data to RAM memory. Each cluster member includes a single instance of this managed bean.

The object name of the MBean is:

type=Journal, name=RamJournalRM, nodeId=cluster node id

#### **Attributes**

Table A-20 describes the attributes for Journal MBean that pertain to the RAM journal resource manager.

Table A-20 Journal MBean Attributes for RamJournalRM

| Attribute                  | Туре    | Access    | Description                                                                                                    |
|----------------------------|---------|-----------|----------------------------------------------------------------------------------------------------|
| BacklogCount               | Integer | read-only | This attribute does not pertain to a RAM journal and returns -1.                                                                      |
| BacklogSize                | Integer | read-only | This attribute does not pertain to a RAM journal and returns −1.                                                                      |
| BinaryStoreCount           | Integer | read-only | The number of active JournalBinaryStore objects that are using this journal                                                           |
| BufferSize                 | Integer | read-only | This attribute does not pertain to a RAM journal and returns −1.                                                                      |
| CollectorLoadFactor        | Double  | read-only | The threshold after which files are eligible for garbage collection. The larger the value, the more aggressively files are collected. |
| CurrentCollectorLoadFactor | Double  | read-only | The current load factor threshold at which files are being garbage collected                                                          |
| FileCount                  | Integer | read-only | The number of journal files that are currently in use                                                                                 |
| HighFileCount              | Integer | read-only | This attribute does not pertain to a RAM journal and returns −1.                                                                      |
| HighestLoadFactor          | Double  | read-only | This attribute does not pertain to a RAM journal and returns $0.0$ .                                                                  |

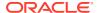

Table A-20 (Cont.) Journal MBean Attributes for RamJournalRM

| Attribute             | Туре    | Access    | Description                                                                                                    |
|-----------------------|---------|-----------|----------------------------------------------------------------------------------------------------|
| MaxBacklogSize        | Integer | read-only | This attribute does not pertain to a RAM journal and returns −1.                                                                                                    |
| MaxFileSize           | Long    | read-only | The maximum allowable size of an individual journal file                                                                                                    |
| MaxJournalFilesNumber | Integer | read-only | The maximum number of journal files that can be used                                                                                                    |
| MaxPoolSize           | Integer | read-only | The maximum size, in bytes, of the buffer pool                                                                                                    |
| MaxTotalRam           | Long    | read-only | The total amount of RAM used for this journal                                                                                                    |
| MaxValueSize          | Integer | read-only | The maximum allowable size, in bytes, for serialized values                                                                                                    |
| NioRam                | Boolean | read-only | Whether the RAM journal uses on-heap byte buffers or off-heap NIO buffers (NIO RAM). Valid values are true and false. A true value indicates off-heap NIO buffers. A false value indicates on-heap byte buffers. The default value is false. |
| PoolSize              | Integer | read-only | This attribute does not pertain to a RAM journal and returns −1.                                                                                                    |
| TotalCompactionCount  | Integer | read-only | The total number of times compaction (garbage collection) has been done for the journal                                                                                                    |
| TotalDataSize         | Long    | read-only | The amount of data, in bytes, that is currently stored for this journal                                                                                                    |
| TotalFileSize         | Long    | read-only | The total size of all journal files for this journal                                                                                                    |

The Journal MBean has no operations.

## Reporter MBean

The Reporter MBean represents the Oracle Coherence Reporter and provides settings and statistics for Oracle Coherence reporting. Many of the attributes are writable and change reporting behavior in real time. In addition, the MBean contains operations that start and stop reporting and run reports in real time. Each cluster member includes a single instance of this managed bean.

The object name of the MBean is:

type=Reporter

#### **Attributes**

Table A-21 describes the attributes for Reporter MBean.

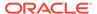

Table A-21 Reporter MBean Attributes

| Attribute        | Туре     | Access     | Description                                                                                                    |
|------------------|----------|------------|----------------------------------------------------------------------------------------------------|
| AutoStart        | Boolean  | read-only  | Specifies whether reporting starts automatically with the member                                                                                                    |
| ConfigFile       | String   | read/write | The report group configuration file to be used for reporting                                                                                                    |
| CurrentBatch     | Long     | read/write | The batch identifier for the reporter                                                                                                    |
| IntervalSeconds  | Long     | read/write | The interval between executions in seconds                                                                                                    |
| LastExectionTime | Date     | read-only  | The last time a report batch ran. For local servers, it is the local time.                                                                                                    |
| LastReport       | String   | read-only  | The last report to execute                                                                                                    |
| OutputPath       | String   | read/write | The path where report output is located                                                                                                    |
| RefreshTime      | Date     | read-only  | The last time that the reporter statistics were reset. For local servers, it is the local time.                                                                                                    |
| Reports          | String[] | read-only  | The list of reports that were created                                                                                                    |
| RunAverageMillis | Double   | read-only  | The average batch run in milliseconds since the statistics were last reset                                                                                                    |
| RunLastMillis    | Long     | read-only  | The last batch run in milliseconds since the statistics were last reset                                                                                                    |
| RunMaxMillis     | Long     | read-only  | The maximum batch run in milliseconds since the statistics were last reset                                                                                                    |
| State            | String   | read-only  | The reporting state. Valid values are Running (reports are being created), Waiting (the reporter is waiting for the interval to complete), Starting (the reporter is being started), Stopping (the reporter is attempting to stop and waiting for running reports to complete), Stopped (the reporter is stopped) and, Sleeping (the reporter is sleeping). |

Table A-22 describes the operations for Reporter MBean.

**Table A-22 Reporter MBean Operations** 

| Operation       | Parameters            | Return Type | Description                                                                                                    |
|-----------------|-----------------------|-------------|----------------------------------------------------------------------------------------------------|
| resetStatistics | Not applicable        | void        | Reset the reporter statistics.                                                                                                    |
| runReport       | String<br>sReportFile | void        | Run a report group or single report one time using the specified report group or report file, respectively (for example (reports/report-group.xml or reports/report-cache-size.xml). |

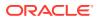

Table A-22 (Cont.) Reporter MBean Operations

| Operation             | Parameters                                    | Return Type | Description                                                                                                    |
|-----------------------|-----------------------------------------------|-------------|----------------------------------------------------------------------------------------------------|
| runTabularReport      | String<br>sReportFile                         | TabularData | Run a report group or single report one time using the specified report group or report file, respectively (for example (reports/report-group.xml or reports/report-cache-size.xml). The results are returned in a table format in a separate window.  You can also directly enter the XML syntax of a report group or report file. If you enter the XML of a report group, the individual reports must be found on the classpath. |
| runTabularGroupReport | String<br>sReportName<br>Map<br>mapXmlReports | TabularData | Run a report group one time and pass in the individual reports' XML content. The results are returned in a table format in a separate window.                                                                                                    |
| start                 | Not applicable                                | void        | Start reporting                                                                                                    |
| stop                  | Not applicable                                | void        | Stop reporting                                                                                                    |

### Service MBean

The Service MBean represents a clustered service and provides usage and performance statistics. Some of the attributes are writable and change the behavior of a service in real time. In addition, the MBean contains operations to start and stop a service in real time. A cluster member includes zero or more instances of this managed bean depending on the number of clustered services that are started.

The object name of the MBean is:

type=Service, name=service name, nodeId=cluster node id

#### **Terminology**

The terms *task* and *request* have unique definitions within Oracle Coherence. Understand the terms before setting the task-related and request-related attributes for Service MBean.

- Task A task is an invoked object that executes on one or more members. The objects include filters, invocation agents (entry processors and aggregators), or single-pass agents (Invocable objects).
- Request A request is the round-trip required to complete a task. A request begins the moment a task is sent for execution by a client and includes the following:
  - The time it takes to deliver the request to an executing member (server)
  - The interval between the time the task is received and placed into a service queue until the execution starts
  - The task execution time
  - The time it takes to deliver a result back to the client

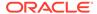

#### **Attributes**

Table A-23 describes the attributes for Service MBean.

Table A-23 Service MBean Attributes

| Attribute                   | Туре         | Access    | Description                                                                                                    |
|-----------------------------|--------------|-----------|----------------------------------------------------------------------------------------------------|
| BackupCount                 | Integer      | read-only | The number of backups for every cache storage                                                                                                    |
| BackupCountAfterWritebehind | Integer      | read-only | The number of members of the partitioned (distributed) cache service that retain backup data, which does not require write-behind. The data is not vulnerable to being lost even if the entire cluster is shut down.                             |
| EventInterceptorInfo        | String[<br>] | read-only | An array of statistics for live events processed by event interceptors. The statistics include:                                                                                                    |
|                             |              |           | <ul> <li>Interceptors – a list of registered interceptors</li> <li>ExceptionCount – the number of exceptions thrown from the interceptors since the last time the statistics were reset</li> <li>LastException – a stack trace of the</li> </ul> |
|                             |              |           | <ul> <li>LastException – a stack trace of the<br/>last exception thrown from the<br/>interceptors</li> </ul>                                                                                                    |
| JoinTime                    | Date         | read-only | The date and time (in cluster time) that this member joined the service                                                                                                    |
| MemberCount                 | Integer      | read-only | The total number of cluster nodes running this service                                                                                                    |
| MessagesLocal               | Long         | read-only | The total number of messages which were self-addressed messages since the last time the statistics were reset. Such messages are used for servicing process-local requests and do not have an associated network cost                            |
| MessagesReceived            | Long         | read-only | The total number of messages received by<br>this service since the last time the statistics<br>were reset. This value accounts for<br>messages received by any (local, dedicated<br>or shared) transport                                         |
| MessagesSent                | Long         | read-only | The number of messages sent by this service since the last time the statistics were reset. This value accounts for messages sent by any (local, dedicated or shared) transport                                                                   |
| OutgoingTransferCount       | Integer      | read-only | The number of partitions that are currently being transferred by this service member to other members                                                                                                    |
| OwnedPartitionsBackup       | Integer      | read-only | The number of partitions that this member backs up (responsible for the backup storage)                                                                                                    |
| OwnedPartitionsPrimary      | Integer      | read-only | The number of partitions that this member owns (responsible for the primary storage)                                                                                                    |

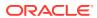

Table A-23 (Cont.) Service MBean Attributes

| Attribute                         | Туре    | Access    | Description                                                                                                    |
|-----------------------------------|---------|-----------|----------------------------------------------------------------------------------------------------|
| PartitionsAll                     | Integer | read-only | The total number of partitions that every cache storage is divided into                                                                                                    |
| PartitionsEndangered              | Integer | read-only | The total number of partitions that are not currently backed up                                                                                                    |
| PartitionsUnbalanced              | Integer | read-only | The total number of primary and backup partitions that remain to be transferred until the partition distribution across the storage enabled service members is fully balanced |
| PartitionsVulnerable              | Integer | read-only | The total number of partitions that are backed up on the same machine where the primary partition owner resides                                                               |
| PersistenceActiveSpaceAvailable   | Long    | read-only | The remaining space (in bytes) available on the file system for active persistence                                                                                            |
| PersistenceActiveSpaceTotal       | Long    | read-only | The total size (in bytes) of the file system for use by active persistence                                                                                                    |
| PersistenceActiveSpaceUsed        | Long    | read-only | The amount of space (in bytes) that is used by active persistence                                                                                                    |
| PersistenceEnvironment            | String  | read-only | A description of the configured persistence environment or $n/a$ if one has not been configured.                                                                              |
| PersistenceLatencyAverage         | Float   | read-only | The average latency (in milliseconds) added to a mutating cache operation by active persistence operations                                                                    |
| PersistenceLatencyMax             | Long    | read-only | The maximum latency (in milliseconds) added to a mutating cache operation by an active persistence operation                                                                  |
| PersistenceMode                   | String  | read-only | The current persistence mode for this service:                                                                                                    |
|                                   |         |           | <ul> <li>active – all mutating cache operations<br/>are persisted using the configured<br/>persistence environment.</li> </ul>                                                |
|                                   |         |           | <ul> <li>on-demand – a persistence<br/>environment has been configured and is<br/>available but is not being actively used.</li> </ul>                                        |
|                                   |         |           | <ul> <li>n/a – persistence is not configured for<br/>this service.</li> </ul>                                                                                                 |
| PersistenceSnapshotArchiver       | String  | read-only | A description of the configured snapshot archiver or $n/a$ if one has not been configured.                                                                                    |
| PersistenceSnapshotSpaceAvailable | Long    | read-only | The remaining space (in bytes) available on the file system to store snapshots                                                                                                |
| PersistenceSnapshotSpaceTotal     | Long    | read-only | The total size (in bytes) of the file system to store snapshots                                                                                                    |
| QuorumStatus                      | String  | read-only | The current state of the service quorum                                                                                                    |
| RefreshTime                       | Date    | read-only | The time stamp when this model was last retrieved from a corresponding member. For local servers, it is the local time.                                                       |

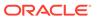

Table A-23 (Cont.) Service MBean Attributes

| Attribute              | Туре    | Access     | Description                                                                                                    |
|------------------------|---------|------------|----------------------------------------------------------------------------------------------------|
| RequestAverageDuration | Float   | read-only  | The average duration (in milliseconds) of an individual request that was issued by the service since the last time the statistics were reset                                                                                                    |
| RequestMaxDuration     | Long    | read-only  | The maximum duration (in milliseconds) of a request that was issued by the service since the last time the statistics were reset                                                                                                    |
| RequestPendingCount    | Long    | read-only  | The number of pending requests that were issued by the service                                                                                                    |
| RequestPendingDuration | Long    | read-only  | The duration (in milliseconds) of the oldest pending request that was issued by the service                                                                                                    |
| RequestTimeoutCount    | Long    | read-only  | The total number of timed-out requests since the last time the statistics were reset                                                                                                    |
| RequestTimeoutMillis   | Long    | read/write | The default timeout value in milliseconds for requests that can be timed-out (for example, implement the com.tangosol.net.PriorityTask interface) but do not explicitly specify the request timeout value                                                                                                    |
| RequestTotalCount      | Long    | read-only  | The total number of synchronous requests that were issued by the service since the last time the statistics were reset                                                                                                    |
| Running                | Boolean | read-only  | Specifies whether the service is running                                                                                                    |
| SeniorMemberId         | Integer | read-only  | The service senior member ID. The value is -1 if the service is not running.                                                                                                    |
| Statistics             | String  | read-only  | The statistics for this service in a human readable format                                                                                                    |
| StatusHA               | String  | read-only  | <ul> <li>The High Availability (HA) status for this service.</li> <li>MACHINE-SAFE: The loss of a machine will not result in data loss.</li> <li>RACK-SAFE: The loss of a rack will not result in data loss.</li> <li>SITE-SAFE: The loss of a site will not result in data loss.</li> <li>NODE-SAFE: A cluster node can be stopped without any data loss.</li> <li>ENDANGERED: Abnormal termination of a cluster node that runs this service can cause data loss.</li> <li>Note: To achieve RACK-SAFE and SITE-SAFE, each cluster node must have its rack</li> </ul> |
| StorageEnabled         | Boolean | read-only  | and site name configured.  Specifies whether the local storage is enabled for this cluster member                                                                                                    |

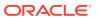

Table A-23 (Cont.) Service MBean Attributes

| Attribute                | Туре    | Access     | Description                                                                                                    |
|--------------------------|---------|------------|----------------------------------------------------------------------------------------------------|
| StorageEnabledCount      | Integer | read-only  | Specifies the total number of cluster members running this service for which local storage is enabled                                                                                                    |
| TaskAverageDuration      | Float   | read-only  | The average duration (in milliseconds) of an individual task execution                                                                                                    |
| TaskBacklog              | Integer | read-only  | The size of the backlog queue that holds tasks scheduled to be executed by a service thread                                                                                                    |
| TaskCount                | Long    | read-only  | The total number of executed tasks since the last time the statistics were reset                                                                                                    |
| TaskHungCount            | Integer | read-only  | The total number of currently executing hung tasks                                                                                                    |
| TaskHungDuration         | Long    | read-only  | The longest currently executing hung task duration in milliseconds                                                                                                    |
| TaskHungTaskId           | String  | read-only  | The ID of the longest currently executing hung task                                                                                                    |
| TaskHungThresholdMillis  | Long    | read/write | The amount of time in milliseconds that a task can execute before it is considered hung. A posted task that has not yet started is never considered as hung.                                                                   |
|                          |         |            | This attribute is applied only if a thread pool is started (that is, the ThreadCount value is > 0).                                                                                                    |
| TaskMaxBacklog           | Integer | read-only  | The maximum size of the backlog queue since the last time the statistics were reset                                                                                                    |
| TaskTimeoutCount         | Integer | read-only  | The total number of timed-out tasks since the last time the statistics were reset                                                                                                    |
| TaskTimeoutMillis        | Long    | read/write | The default timeout value in milliseconds for tasks that can be timed-out (for example, implement the com.tangosol.net.PriorityTask interface) but do not explicitly specify the task execution timeout value.                 |
|                          |         |            | This attribute is applied only if a thread pool is started (that is, the ThreadCount value is > 0).                                                                                                    |
| ThreadAbandonedCount     | Integer | read-only  | The number of abandoned threads from the service thread pool. A thread is abandoned and replaced with a new thread if it executes a task for a period longer than the execution timeout and all attempts to interrupt it fail. |
| ThreadAverageActiveCount | Float   | read-only  | The average number of active (not idle) threads in the service thread pool since the last time the statistics were reset                                                                                                    |
| ThreadCount              | Integer | read/write | The number of threads in the service thread pool. To configure a thread count, set the thread-count-min and thread-count-max elements to the same value.                                                                       |

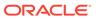

Table A-23 (Cont.) Service MBean Attributes

| Attribute                                 | Туре         | Access     | Description                                                                                                    |
|-------------------------------------------|--------------|------------|----------------------------------------------------------------------------------------------------|
| ThreadCountMax                            | Integer      | read/write | The maximum number of daemon threads. Usage of daemon threads varies for different service types. If zero or negative, the service does not use daemon threads and all relevant tasks are performed on the service thread. Furthermore, if negative, tasks are performed on the caller's thread where possible.               |
| ThreadCountMin                            | Integer      | read/write | The minimum number of daemon threads. Usage of daemon threads varies for different service types. If zero or negative, the service does not use daemon threads and all relevant tasks are performed on the service thread. Furthermore, if negative, tasks are performed on the caller's thread where possible.               |
| ThreadCountUpdateTime                     | Date         | read-only  | The last time an update was made to the thread count. This attribute is only valid when the ThreadPoolSizingEnabled attribute is true.                                                                                                    |
| ThreadIdleCount                           | Integer      | read-only  | The number of currently idle threads in the service thread pool                                                                                                    |
| ThreadPoolSizingEnabled                   | Boolean      | read-only  | Specifies whether dynamic thread pool sizing is enabled for this service. To enable dynamic thread pools, the thread-countmin and thread-count-max elements must be set on the service.                                                                                                    |
| TransportAddress                          | String       | read-only  | The service-dedicated transport address. If an address is shown (indicating that a reliable transport has been enabled on the service), then the service instance communicates with other service members using the dedicated transport address rather then using the shared cluster transport.                               |
| ${\tt TransportBackloggedConnectionList}$ | String[<br>] | read-only  | A list of backlogged connections on the service-dedicated transport                                                                                                    |
| TransportBackloggedConnections            | Integer      | read-only  | The number of backlogged connections on<br>the service-dedicated transport. Any new<br>requests that require the connection are<br>blocked until the backlog is cleared.                                                                                                    |
| TransportConnections                      | Integer      | read-only  | The number of maintained connections on the service-dedicated transport. This count may be lower than the member count if some members have not been configured to use the dedicated transport, or it has been identified that there is no advantage in using the dedicated transport for communication with certain members. |
| TransportReceivedBytes                    | Long         | read-only  | The number of bytes that were received by<br>the service-dedicated transport since the last<br>time the statistics were reset                                                                                                    |

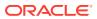

Table A-23 (Cont.) Service MBean Attributes

| Attribute                 | Туре   | Access    | Description                                                                                                    |
|---------------------------|--------|-----------|----------------------------------------------------------------------------------------------------|
| TransportReceivedMessages | Long   | read-only | The number of messages that were received by the service-dedicated transport since the last time the statistics were reset                                                                           |
| TransportRetainedBytes    | Long   | read-only | The number of bytes that were retained by the service-dedicated transport and that are awaiting delivery acknowledgment. This memory is allocated outside of the Java garbage collection heap space. |
| TransportSentBytes        | Long   | read-only | The number of bytes that were sent by the service-dedicated transport since the last time the statistics were reset                                                                                  |
| TransportSentMessages     | Long   | read-only | The number of messages that were sent by the service-dedicated transport since the last time the statistics were reset                                                                               |
| Туре                      | String | read-only | The type identifier of the service                                                                                                    |

### **Operations**

Table A-24 describes the operations for Service MBean.

**Table A-24 Service MBean Operations** 

| Operation       | Parameters     | Return<br>Type | Description                                                                                                    |
|-----------------|----------------|----------------|----------------------------------------------------------------------------------------------------|
| reportOwnership | fVerbose       | String         | Reports the partitions that are owned by the service on this node. The fVerbose parameter formats the ownership summary. Valid values are true or false. Setting the parameter to true includes the detailed ownership catalog. |
| resetStatistics | Not applicable | void           | Reset the service statistics                                                                                                    |
| shutdown        | Not applicable | void           | Stop the service. This is a controlled shutdown, and is preferred to the stop operation.                                                                                                    |
| start           | Not applicable | void           | Start the service                                                                                                    |
| stop            | Not applicable | void           | Force the service to stop. Use the shutdown operation for normal service termination.                                                                                                    |

# SimpleStrategy MBean

The SimpleStrategy MBean represents a simple partition assignment strategy and provides operational statistics. Each partitioned service registers a single instance of this managed bean. The MBean is attached to a single instance of the PartitionAssignmentStrategy object which exists on the member that is the distribution coordinator for the service. The associated MBean is not explicitly unregistered, but its name is rebound to a new MBean instance if and when a different service member becomes the distribution coordinator. The object name of the MBean is:

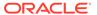

Coherence:type=PartitionAssignment,service=service name, responsibility=DistributionCoordinator

### **Attributes**

Table A-25 describes the attributes for SimpleStrategy MBean.

Table A-25 SimpleStrategy MBean Attributes

| Attribute              | Туре    | Access    | Description                                                                                                    |
|------------------------|---------|-----------|----------------------------------------------------------------------------------------------------|
| AveragePartitionSizeKB | Long    | read-only | The average partition storage size in kilobytes                                                                                                    |
| AverageStorageSizeKB   | Long    | read-only | The average node storage size in kilobytes                                                                                                    |
| BackupCount            | Integer | read-only | The configured number of partition backups to be maintained by the service                                                                                                    |
| CoordinatorId          | Integer | read-only | The member identifier of the service node that is the ownership distribution coordinator                                                                                                    |
| FairShareBackup        | Integer | read-only | The number of backup partitions per storage-enabled service member that this strategy currently attempts to maintain                                                                                                    |
| FairSharePrimary       | Integer | read-only | The number of primary partitions per storage-enabled service member that this strategy currently attempts to maintain                                                                                                    |
| HAStatus               | String  | read-only | The high availability status for this service.<br>Valid values are:                                                                                                    |
|                        |         |           | <ul> <li>MACHINE-SAFE: The loss of a machine will not result in data loss.</li> <li>RACK-SAFE: The loss of a rack will not result in data loss.</li> <li>SITE-SAFE: The loss of a site will not result in data loss.</li> <li>NODE-SAFE: A cluster node can be stopped without any data loss.</li> <li>ENDANGERED: Abnormal termination of a cluster node that runs this service can cause data loss.</li> <li>Note: To achieve RACK-SAFE and SITE-SAFE, each cluster node must have its rack and site name configured.</li> </ul> |
| HATarget               | String  | read-only | The high availability status that this strategy attempts to achieve. Valid values are the same as the HAStatus attribute.                                                                                                    |
| LastAnalysisTime       | Date    | read-only | The last time a distribution analysis was performed                                                                                                    |
| MaxLoadNodeId          | Integer | read-only | The node identified with the maximum node storage size                                                                                                    |
| MaxPartitionSizeKB     | Long    | read-only | The maximum partition storage size in kilobytes                                                                                                    |
| MaxStorageSizeKB       | Long    | read-only | The maximum node storage size in kilobytes                                                                                                    |
| PartitionCount         | Integer | read-only | The configured number of partitions for the service                                                                                                    |

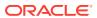

Table A-25 (Cont.) SimpleStrategy MBean Attributes

| Attribute                  | Туре    | Access    | Description                                                                                                    |
|----------------------------|---------|-----------|----------------------------------------------------------------------------------------------------|
| RemainingDistributionCount | Integer | read-only | The number of partition transfers that remain to be completed before the service achieves the goals set by this strategy |
| ServiceMachineCount        | Integer | read-only | The number of machines that host storage-<br>enabled nodes running this service                                          |
| ServiceNodeCount           | Integer | read-only | The number of storage-enabled nodes running this service                                                                 |
| ServiceRackCount           | Integer | read-only | The number of racks that host storage-<br>enabled nodes running this service                                             |
| ServiceSiteCount           | Integer | read-only | The number of sites that host storage-<br>enabled nodes running this service                                             |
| StrategyName               | String  | read-only | The name of the partition assignment strategy that is in use                                                             |

### **Operations**

Table A-26 describes the operations for SimpleStrategy MBean.

Table A-26 SimpleStrategy MBean Operations

| Operation                    | Parameters          | Return<br>Type | Description                                                                                                    |
|------------------------------|---------------------|----------------|----------------------------------------------------------------------------------------------------|
| reportScheduledDistributions | Boolean<br>fVerbose | String         | Report partitions that remain to be transferred to achieve the goals set by this strategy. If the fVerbose parameter is set to true, the report includes details for each scheduled transfer. |

# StorageManager MBean

The <code>StorageManager</code> MBean represents a storage instance for a storage-enabled distributed cache service and provides usage statistics for the storage-enabled cache and also includes statistics for queries. A storage instance manages all index, listener, and lock information for the portion of the distributed cache managed by the local member. A cluster member includes zero or more instances of this managed bean depending on the number of configured distributed caches.

The object name of the MBean is:

 ${\tt type=StorageManager, service} = service \ name, {\tt cache=} cache \ name, {\tt nodeId=} cluster \ node \ id \ description \ advantage \ description \ description \ desc$ 

#### **Attributes**

Table A-27 describes the attributes for StorageManager MBean.

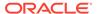

Table A-27 StorageManager MBean Attributes

| Attribute            | Туре           | Access    | Description                                                                                                    |
|----------------------|----------------|-----------|----------------------------------------------------------------------------------------------------|
| ClearCount           | Long           | read-only | The number of clear() operations since the last time the statistics were reset.                                                                                                    |
| EventInterceptorInfo | String[]       | read-only | An array of statistics for live events processed by event interceptors. The statistics include:                                                                                                    |
|                      |                |           | <ul> <li>Interceptors – a list of registered interceptors</li> </ul>                                                                                                    |
|                      |                |           | <ul> <li>ExceptionCount – the number of<br/>exceptions thrown from the<br/>interceptors since the last time the<br/>statistics were reset</li> </ul>                                                                                                    |
|                      |                |           | <ul> <li>LastException – a stack trace of<br/>the last exception thrown from the<br/>interceptors</li> </ul>                                                                                                    |
| EventsDispatched     | Long           | read-only | The total number of events that were dispatched by the storage manager since the last time the statistics were reset                                                                                                    |
| EvictionCount        | tionCount Long | read-only | The number of evictions, from the backing map that is managed by this storage manager, that were caused by entry expiry or insert operations that would make the underlying backing map reach its configured size limit. The eviction count is used to audit the cache size in a static system:                                                           |
|                      |                |           | Cache Size = Insert Count -<br>Remove Count - Eviction Count                                                                                                    |
|                      |                |           | Therefore, the eviction count is not reset by the reset statistics method.                                                                                                    |
| IndexInfo            | String[]       | read-only | An array of information for each index that is applied to the portion of the partitioned cache managed by the storage manager. Each element is a string value that includes a ValueExtractor description, ordered flag (true to indicate that the contents of the index are ordered; false otherwise), and cardinality (number of unique values indexed). |

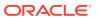

Table A-27 (Cont.) StorageManager MBean Attributes

| Attribute               | Туре    | Access     | Description                                                                                                    |
|-------------------------|---------|------------|----------------------------------------------------------------------------------------------------|
| InsertCount             | Long    | read-only  | The number of inserts into the backing map. In addition to standard inserts that are caused by put and invoke operations or synthetic inserts that are caused by get operations with read-through backing map topology, this counter increments when distribution transfers move resources into the underlying backing map and decrements when distribution transfers move data out. |
|                         |         |            | The insert count is used to audit the cache size in a static system:                                                                                                    |
|                         |         |            | Cache Size = Insert Count -<br>Remove Count - Eviction Count                                                                                                    |
|                         |         |            | Therefore, the insert count is not reset by the reset statistics method.                                                                                                    |
| ListenerFilterCount     | Integer | read-only  | The number of filter-based listeners that is currently registered with the storage manager                                                                                                    |
| ListenerKeyCount        | Integer | read-only  | The number of key-based listeners that is currently registered with the storage manager                                                                                                    |
| ListenerRegistrations   | Long    | read-only  | The total number of listener registration requests that were processed by the storage manager since the last time the statistics were reset                                                                                                    |
| LocksGranted            | Integer | read-only  | The number of locks that is currently granted for the portion of the partitioned cache managed by the storage manager. A call to NamedCache.lock() increments the value, while a call to NamedCache.unlock() decrements the value.                                                                                                    |
| LocksPending            | Integer | read-only  | The number of pending lock requests for the portion of the partitioned cache managed by the storage manager                                                                                                    |
| MaxQueryDescription     | String  | read-only  | A description of the query with the longest duration that exceeds the MaxQueryThresholdMillis attribute since the statistics were last reset                                                                                                    |
| MaxQueryDurationMillis  | Long    | read-only  | The number of milliseconds of the longest running query since the statistics were last reset                                                                                                    |
| MaxQueryThresholdMillis | Long    | read/write | A threshold, in milliseconds, for recording queries. The longest query that executes longer than this threshold is reported by the MaxQueryDescription attribute. The default value is 30 ms.                                                                                                    |

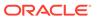

Table A-27 (Cont.) StorageManager MBean Attributes

| Attribute                      | Туре     | Access    | Description                                                                                                    |
|--------------------------------|----------|-----------|----------------------------------------------------------------------------------------------------|
| NonOptimizedQueryAverageMillis | Long     | read-only | The average duration, in milliseconds, for non-optimized query execution since the cache statistics were last reset                                                                                                    |
| NonOptimizedQueryCount         | Long     | read-only | The total number of parallel queries that could not be resolved (or that were partially resolved) using indexes since the statistics were last reset                                                                                                    |
| NonOptimizedQueryTotalMillis   | Long     | read-only | The total execution time, in milliseconds, for queries that could not be resolved (or that were partially resolved) using indexes since the statistics were last reset                                                                                       |
| OptimizedQueryAverageMillis    | Long     | read-only | The average duration, in milliseconds, per optimized query execution since the statistics were last reset                                                                                                    |
| OptimizedQueryCount            | Long     | read-only | The total number of queries that were fully resolved using indexes since the statistics were last reset                                                                                                    |
| OptimizedQueryTotalMillis      | Long     | read-only | The total execution time, in milliseconds, for queries that were fully resolved using indexes since the statistics were last reset                                                                                                    |
| RefreshTime                    | Date     | read-only | The timestamp when this model was last retrieved from a corresponding member. For local servers, it is the local time.                                                                                                    |
| RemoveCount                    | Long     | read-only | The number of removes from the backing map managed by this storage manager caused by operations such as clear, remove, or invoke.                                                                                                    |
|                                |          |           | The remove count is used to audit the cache size in a static system:                                                                                                    |
|                                |          |           | Cache Size = Insert Count -<br>Remove Count - Eviction Count                                                                                                    |
|                                |          |           | Therefore, the remove count is not reset by the reset statistics method.                                                                                                    |
| TriggerInfo                    | String[] | read-only | An array of information for each trigger that is applied to the portion of the partitioned cache managed by the storage manager. Each element is a string value that represents a human-readable description of the corresponding MapTrigger implementation. |

### **Operations**

The StorageManager MBean includes a resetStatistics operation that resets storage manager statistics. This operation does not reset the  ${\tt EvictionCount}$ ,  ${\tt InsertCount}$ ,  ${\tt Or}$  RemoveCount attributes.

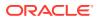

# Topology MBean

The Topology MBean represents federation participants in the context of a topology. A federation topology defines how data is synchronized among federation participants. An instance of this managed bean is registered for each topology being used by a federated cache service.

The object name of the MBean is:

Coherence:type=Federation,subType=Topology,name=topology name nodeId=cluster node id

#### **Attributes**

Table A-28 describes the attributes for Topology MBean.

Table A-28 Topology MBean Attributes

| Attribute        | Туре       | Access    | Description                                          |
|------------------|------------|-----------|------------------------------------------------------|
| CacheNames       | Collection | read-only | The names of the caches using this topology          |
| ParticpantTypes  | Мар        | read-only | The map of participants and their corresponding type |
| RoleParticipants | Map        | read-only | The map of roles and the participants in that role   |
| TopologyType     | String     | read-only | The topology type                                    |

### **Operations**

The Topology MBean has no operations.

# TransactionManager MBean

The TransactionManager MBean represents a transaction manager in the transactional framework and provides global transaction manager statics by aggregating service-level statistics from all transaction service instances. A cluster member includes zero or more instances of this managed bean depending on the number of configured transactional caches. Each cluster member has one instance of the transaction manager MBean for each service.

The object name of the MBean is:

type=TransactionManager, service=service name, nodeId=cluster node id

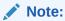

For certain transaction manager attributes, the coordinator member for the transaction maintains the count even though multiple members participate in the transaction. For example, a transaction may include modifications to entries stored on multiple members, but the TotalCommitted attribute only increments on the MBean on the member that coordinated the commit of that transaction.

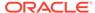

### **Attributes**

Table A-29 describes the attributes for TransactionManager MBean.

Table A-29 TransactionManager MBean Attributes

| Attribute              | Type | Access    | Description                                                                                                    |
|------------------------|------|-----------|----------------------------------------------------------------------------------------------------|
| CommitTotalMillis      | Long | read-only | The cumulative time (in milliseconds) that was spent during the commit phase since the last time statistics were reset                                                                                                    |
| RefreshTime            | Date | read-only | The timestamp when this model was last retrieved from a corresponding member. For local servers, it is the local time.                                                                                                    |
| TimeoutMillis          | Long | read-only | The transaction timeout value in milliseconds. This value only applies to transactional connections obtained after the value is set. This attribute is currently not supported.                                                                                                    |
| TotalActive            | Long | read-only | The total number of currently active transactions. An active transaction is counted as any transaction that contains at least one modified entry and has yet to be committed or rolled back. The coordinator member for this transaction maintains the count even though multiple members may have participated in the transaction. |
| TotalCommitted         | Long | read-only | The total number of transactions that have been committed by the transaction manager since the last time the statistics were reset. The coordinator member for this transaction maintains the count even though multiple members may have participated in the transaction.                                                          |
| TotalRecovered         | Long | read-only | The total number of transactions that have been recovered by the transaction manager since the last time the statistics were reset. The coordinator member for this transaction maintains the count even though multiple members may have participated in the transaction.                                                          |
| TotalRolledback        | Long | read-only | The total number of transactions that have been rolled back by the transaction manager since the last time the statistics were reset. The coordinator member for this transaction maintains the count even though multiple members may have participated in the transaction.                                                        |
| TotalTransactionMillis | Long | read-only | The cumulative time (in milliseconds) that was spent on active transactions                                                                                                    |

### **Operations**

The  ${\tt TransactionManager}$  MBean includes a resetStatistics operation that resets all transaction manager statistics.

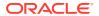

B

# Report File Configuration Elements

The report file configuration reference provides a detailed description of the report file deployment descriptor elements.

This appendix includes the following sections:

- Report File Deployment Descriptor
- Report File Element Reference

# Report File Deployment Descriptor

The report file deployment descriptor specifies a report for displaying management information that is based on MBeans. The coherence.jar/reports directory contains many predefined report files. See Analyzing Report Contents. Modify the reports or create new reports as required.

The report file deployment descriptor schema is defined in the <code>coherence-report-config.xsd</code> file, which is located in the root of the <code>coherence.jar</code> library and at the following Web URL:

http://xmlns.oracle.com/coherence/coherence-report-config/1.1/coherence-report-config.xsd

The report-config> element is the root element of the deployment descriptor and includes
the XSD and namespace declarations. For example:

```
<?xml version='1.0'?>
<report-config xmlns:xsi="http://www.w3.org/2001/XMLSchema-instance"
    xmlns="http://xmlns.oracle.com/coherence/coherence-report-config"
    xsi:schemaLocation="http://xmlns.oracle.com/coherence/coherence-report-config"</pre>
```

### Note:

coherence-report-config.xsd">

- The schema that is located in the coherence.jar library is always used at run time even if the xsi:schemaLocation attribute references the Web URL.
- Omit the xsi:schemaLocation attribute to disable schema validation.
- When deploying Oracle Coherence into environments where the default character set is EBCDIC rather than ASCII, ensure that the deployment descriptor file is in ASCII format and is deployed into its run-time environment in the binary format.

# Report File Element Reference

The report file element reference includes all non-terminal report file configuration elements. Each section includes instructions on how to use the element and also includes descriptions for all valid subelements.

- column
- filter
- filters
- params
- query
- report
- report-config
- row

### column

Used in: row

### **Description**

The column element contains information to generate a report column. The column element supports the use of an id attribute to uniquely identify the column. The ID is used within the column-ref subelement.

#### **Elements**

Table B-1 describes the subelements of the column element.

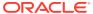

Table B-1 column Subelements

| Element    |                      | Description                                                                                                    |
|------------|----------------------|----------------------------------------------------------------------------------------------------|
|            | <i>l</i><br>Optional |                                                                                                    |
| type       | Optional             | Specifies an XmlColumn implementation. The type element defines the type of the column in the report. The following values are valid:                                            |
|            |                      | <ul> <li>attribute – (default) A column that contains the<br/>data from an MBean attribute.</li> </ul>                                                                           |
|            |                      | <ul> <li>key – A column that contains the value from an<br/>MBean key attribute.</li> </ul>                                                                                      |
|            |                      | <ul> <li>method – A column that contains the result of an<br/>MBean method invocation.</li> </ul>                                                                                |
|            |                      | <ul> <li>function – A column that contains the result of a<br/>function or aggregation. See the function-name<br/>element in this table.</li> </ul>                              |
|            |                      | <ul> <li>global – A column that contains a value not<br/>related to any specific MBean. Global column<br/>names are {report-time}, {report-count},<br/>and {node-id}.</li> </ul> |
|            |                      | <ul> <li>constant – A column that contains a constant<br/>string of numeric value.</li> </ul>                                                                                    |
|            |                      | <ul> <li>property – A column that contains a value of a<br/>Java system property.</li> </ul>                                                                                     |
| name       | Optional             | Specifies an attribute or method name on the MBean. For composite data types, the name element can contain a slash (/) delimited name sequence.                                  |
| header     | Optional             | Specifies the column header. The value of the name element is used if this item is omitted.                                                                                      |
| delim      | Optional             | Specifies a character that separates column or array values. Valid values are {tab}, {space}, or any non-whitespace character.                                                   |
| query      | Optional             | Specifies information necessary to construct a JMX query to find all MBeans contributing to the report or column.                                                                |
| hidden     | Optional             | Specifies whether the column value is hidden in the report. Valid values are true and false.                                                                                     |
| column-ref | Optional             | Specifies a reference to a column identifier. The reference passes a column value as an argument to a filter or another column.                                                  |

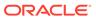

Table B-1 (Cont.) column Subelements

| Element       | Required      | Description                                                                                                    |
|---------------|---------------|----------------------------------------------------------------------------------------------------|
|               | /<br>Optional |                                                                                                    |
| function-name | Optional      | Specifies the name of the calculation to apply to the associated MBean attribute values. This element is only valid when the type element is function. The following values are valid:                                                                                               |
|               |               | • sum – The sum of all retrieved attribute values                                                                                                    |
|               |               | <ul> <li>avg – The average value for all retrieved attribute values</li> </ul>                                                                                                    |
|               |               | <ul> <li>min – The minimum numeric value for all retrieved attribute values</li> </ul>                                                                                                    |
|               |               | <ul> <li>max – The maximum numeric value for all retrieved attribute values</li> </ul>                                                                                                    |
|               |               | • add – The sum of values for two column references                                                                                                    |
|               |               | <ul> <li>subtract – The difference between values for two column references</li> </ul>                                                                                                    |
|               |               | <ul> <li>multiply – The product of values for two column references</li> </ul>                                                                                                    |
|               |               | <ul> <li>divide – The ratio between values for two column references</li> </ul>                                                                                                    |
| params        | Optional      | Specifies an argument column or a filter reference                                                                                                    |
| data-type     | Optional      | Specifies the data type of a constant column. Valid values are double and string.                                                                                                    |
| value         | Optional      | Specifies the value of a constant column                                                                                                    |
| group-by      | Optional      | specifies whether the column is included in the group<br>by clause of the query. Valid values are true and<br>false. The default values is false.                                                                                                    |
| subquery      | Optional      | Specifies whether the column is included as part of a subquery. Valid values are true and false. The default values is false.                                                                                                    |
| return-neg    | Optional      | Specifies if a negative value is returned to the query. Negative values are considered error or not available codes on Oracle Coherence MBeans. By default, these codes return zero to not affect column calculations. Valid values are true and false. The default values is false. |

## filter

Used in: filters

### Description

The filter element defines a filter to use in the report. The filter element supports the use of an id attribute to uniquely identify the filter. Use the ID when referring to a filter with the filter-ref element. Filters can be referenced from within a params element and a query element.

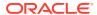

### **Elements**

Table B-2 describes the subelements of the filter element.

**Table B-2** filter Subelements

| Element | Required<br>/<br>Optional | Description                                                                                                    |
|---------|---------------------------|----------------------------------------------------------------------------------------------------|
| type    | Optional                  | Specifies an XmlFilter implementation. The type element defines the type of the filter in the report. The following values are valid:                                                                                                    |
|         |                           | <ul> <li>equals – A filter that compares the result of two or more column references for a value equality.</li> <li>greater – A filter that compares the results of two column references for the greater than condition. If any of the values is resolved to null, the evaluation yields false. (This approach is equivalent to the way the NULL values are handled by SQL.)</li> <li>less – A filter that compares the results of two column references for the less than condition. If any of the values is resolved to null, the evaluation yields false.</li> <li>not – A filter that returns the logical not of a filter reference.</li> <li>and – A filter that returns the logical and of two filter references.</li> <li>or – A filter that returns the logical or of two filter references.</li> </ul> |
| params  | Optional                  | Specifies an argument column or a filter reference                                                                                                    |

## filters

Used in: report

### **Description**

The filters element contains any number of filter elements.

### **Elements**

Table B-3 describes the subelements of the filters element.

**Table B-3** filters Subelements

| Element | Required<br>/<br>Optional | Description                           |
|---------|---------------------------|---------------------------------------|
| filter  | Optional                  | Defines a filter to use in the report |

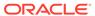

### params

Used in: column, filter, query

#### Description

The params element identifies an argument column or a filter reference.

### **Elements**

Table B-4 describes the subelements of the params element.

Table B-4 params Subelements

| Element    | Required/<br>Optional | Description                                                                                                    |
|------------|-----------------------|----------------------------------------------------------------------------------------------------|
| filter-ref | Required              | Specifies a reference to a filter ID. The reference passes a filter as an argument to a query or another filter.                |
| column-ref | Required              | Specifies a reference to a column identifier. The reference passes a column value as an argument to a filter or another column. |

## query

Used in: column, report

#### **Description**

The query element contains information necessary to construct a JMX query to find all MBeans contributing to the report or column. Enter queries within a <pattern> element.

#### **Examples**

The following example includes all node MBeans in the report or column:

The following example that includes only the Cluster MBean in the report or column:

The pattern string allows macro substitutions with run-time values that come from report columns. For example, to provide a cache name in the query pattern, define a reporter.cacheName system property and use the following construct:

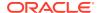

Sometimes a query pattern is known to result in a list of MBean names that have a well-known key attribute. Use the key attribute to retrieve an attribute from a related (joined) MBean. For example, because the <code>Coherence:type=Service</code>, \* pattern is known to result in MBeans in the <code>Coherence:type=Service</code>, <code>nodeId=NNN</code> format, the following configuration below prints the <code>MemberName</code> attribute from a corresponding <code>NodeMBean</code> along with the <code>ServiceName</code> attribute for the <code>ServiceMBean</code>.

```
<report>
   <query>
      <pattern>Coherence:type=Service, *</pattern>
      <params>
         <column-ref>MemberName</column-ref>
         <column-ref>NodeId</column-ref>
         <column-ref>ServiceName</column-ref>
      </params>
   </query>
   <row>
      <column id="MemberName">
         <type>attribute</type>
         <name>MemberName</name>
            <pattern>Coherence:type=Node,nodeId={NodeId}</pattern>
         </query>
      </column>
      <column id="NodeId">
         <type>key</type>
         <name>nodeId</name>
      </column>
      <column id="ServiceName">
         <type>key</type>
         <name>name</name>
      </column>
   </row>
</report>
```

#### **Elements**

Table B-5 describes the subelements of the guery element.

Table B-5 query Subelements

| Element    | Required<br>/<br>Optional | Description                                                                                                    |
|------------|---------------------------|----------------------------------------------------------------------------------------------------|
| pattern    | Required                  | Specifies a JMX query or object name to include in the report                                                    |
| filter-ref | Optional                  | Specifies a reference to a filter ID. The reference passes a filter as an argument to a query or another filter. |

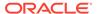

Table B-5 (Cont.) query Subelements

| Element | Required<br>/<br>Optional | Description                                        |
|---------|---------------------------|----------------------------------------------------|
| params  | Optional                  | Specifies an argument column or a filter reference |

# report

Used in: report-config

### **Description**

The report element contains information necessary to generate a JMX-based report. A report can include any number of report elements; however, a report file typically contains a single report definition.

#### **Elements**

Table B-6 describes the subelements of the report element.

**Table B-6** report Subelements

| Element      | Required             | Description                                                                                                    |
|--------------|----------------------|----------------------------------------------------------------------------------------------------|
|              | <i>l</i><br>Optional |                                                                                                    |
| description  | Optional             | Specifies a descriptive heading for the associated report or column.                                                                                                    |
| file-name    | Required             | Specifies the file name for the generated report. The file name is either absolute or relative to a directory that is specified in the corresponding report group deployment descriptor. If the specified file exists, then the new report lines are appended to the file; otherwise, a new report file is created. |
|              |                      | The file name may contain three macros:                                                                                                    |
|              |                      | • {batch} - This macro is replaced with a counter (a sequential number).                                                                                                    |
|              |                      | <ul> <li>{node} - This macro is replaced with the cluster<br/>member ID. Use this macro to differentiate reports<br/>on different cluster members.</li> </ul>                                                                                                    |
|              |                      | • {date} – This macro is replaced with the current date (YYYYMMDD).                                                                                                    |
|              |                      | <b>Note</b> : A process running the reporter requires read, write, and create access to the report output directory.                                                                                                    |
| delim        | Optional             | Specifies a character that separates column or array values. Valid values are {tab}, {space}, or any non-whitespace character.                                                                                                    |
| hide-headers | Optional             | Specifies whether the report includes description and column headers. Valid values are true and false.                                                                                                    |
| filters      | Optional             | Specifies a group of filters for the report                                                                                                    |

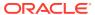

Table B-6 (Cont.) report Subelements

| Element | Required<br>/<br>Optional | Description                                                                                                    |
|---------|---------------------------|----------------------------------------------------------------------------------------------------|
| query   | Required                  | Specifies information necessary to construct a JMX query to find all MBeans contributing to the report or column |
| row     | Required                  | Specifies information to generate a report row                                                                   |

# report-config

Root Element

### **Description**

The report-config element is the root element of the report configuration deployment descriptor and contains the report definition.

### **Elements**

Table B-7 describes the subelements of the report-config element.

Table B-7 report-config Subelements

| Element | Required<br>/<br>Optional | Description                                                        |
|---------|---------------------------|--------------------------------------------------------------------|
| report  | required                  | Specifies the information necessary to generate a JMX-based report |

### row

Used in: report-config

### **Description**

The row element contains a list of columns to include in the report.

#### **Elements**

Table B-8 describes the subelements of the row element.

**Table B-8** row Subelements

| Element | Required<br>/<br>Optional | Description                                              |
|---------|---------------------------|----------------------------------------------------------|
| column  | Required                  | Specifies the information that generates a report column |

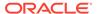

C

# Report Group Configuration Elements

The report group configuration reference provides a detailed description of the report group deployment descriptor elements.

This appendix includes the following sections:

- Report Group Configuration Deployment Descriptor
- Report Group Element Reference

# Report Group Configuration Deployment Descriptor

The report group deployment descriptor specifies any number of individual reports to create when reporting is enabled. The <code>coherence.jar/reports</code> directory contains two predefined descriptors. The <code>report-group.xml</code> descriptor is the default descriptor and includes a subset of the predefined reports. The <code>report-all.xml</code> descriptor includes all the predefined reports. Modify the predefined report group deployment descriptors or create new report group deployment descriptors as required. The name and location of which report group deployment descriptor to use at run time is configured in the operational deployment descriptor and is overridden in an operational override file. See Switching the Default Report Group Configuration File.

The report group deployment descriptor schema is defined in the coherence-report-group-config.xsd file, which is located in the root of the coherence.jar library and at the following Web URL:

http://xmlns.oracle.com/coherence/coherence-report-group-config/1.1/coherence-report-group-config.xsd

The <report-group> element is the root element of the descriptor and includes the XSD and namespace declarations. For example:

```
<?xml version='1.0'?>
<report-group xmlns:xsi="http://www.w3.org/2001/XMLSchema-instance"
   xmlns="http://xmlns.oracle.com/coherence-report-group-config"
   xsi:schemaLocation="http://xmlns.oracle.com/coherence/coherence-report-group-config
   coherence-report-group-config.xsd">
```

## Note:

- The schema that is located in the coherence.jar library is always used at run time even if the xsi:schemaLocation attribute references the Web URL.
- Omit the xsi:schemaLocation attribute to disable schema validation.
- When deploying Oracle Coherence into environments where the default character set is EBCDIC rather than ASCII, ensure that the deployment descriptor file is in ASCII format and is deployed into its run-time environment in the binary format.

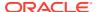

# Report Group Element Reference

The report group element reference includes all non-terminal report group configuration elements. Each section includes instructions on how to use the element and also includes descriptions for all valid subelements.

- init-param
- init-params
- · report-config
- · report-group
- report-list

# init-param

Used in: init-params

### **Description**

The init-param element contains an initialization parameter for a report. The parameter consists of either a parameter name or type and its value.

### **Elements**

Table C-1 describes the subelements of the init-param element.

Table C-1 init-param Subelements

| Element     | Required<br>/<br>Optional | Description                                                                                                    |
|-------------|---------------------------|----------------------------------------------------------------------------------------------------|
| param-name  | Optional                  | Specifies the name of the initialization parameter.  This element cannot be used with the param-type element.                                                                                                    |
| param-type  | Optional                  | <ul> <li>Specifies the Java type of the initialization parameter. The following types are supported:</li> <li>string – Indicates that the value is a java.lang.String</li> <li>long – Indicates that the value is a java.lang.Long</li> <li>double – Indicates that the value is a java.lang.Double</li> <li>This element cannot be used with the para-name element.</li> </ul> |
| param-value | Required                  | Specifies the value of the initialization parameter. The value is in a format specific to the type of the parameter.                                                                                                    |

# init-params

Used in: report-config

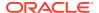

### **Description**

The init-params element contains a list of initialization parameters.

### **Elements**

Table C-2 describes the subelements of the init-params element.

Table C-2 init-params Subelements

| Element    | Required Description  / Optional                            |
|------------|-------------------------------------------------------------|
| init-param | Optional Specifies an initialization parameter for a report |

## report-config

Used in: report-group

### **Description**

The report-config contains the configuration file name and the initialization parameters for the report.

### **Elements**

Table C-3 describes the subelements of the report-config element.

Table C-3 report-config Subelements

| Element     | Required<br>/<br>Optional | Description                                                                                                    |
|-------------|---------------------------|----------------------------------------------------------------------------------------------------|
| location    | Required                  | Specifies a path to a report configuration descriptor that conforms to the coherence-report-config.xsd file. This path is either a file or a URL. |
| init-params | Optional                  | Specifies a list of initialization parameters                                                                                                    |

## report-group

Used in: root element

### **Description**

The report-group element describes the report list, the frequency, the report parameters, and the output directory for the batch.

#### **Elements**

Table C-4 describes the subelements of the report-group element.

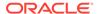

**Table C-4** report-group Subelements

| Element          | Required<br>/<br>Optional | Description                                                                                                    |
|------------------|---------------------------|----------------------------------------------------------------------------------------------------|
| frequency        | Required                  | Specifies how often a report batch refreshes. Enter the value in either seconds seconds (s) or minutes (m). For example, a value of 10s refreshes the reports every 10 seconds; a value of 5m refreshes the reports every 5 minutes. Selecting an appropriate frequency is important: if the frequency is too short, the report contains too much data and consumes significant disk space; if the frequency is too long, the report does not contain enough information. In addition, decide on a process for purging and archiving historical information before you enable reporting. |
| output-directory | Optional                  | The directory path to prepend to the output file names from the report configuration files. The cluster member must have read/write access to this path.                                                                                                    |
|                  |                           | The <output-directory> element supports an optional system-property attribute. The attribute value is a user-defined name that can be used at runtime to override the configured output location.</output-directory>                                                                                                    |
|                  |                           | The preconfigured system property override that is used in the predefined report group configuration files is coherence.reporter.output.directory.                                                                                                    |
| report-list      | Required                  | Specifies a list of report configurations                                                                                                    |

# report-list

Used in: report-group

### Description

The report-list element contains the list of reports to include in the batch.

### **Elements**

Table C-5 describes the subelements of the report-list element.

Table C-5 report-list Subelements

| Element       | Required<br>/<br>Optional | Description                                                                                         |
|---------------|---------------------------|----------------------------------------------------------------------------------------------------|
| report-config | Required                  | Specifies the location of the report configuration file and corresponding initialization parameters |

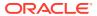